# sgi.

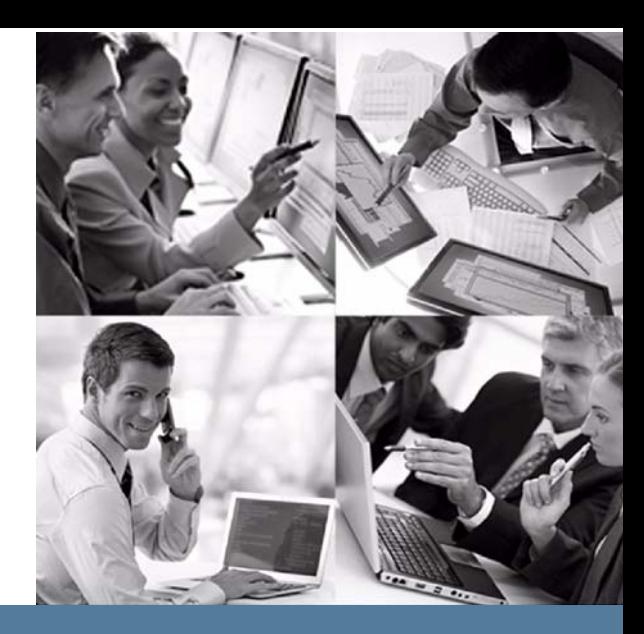

# **User Log Format**

StorHouse Release 5.6

Publication Number 007-6321-001 November 19, 2013

# **StorHouse®**

# sgi

© 2013 Silicon Graphics International Corp. All Rights Reserved; provided portions may be copyright in third parties, as indicated elsewhere herein. No permission is granted to copy, distribute, or create derivative works from the contents of this elec‐ tronic documentation in any manner, in whole or in part, without the prior written permission of SGI.

Publication Number: 007‐6321‐001

#### LIMITED RIGHTS LEGEND

The software described in this document is "commercial computer software" pro‐ vided with restricted rights (except as to included open/free source) as specified in the FAR 52.227‐19 and/or the DFAR 227.7202, or successive sections. Use beyond license provisions is a violation of worldwide intellectual property laws, treaties and conventions. This document is provided with limited rights as defined in 52.227‐14.

#### TRADEMARKS AND ATTRIBUTIONS

SGI, SGI InfiniteStorage, the SGI logo, Supportfolio, SGI Trusted Edge, and SGI Stor‐ House are trademarks or registered trademarks of Silicon Graphics International Corp. or its subsidiaries in the United States and other countries. All other trademarks mentioned herein are the property of their respective owners.

# **Contents**

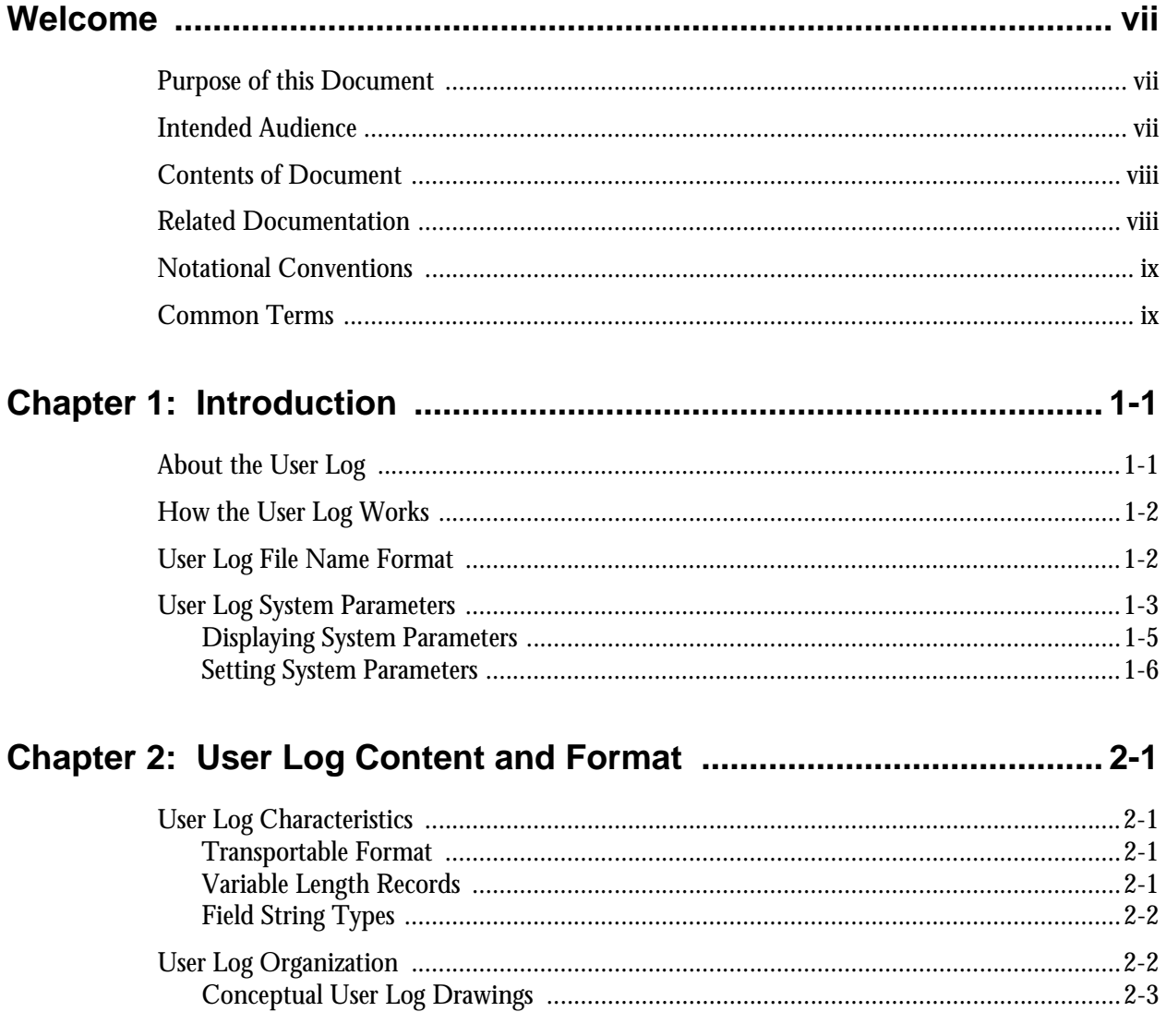

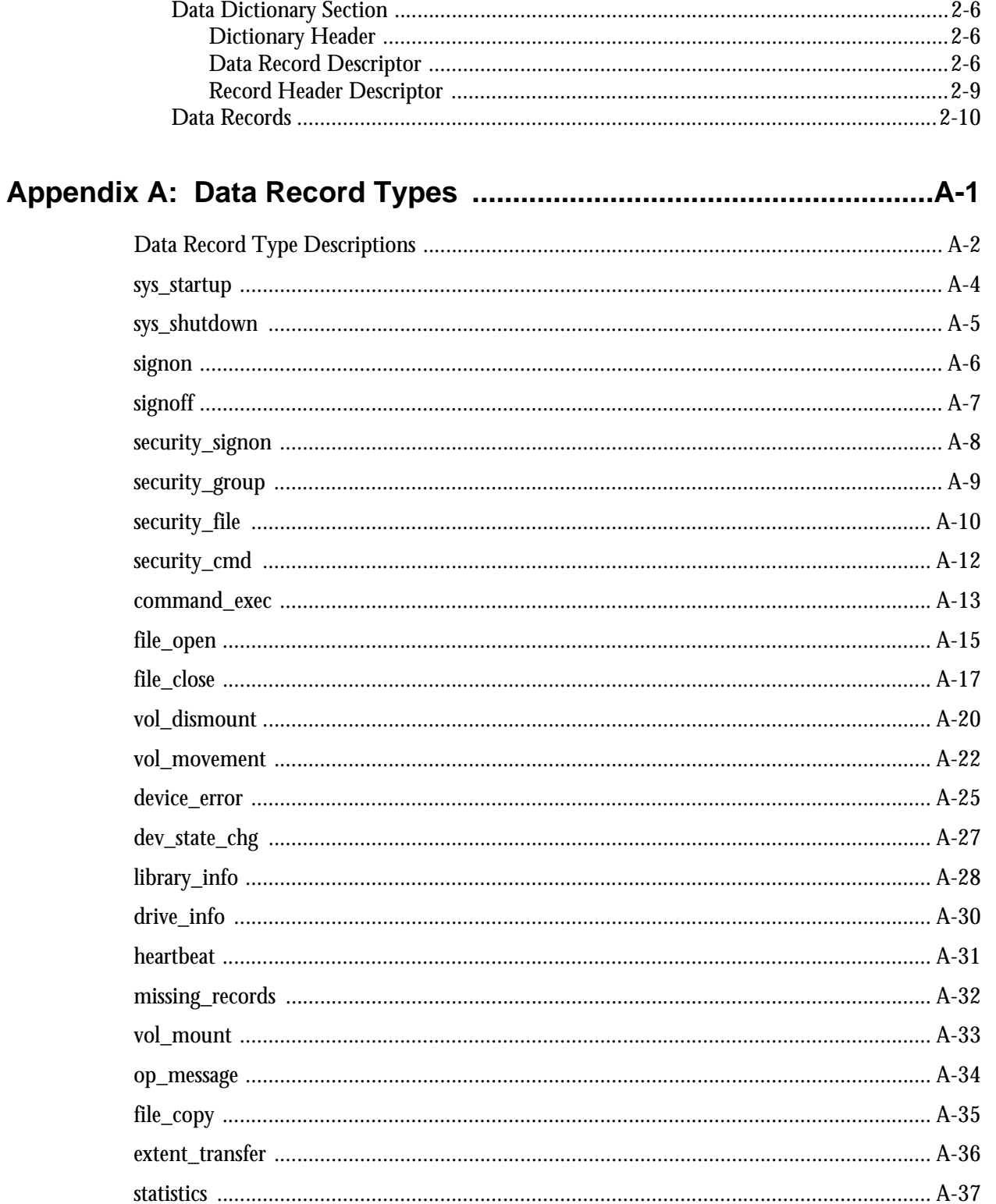

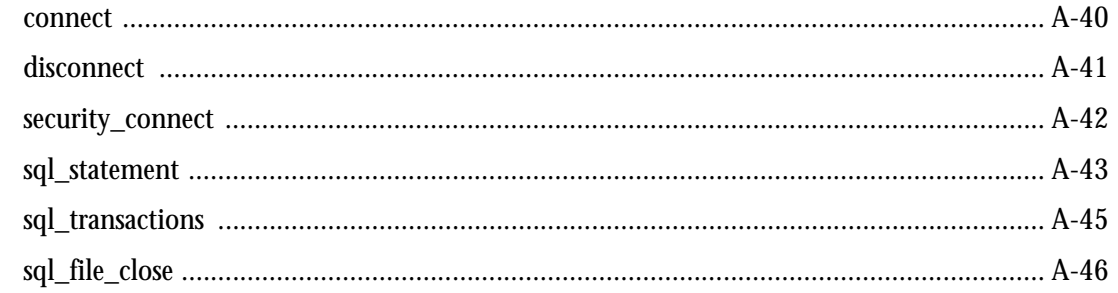

#### 

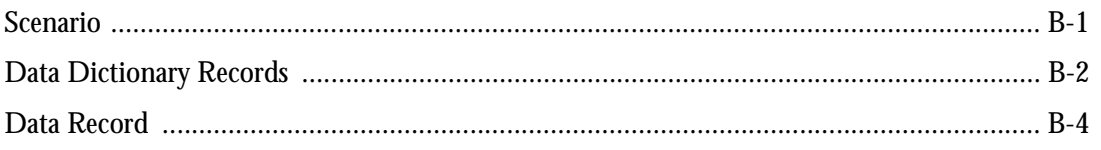

#### 

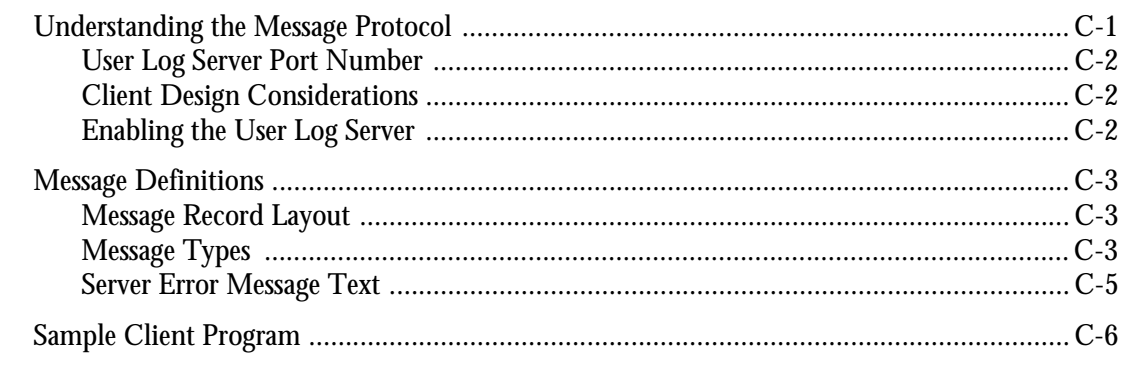

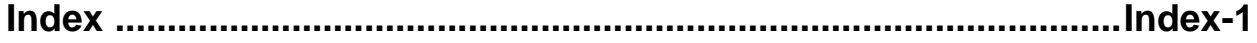

**Contents**

**Welcome**

# <span id="page-6-0"></span>**Welcome**

This manual is a reference document for the StorHouse® user log. The *user log* is a StorHouse file that contains statistical and administrative information about StorHouse operations. StorHouse writes information to the user log when a specific event occurs or after a specified amount of time elapses. Logged information helps system administrators monitor StorHouse activity. In addition, reporting applications can read data extracted from the user log and generate reports based on that information.

#### <span id="page-6-1"></span>**Purpose of this Document**

This document explains the structure and format of the user log and describes each of its components. It also describes how the user log works.

#### <span id="page-6-2"></span>**Intended Audience**

This manual is intended for the StorHouse system administrator and for host system programmers who write user log data extraction applications. The StorHouse system administrator is responsible for configuring StorHouse for user log generation, gathering performance statistics, and tuning the StorHouse system to optimize operations. System programmers must know the types of statistics they need and the format in which the statistics are presented to write programs that extract the information and display it in a meaningful way.

This manual assumes that these persons already understand basic StorHouse concepts, functionality, and terminology.

# <span id="page-7-0"></span>**Contents of Document**

This document is organized as follows:

- Chapter 1, "[Introduction](#page-10-2)," describes the user log, concept of operation, log file format, and applicable StorHouse system parameters.
- Chapter 2, "[User Log Content and Format,](#page-16-4)" describes user log characteristics and organization.
- Appendix A, "[Data Record Types](#page-26-1)," describes the data record types that may be logged for this release.
- Appendix B, ["Sample Data Record,](#page-76-2)" contains an example of a user log data record.
- Appendix C, ["User Log Message Protocol](#page-82-2)," contains an example of a user log data record.

#### <span id="page-7-1"></span>**Related Documentation**

You may want to refer to the material in the following documents:

- *Callable Interface Programmer's Guide*, publication number 900013 for IBM™ MVS™ hosts and the *Generic Callable Interface Programmer's Guide*, publication number 900046 for all other hosts, are references for programmers who write applications that invoke the StorHouse Callable Interface. These guides explain the functions of the Callable Interface and contain sample programs.
- *Command Language Reference Manual*, publication number 900005, is a general reference for Command Language, the standard command interface between StorHouse and all host computers. It contains descriptions of commands and related concepts.
- *StorHouse Glossary*, publication number 900027, defines technical terminology used in all SGI StorHouse publications.
- *Messages and Codes Manual*, publication number 900011, describes the messages and return codes generated by StorHouse host software and the StorHouse software. It lists the messages by status code, gives the meaning of each message, and indicates any actions to take as a result of the messages.

# <span id="page-8-0"></span>**Notational Conventions**

This book uses the following conventions for illustrating command formats, presenting examples, and identifying special terms:

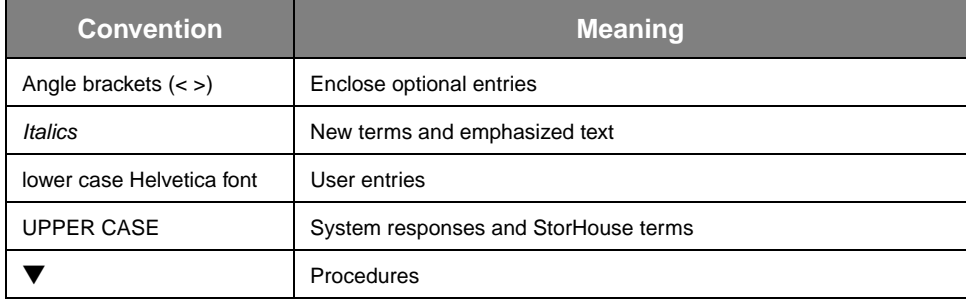

#### <span id="page-8-1"></span>**Common Terms**

Many of the charts in this document use common terms to describe record/field organization. These terms are described as follows:

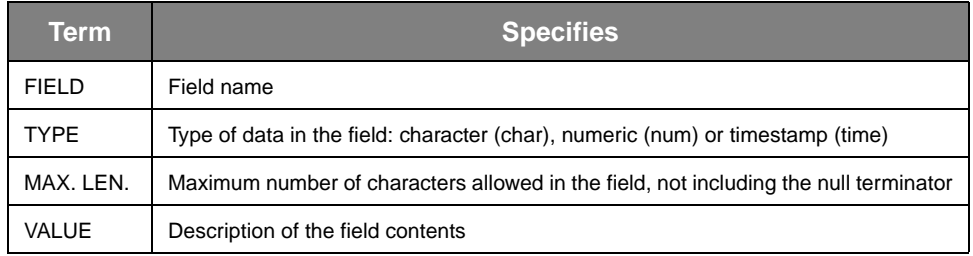

If a field is null, it only contains the null terminator. If a field is 0 (zero), it contains an ASCII 0 (zero) followed by the null terminator.

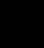

#### **Welcome**

Common Terms

**Chapter 1**

# <span id="page-10-3"></span><span id="page-10-2"></span><span id="page-10-0"></span>**Introduction**

This chapter introduces the user log and explains:

- What information is logged
- How the user log works
- User log file naming conventions
- User log system parameters.

# <span id="page-10-1"></span>**About the User Log**

The *user log* is a user-accessible StorHouse log file that contains statistical and administrative information to help system administrators manage StorHouse. The user log contains the following types of information:

- System startup/shutdown information
- User signon/signoff statistics
- Security or retention violation attempts (for signons, access groups, files, and commands)
- Command execution
- File opens/closes
- Volume mounts, dismounts, and volume movement information
- Device errors and device state changes
- Library device information (over an interval)
- Drive information (over an interval)
- System heartbeat
- Discarded log record count
- Operator messages
- File copies
- **Extent transfers**
- Error and device usage statistics
- StorHouse/RM session connections and disconnections, and security violations
- SQL statements received
- Completed SQL transactions
- Permanently closed StorHouse/RM files or ended transactions.

**[1](#page-10-3)**

Refer to Appendix A for a detailed description of each data record type.

# <span id="page-11-0"></span>**How the User Log Works**

Once a StorHouse system is installed, it automatically writes data records to the user log. StorHouse first writes these records to a temporary file on magnetic disk. The standard size of a temporary log file is 256 KB. Temporary files on magnetic disk scratch space are named ALMIxx, where xx is the log file number. This number may range from 01 through the value of LOG\_MAX.

System administrators can control the number of temporary log files that may exist through the StorHouse system parameter LOG\_MAX. For more information on system parameters, see "[User Log System Parameters"](#page-12-0) on page [1-3](#page-12-0).

When a temporary log file fills up or the system administrator executes the StorHouse NEWLOG /USER command, StorHouse closes the current temporary log file, opens a new one, and writes the closed file to StorHouse user storage. Reporting applications access the copy of the log file that resides in user storage. For more information on NEWLOG or other StorHouse commands, see the *Command Language Reference Manual*.

If StorHouse is extremely busy, all temporary log files can be in the process of being written to user storage. In this event, StorHouse puts the user log into a suspended state and discards all incoming log records. As soon as one temporary log file is completely copied to user storage, that file becomes available to contain logged records. StorHouse then generates a data record that contains a count of the records that were discarded during the suspended state. The name of this data record is missing records. Refer to page [A-32](#page-57-1) for more information on this data record.

The appearance of the missing records data record type indicates that StorHouse does not have enough temporary log files on magnetic disk scratch space for the amount of system activity. In this case, the system administrator should increase the value of the LOG\_MAX system parameter.

# <span id="page-11-1"></span>**User Log File Name Format**

StorHouse names user log files in the following format:

Uyyyyjjjhhmmss

where:

- $v$ yyy $v = v$ ear
- $\delta$  jij = Julian date (from 1 to 365 or 366)
- $hh = hour$  (from 00 to 23)
- $mm = minutes$
- $ss = seconds.$

The year, date, hour, minutes, and seconds correspond to the time when the user log file was written to StorHouse, after its last record was logged.

The *Julian date* is a number assigned in sequence to each day of the year, starting with Julian date 1 for January 1 and ending with Julian date 365 (or 366 for a leap year) for December 31.

For example, a log file named U1998023145654 contains all log records between the previous user log file and January 23, 1998, at 2:56:54 p.m.

#### <span id="page-12-0"></span>**User Log System Parameters**

*System parameters* are named data fields that StorHouse uses to manage resources and provide default information for functions. Each parameter has a name and a value. System parameters allow system administrators to configure and tune StorHouse for maximum performance.

System administrators choose values for many system parameters during system installation. Each parameter has an assigned default. Administrators can give a system parameter a different value from the default.

Twenty-one StorHouse system parameters govern the user log. These system parameters can be divided into the following categories:

- *Identification* specify the account, file set, file access group, and volume set to which the user log is assigned
- *Management* specify the interval length for data records and the maximum number of user logs on magnetic disk
- *Record control* allow system administrators to customize the types of records that are written to the user log.

The following table defines the user log system parameters.

**[1](#page-10-3)**

User Log System Parameters

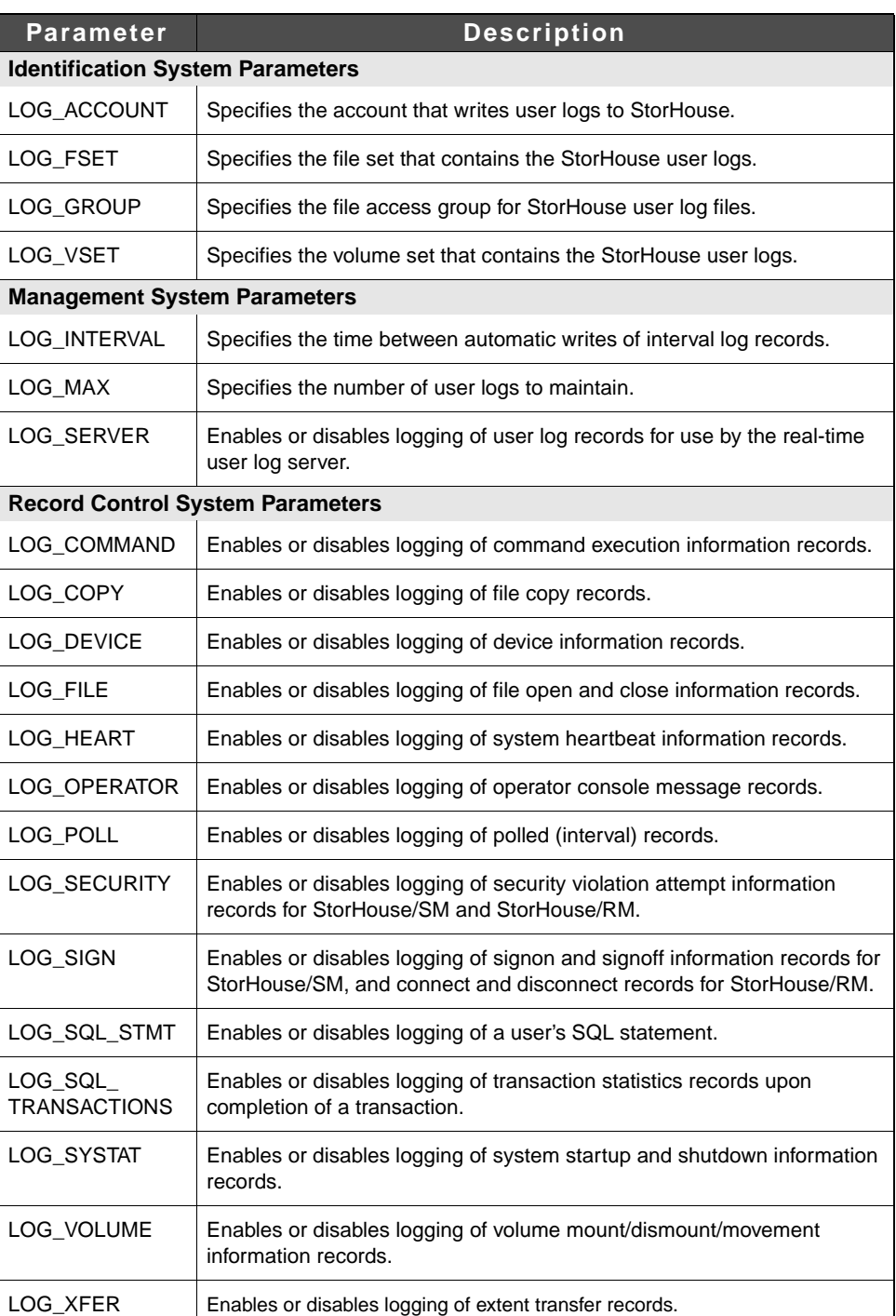

#### **Table 1-1: User Log System Parameters**

For more information about these or any other system parameters, refer to the *System Administrator's Guide* or Appendix A of the *Command Language Reference Manual.*

Although this is a reference manual, system administrators must know how to display and set StorHouse user log system parameters to configure and tune the system. The following sections describe these tasks and provide examples.

#### <span id="page-14-0"></span>**Displaying System Parameters**

System administrators can display the current value of a StorHouse system parameter by using the SHOW SYSTEM command. They must have SYSTEM or SHOW privilege to use this command.

- To display a system parameter value:
	- 1. Sign on to StorHouse.
	- 2. At the StorHouse command prompt (?), enter the following command and press  $\mathbb R$

SHOW SYSTEM name

where name is the name of the system parameter. Below are some examples:

– To find out whether the system is enabled to record security violation attempts into the user log, type:

? SHOW SYSTEM LOG\_SECURITY

The system returns the following information:

LOG\_SECURITY = TRUE

– To display the current values for all user log system parameters (\* is the StorHouse wild card symbol), type:

? SHOW SYSTEM LOG\*

**[1](#page-10-3)**

User Log System Parameters

#### <span id="page-15-0"></span>**Setting System Parameters**

System administrators can set or change the value of a StorHouse system parameter by using the SET SYSTEM command. They must have SYSTEM privilege to use this command.

#### ▼ **To set or change a system parameter value:**

- 1. Sign on to StorHouse.
- 2. At the StorHouse command prompt (?), enter the following command and press  $\mathbb R$

SET SYSTEM name <value> modifiers

where name is the name of the system parameter, value specifies a value for the named system parameter, and modifiers are other command modifiers you use to assign values other than the defaults. Below are some examples:

– To change the value of the system parameter LOG\_FILE from FALSE to TRUE, type:

? SET SYSTEM LOG\_FILE TRUE

– To change the number of user logs to maintain to 5, type:

? SET SYSTEM LOG\_MAX 5

# <span id="page-16-5"></span><span id="page-16-4"></span><span id="page-16-0"></span>**User Log Content and Format**

This chapter describes the common characteristics, organization, and format of user log records.

## <span id="page-16-1"></span>**User Log Characteristics**

System administrators and system programmers need to know the format of the user log, what kind of data records user log files contain, and the valid field string types. This section presents this information under the following topics:

- Transportable format
- Variable length records
- Field string types.

#### <span id="page-16-2"></span>**Transportable Format**

Each user log is written to a StorHouse file with sequential organization and ASCII transportable format. This organization and format allow any host connected to StorHouse to read the logs, regardless of the host operating system.

**Note** For IBM hosts, user log files are converted from ASCII to EBCDIC by the StorHouse host interface software.

#### <span id="page-16-3"></span>**Variable Length Records**

User log files contain variable length records. The maximum length for a user log record is 1024 bytes. If user log records are read using the StorHouse Callable Interface, the Callable Interface returns the length of each record when the Interface reads it.

If a user log file is transferred to a host using the StorHouse Interactive Interface (using the GET command), the host operating system must provide a way to determine the length of each variable length record.

#### <span id="page-17-0"></span>**Field String Types**

User log records are subdivided into variable length fields. Each field is terminated by a null character (a binary zero for ASCII or EBCDIC). If a field is null, it has no contents, except for the null terminator. If a field contains 0 (zero), it has an ASCII (or EBCDIC) 0 (zero) followed by a null terminator.

There are three types of field strings: character, numeric, and timestamp. These field string types are described in the following table.

| <b>Type</b>    | <b>Abbreviation</b> | <b>Contains</b>                                                                                                    |
|----------------|---------------------|----------------------------------------------------------------------------------------------------|
| Character      | char                | Alphabetic (A-Z), numeric (0-9), and any printable characters.                                                                                                    |
| <b>Numeric</b> | num                 | Only the following characters:<br>$0-9$<br>$\bullet$ + (plus sign)<br>$\bullet$ - (minus sign)<br>• (decimal point)                                                                                                    |
| Timestamp      | time                | Both alphabetic and numeric characters and are always in the<br>format dd-mmm-yyyy hh:mm:ss, where:<br>$\bullet$ dd = day of month<br>$mm$ mmm = month abbreviation using first three letters<br>٠<br>yyyy = year<br>٠<br>• hh = hour (24-hour clock)<br>$mm = minutes$<br>٠<br>$\bullet$ ss = seconds |

**Table 2-1: Field String Types**

# <span id="page-17-1"></span>**User Log Organization**

The user log is organized into two sections: the data dictionary and data records. The *data dictionary* is a group of records that contain information about the user log or about the content and format of data records contained in the user log. *Data records* contain the actual logged data.

The data dictionary is composed of three record types:

- *Dictionary headers* describe the software version, release, and build in which the dictionary was defined, as well as the number of data record types logged.
- *Data record descriptors* describe the specific fields that appear in each data record type. See Appendix A, ["Data Record Types](#page-26-1)," for all the data record types in this release.
- *Record header descriptors* describe the set of seven fields that are common to the beginning of all data record types for this release. See Appendix A, "[Data Record](#page-26-1)  [Types](#page-26-1)," for all the record header descriptor fields in this release.

See ["Data Dictionary Section"](#page-21-0) on page [2-6](#page-21-0) for more information on the data dictionary and its components. [Figure 2-1](#page-18-1) illustrates the two sections of a user log file and the records they contain. User log file records appear in the order shown in this figure.

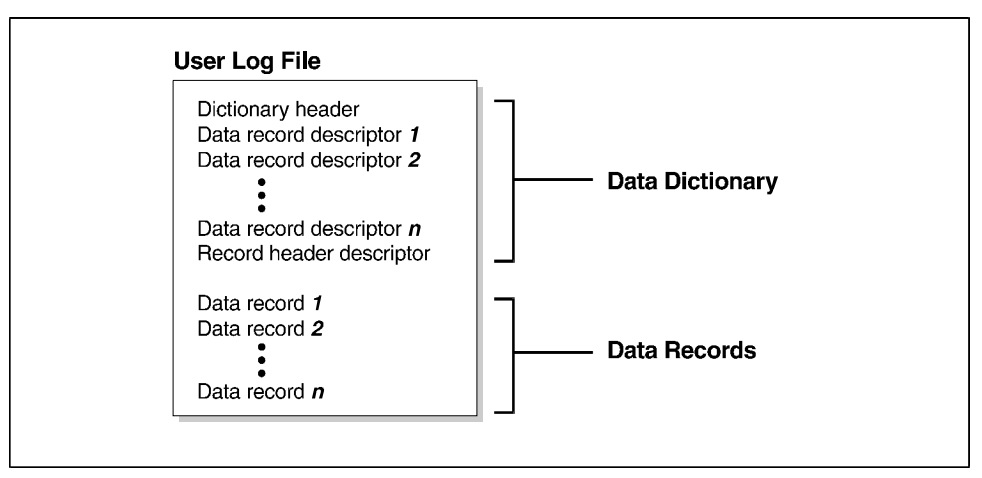

**Figure 2-1: User Log Sections and Records**

#### <span id="page-18-1"></span><span id="page-18-0"></span>**Conceptual User Log Drawings**

[Figure 2-2](#page-19-0) and [Figure 2-3](#page-20-0) summarize the relationship between data record descriptors, record header descriptors, and data records in a user log file. You may find it helpful to refer back to these figures when reading the remainder of this document.

[Figure 2-2](#page-19-0) displays the contents of a data record descriptor and a record header descriptor. This figure emphasizes that the value of number\_of\_fields in the data record descriptor specifies the number of fields that follow in the data record.

[Figure 2-3](#page-20-0) illustrates how a data record descriptor and the record header descriptor define the contents of a data record.

The following two figures use the security\_group data record descriptor. This record is always the sixth data record descriptor in the user log file.

This figure illustrates the data dictionary records that determine data record content. Each user log file contains one data record descriptor for each data record type. The data record descriptor defines specific fields associated with the corresponding data record.

In this example, data record descriptor 6 named security\_group defines two specific fields: command and group.

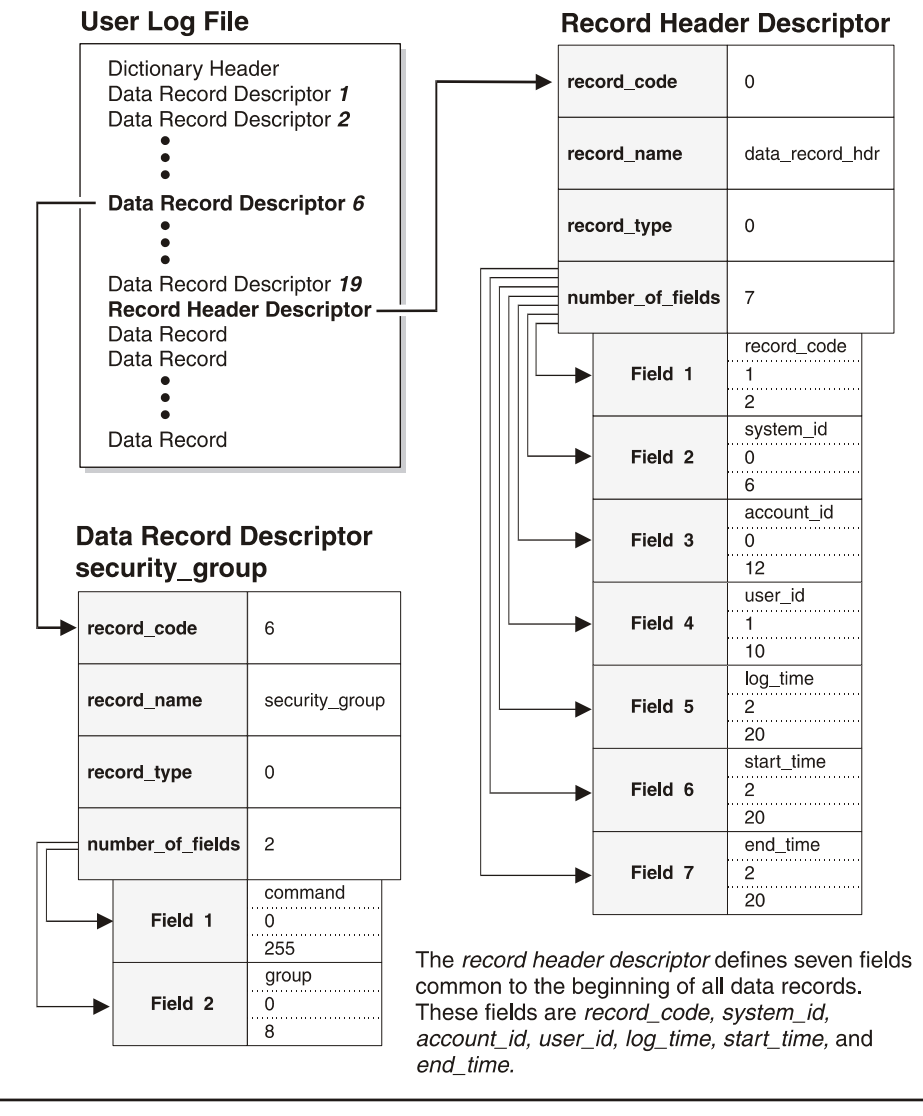

<span id="page-19-0"></span>**Figure 2-2: Content of Data Dictionary Records that Determine Data Record Fields**

**User Log Content and Format** User Log Organization

| This figure illustrates the<br>relationship between a data<br>record and its corresponding<br>data record descriptor and<br>record header descriptor. In this<br>figure, the example is the<br>security_group data record type.<br>The security_group data record<br>descriptor defines the fields<br>specific to the security_group<br>data record: command and<br>group. These two fields appear<br>in the data record following the |                               | The record header<br>descriptor defines the<br>first seven fields of the |                                                                                                    |                                                           | <b>Record Header Descriptor</b> |                    |                                                |
|----------------------------------------------------------------------------------------------------|-------------------------------|--------------------------------------------------------------------------|----------------------------------------------------------------------------------------------------|-----------------------------------------------------------|---------------------------------|--------------------|------------------------------------------------|
|                                                                                                    |                               |                                                                          | security_group data                                                                                                   |                                                           |                                 | record_code        | $\mathbf 0$                                    |
|                                                                                                    |                               |                                                                          | record. These fields are<br>record_code, system_id,<br>account_id, user_id,<br>log_time, start_time, and<br>end time. |                                                           |                                 | record name        | data record hdr                                |
|                                                                                                    |                               |                                                                          |                                                                                                    |                                                           |                                 | record type        | $\mathbf 0$                                    |
|                                                                                                    |                               |                                                                          | security_group<br><b>Data Record</b>                                                                                  |                                                           |                                 | number of fields   | $\overline{7}$                                 |
| seven fields defined by the<br>record header descriptor.                                                                                                    |                               |                                                                          | record code                                                                                                    | 6                                                         |                                 | Field 1            | record_code<br>$\mathbf{1}$<br>$\overline{c}$  |
|                                                                                                    |                               |                                                                          | system_id                                                                                                    | $\mathbf{1}$                                              |                                 | Field <sub>2</sub> | system_id<br>$\mathbf 0$<br>$\frac{1}{6}$      |
|                                                                                                    |                               |                                                                          | account id                                                                                                    | <b>SMITH</b>                                              |                                 | Field 3            | account_id<br>$\mathsf 0$<br>12                |
| record code                                                                                                    | 6                             |                                                                          | user id                                                                                                    | 18                                                        |                                 | Field 4            | user_id<br>$\overline{1}$<br>10                |
| record_name                                                                                                    | security_group                |                                                                          | log time                                                                                                    | 26-FEB-<br>1998<br>16:30:03                               |                                 | Field 5            | log_time<br>$\sqrt{2}$<br>20                   |
| record_type                                                                                                    | $\mathbf 0$                   |                                                                          | start time                                                                                                    | 26-FEB-<br>1998<br>16:30:00                               |                                 | Field 6            | start_time<br>$\overline{c}$<br>$\frac{1}{20}$ |
| number of fields                                                                                                    | $\overline{2}$                |                                                                          | end time                                                                                                    | 26-FEB-<br>1998<br>16:30:00                               |                                 | Field 7            | end time<br>$\overline{c}$<br>20               |
| Field 1                                                                                                    | command<br>$\mathbf 0$<br>255 |                                                                          | command                                                                                                    | <b>GET</b><br><b>FILENAME</b><br>/GROUP=<br><b>SYSTEM</b> |                                 |                    |                                                |
| Field 2                                                                                                    | group<br>0<br>$\overset{}{8}$ |                                                                          | group                                                                                                    | <b>SYSTEM</b>                                             |                                 |                    |                                                |

<span id="page-20-0"></span>**Figure 2-3: Relationship Between Data Record Fields and Data Dictionary Records**

User Log Organization

**[2](#page-16-5)**

#### <span id="page-21-0"></span>**Data Dictionary Section**

The *data dictionary* defines the format of records in the user log file. If two log files have different record formats, a single reporting (delogging) application can access both files by reading each file's data dictionary before processing the actual log records. The delogging program can extract desired information for input to a report generator, or translate each data record to a standard format, using data dictionary records to label each field.

The three types of data dictionary records are described in the following sections.

#### <span id="page-21-1"></span>**Dictionary Header**

The *dictionary header* specifies the software version, release, and build in which the dictionary was defined, as well as the number of record types logged. It is always the first record in the data dictionary. [Table 2-2](#page-21-3) displays the content and format of the dictionary header. In Appendix A, "[Data Record Types](#page-26-1)," fields in the dictionary header are shaded.

<span id="page-21-3"></span>

| <b>Field</b>      | Type | Max. Len. | Value                                                                                                    |
|-------------------|------|-----------|----------------------------------------------------------------------------------------------------|
| release           | char | 10        | StorHouse software version, release,<br>and build in which log file and dictionary<br>was defined.<br>The format is Vx.yz, where:<br>$\bullet$ x = version number<br>$y =$ release number<br>$\bullet$ z = build letter (not normally included). |
| numb of rec types | num  | 3         | Number of data record types that may<br>appear in the user log. This is also the<br>number of data record descriptors that<br>follow this dictionary header record.                                                                              |

**Table 2-2: Dictionary Header**

#### <span id="page-21-2"></span>**Data Record Descriptor**

*Data record descriptors* describe the content and format of specific fields in each data record. They are located immediately following the dictionary header. There is one data record descriptor for each data record type in the user log. For example, if the numb\_of\_rec\_types field in the dictionary header is 29, then there are 29 data record types and 29 data record descriptors.

[Table 2-3](#page-22-0) shows the content and format of a data record descriptor.

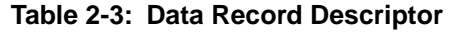

<span id="page-22-0"></span>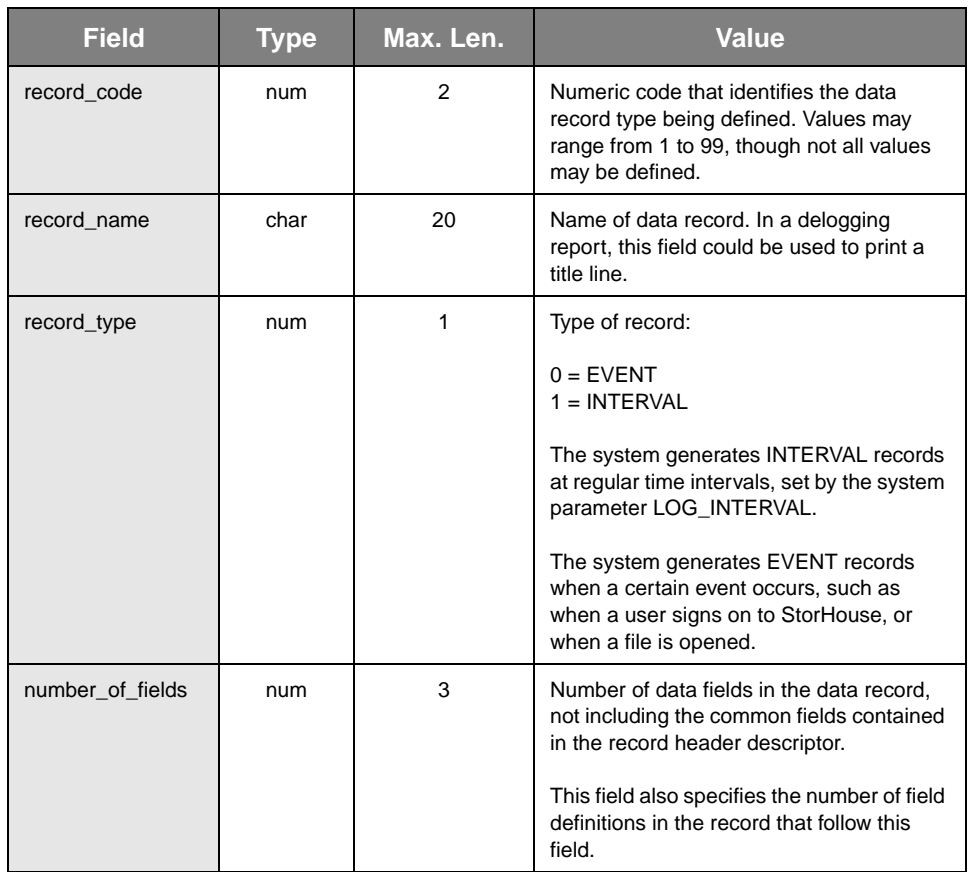

The value of number\_of\_fields specifies the number of field format definitions that appear in this specific data record descriptor. For example, if number\_of\_fields is 3, then three field format definitions follow in the record. Each field format definition consists of the three components shown in [Table 2-4](#page-23-0).

User Log Organization

<span id="page-23-0"></span>

| <b>Field</b>  | Type | Max. Len. | <b>Value</b>                                                                                                    |
|---------------|------|-----------|----------------------------------------------------------------------------------------------------|
| field name    | char | 20        | Printable name of field. This field may be<br>used to print a title line in a delogging<br>report.                                                                                                    |
| field_type    | num  |           | Type of data contained in field. Values are:<br>$0 =$ character<br>$1 =$ numeric<br>$2 =$ timestamp                                                                                                    |
| field max len | num  | 3         | Maximum number of characters in field.<br>This number does not include the null<br>terminator for the field. This number may be<br>used by a delogging program to determine<br>how many columns to allocate to a<br>particular field in a report. |

**Table 2-4: Field Format Definition Components**

Each field format defines specific information that appears in the corresponding data records. In an actual data record, the fields appear in the same order as they are defined in the data record descriptor. The first data record descriptor field is located immediately after the data record's set of seven common fields, specified in the record header descriptor. [Figure 2-4](#page-23-1) illustrates this relationship.

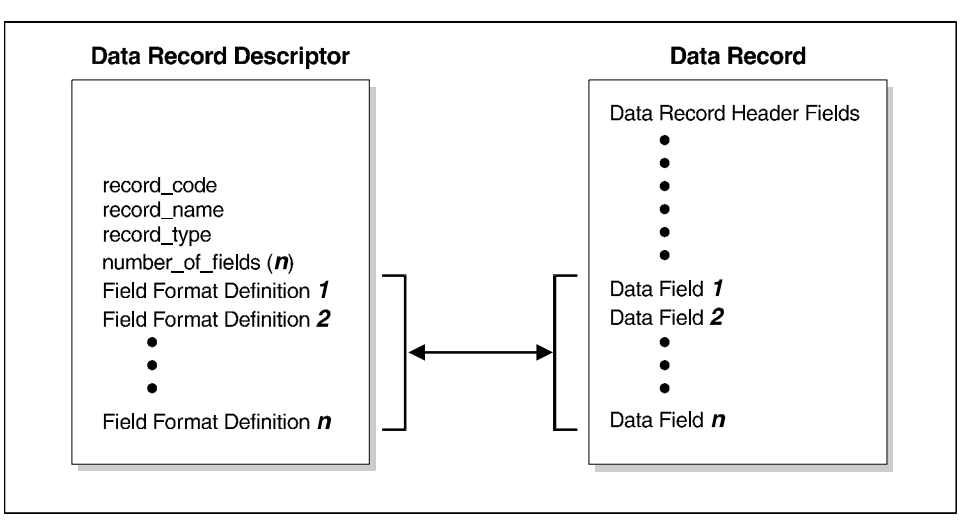

<span id="page-23-1"></span>**Figure 2-4: Relationship of Data Record Descriptor Fields to Data Record Fields**

#### <span id="page-24-0"></span>**Record Header Descriptor**

The *record header descriptor* defines the set of seven fields that are common to the beginning of all data records for this release. The record header descriptor is always the last record in the data dictionary, located just before the first data record. It appears once in the user log, has a record code of 0 (zero) and the name data\_record\_hdr.

[Table 2-5](#page-24-1) shows the format of the record header descriptor. Note that the format of the record header descriptor is similar to the data record descriptor. Both records include record\_code, record\_name, record\_type, and number\_of\_fields. Additionally, the seven common fields described in the record header descriptor and the specific fields in a data record descriptor are defined in three parts: field\_name, field\_type, and field\_max\_len.

<span id="page-24-1"></span>

| <b>Field</b>     | <b>Type</b> | <b>Length</b>  | <b>Value</b>    |
|------------------|-------------|----------------|-----------------|
| record code      | num         | 1              | $\mathbf 0$     |
| record name      | char        | 15             | data record hdr |
| record_type      | num         | $\mathbf{1}$   | $\mathbf 0$     |
| number_of_fields | num         | 1              | $\overline{7}$  |
| field name       | char        | 11             | record_code     |
| field_type       | num         | 1              | 1               |
| field max len    | num         | 3              | $\overline{2}$  |
| field name       | char        | 9              | system_id       |
| field_type       | num         | 1              | $\Omega$        |
| field_max_len    | num         | 3              | 6               |
| field name       | char        | 10             | account_id      |
| field_type       | num         | 1              | $\Omega$        |
| field_max_len    | num         | 3              | 12              |
| field_name       | char        | $\overline{7}$ | user_id         |
| field_type       | num         | 1              | 1               |
| field_max_len    | num         | 3              | 10              |
| field_name       | char        | 8              | log_time        |
| field_type       | num         | 1              | 2               |
| field_max_len    | num         | 3              | 20              |
| field_name       | char        | 10             | start_time      |
| field_type       | num         | 1              | 2               |
| field max len    | num         | 3              | 20              |
| field name       | char        | 8              | end_time        |
| field_type       | num         | 1              | $\overline{2}$  |
| field_max_len    | num         | 3              | 20              |

**Table 2-5: Record Header Descriptor**

User Log Organization

**[2](#page-16-5)**

#### <span id="page-25-0"></span>**Data Records**

*Data records* contain the actual data recorded in the user log. They are located immediately following the record header descriptor in the user log file. There is one data record for each logged entry. Data records consist of the seven common fields described in the record header descriptor, followed by the specific fields associated with the data record type. The specific fields for each data record are defined in the corresponding data record descriptor. This means that a data record's first data record descriptor field is always the eighth field in the data record. [Table 2-6](#page-25-1) shows the correlation between data record fields and data dictionary records.

#### <span id="page-25-1"></span>**Table 2-6: Correlation Between Data Record Fields and Data Dictionary Records**

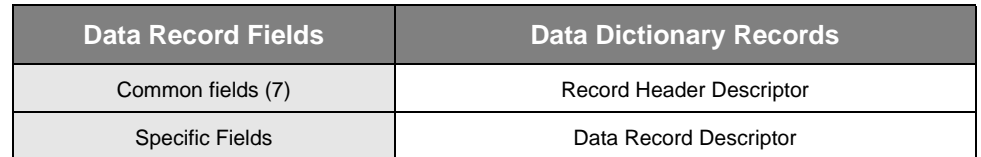

Refer to Appendix B, ["Sample Data Record](#page-76-2)," for an example of a user log record.

# <span id="page-26-3"></span><span id="page-26-1"></span><span id="page-26-0"></span>**Data Record Types**

Appendix A defines the 30 data record types that may be logged by the current software release. [Table A-1](#page-26-2) lists all available record types in order by record code number.

<span id="page-26-2"></span>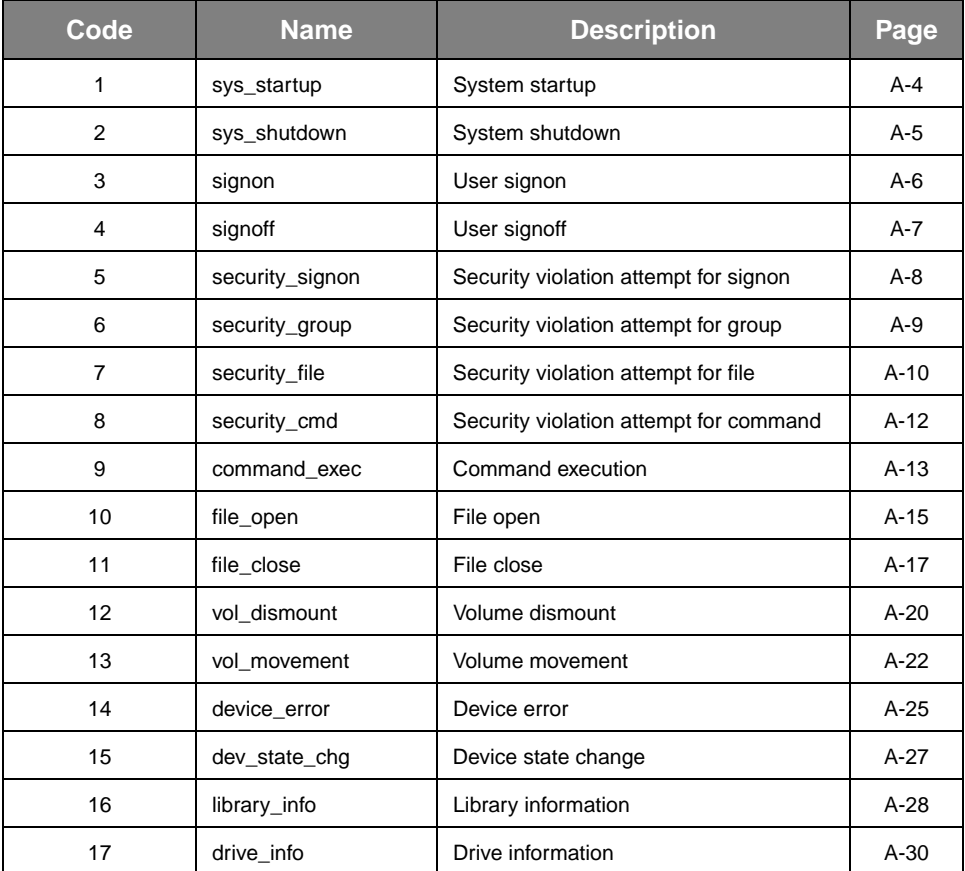

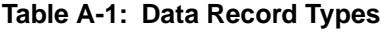

**Data Record Types**

**[A](#page-26-3)**

Data Record Type Descriptions

| Code | <b>Name</b>      | <b>Description</b>                                                    | Page   |
|------|------------------|-----------------------------------------------------------------------|--------|
| 18   | heartbeat        | Heartbeat                                                             | $A-31$ |
| 19   | missing_records  | Missing records                                                       | $A-32$ |
| 20   | vol mount        | Volume mount                                                          | $A-33$ |
| 21   | op_message       | Operator message                                                      | $A-34$ |
| 22   | file_copy        | File copy                                                             | $A-35$ |
| 23   | extent transfer  | <b>Extent transfer</b>                                                | $A-36$ |
| 24   | statistics       | Error and device usage statistics                                     | $A-37$ |
| 25   | connect          | Application attempts to connect to a<br>StorHouse database.           | $A-40$ |
| 26   | disconnect       | Application disconnects from a Stor-<br>House database.               | $A-41$ |
| 27   | security_connect | StorHouse/RM connect request is<br>denied.                            | $A-42$ |
| 28   | sql_statement    | StorHouse/RM receives a user's SQL<br>statement.                      | $A-43$ |
| 29   | sql_transactions | SQL transaction is completed.                                         | $A-45$ |
| 30   | sql_file_close   | StorHouse/RM file is permanently<br>closed or a transaction is ended. | $A-46$ |

**Table A-1: Data Record Types**

#### <span id="page-27-0"></span>**Data Record Type Descriptions**

Each data record type description includes:

- The record name
- A description of the record
- The record code number
- The record type (EVENT or INTERVAL)
- The number of data fields specific to the data record type
- The record control parameter that designates whether the record is logged
- The management parameter that designates whether the record is logged, if applicable

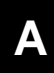

- A description of each data record header field
- A description of each data field specific to the data record type.

Some data records contain StorHouse status codes and messages. The *Messages and Codes Manual* provides information about most of these codes. Some of the codes that may appear, especially device error status codes, are considered internal system codes and are not listed in the *Messages and Codes Manual*. Consult your customer service representative for information about these codes.

**Note** In the figures that follow for each data record type, fields that are defined by the data record header are shaded. Fields that are defined by the corresponding data record descriptor are unshaded.

#### <span id="page-29-0"></span>**sys\_startup**

Logged upon completion of system startup.

- Record Code: 1
- Record Type: 0 (EVENT)
- Number of Fields: 1
- Record Control Parameter: LOG\_SYSTAT

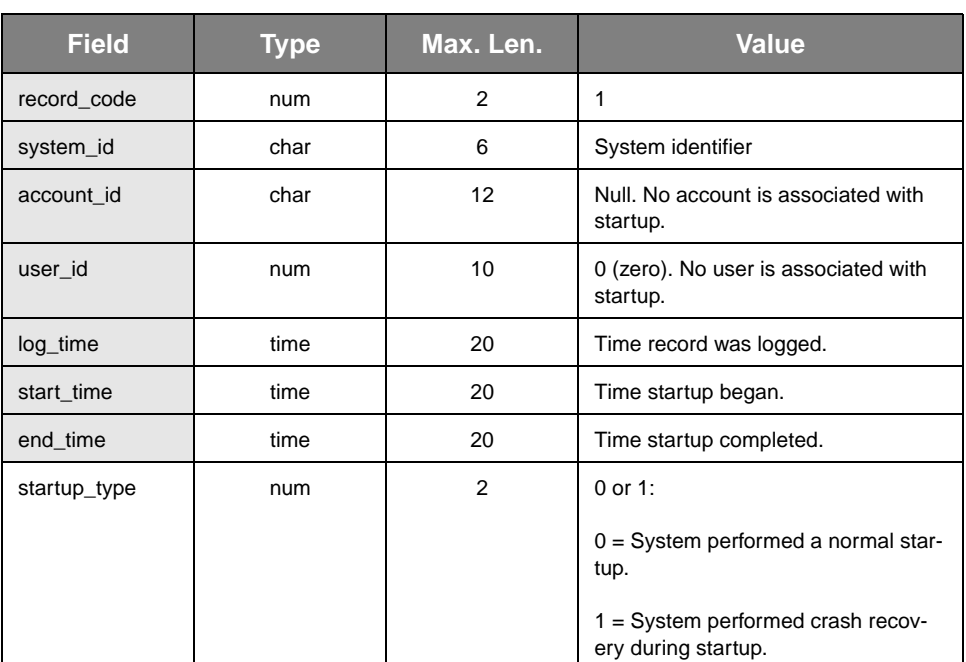

#### **Table A-2: sys\_startup**

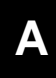

# <span id="page-30-0"></span>**sys\_shutdown**

Logged when the system shuts down. With some abnormal shutdowns, the system may be unable to write a sys\_shutdown record to the user log.

- Record Code: 2
- Record Type: 0 (EVENT)
- Number of Fields: 1
- Record Control Parameter: LOG\_SYSTAT

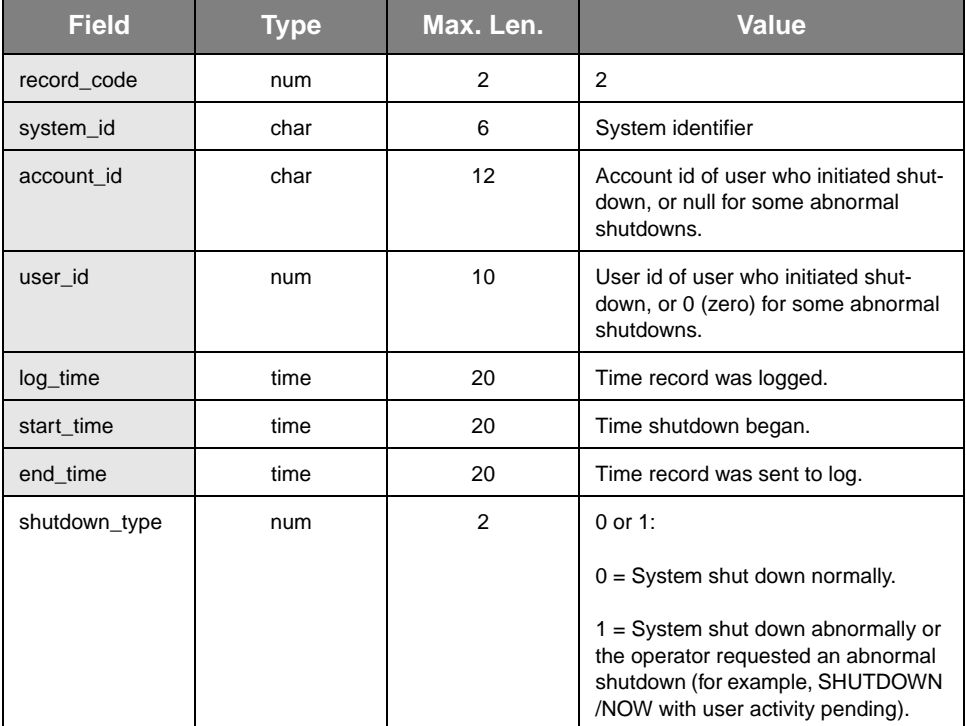

#### **Table A-3: sys\_shutdown**

# <span id="page-31-0"></span>**signon**

**[A](#page-26-3)**

Logged when a user attempts to sign on, regardless of whether the attempt is successful.

- Record Code: 3
- Record Type: 0 (EVENT)
- Number of Fields: 2
- Record Control Parameter: LOG\_SIGN

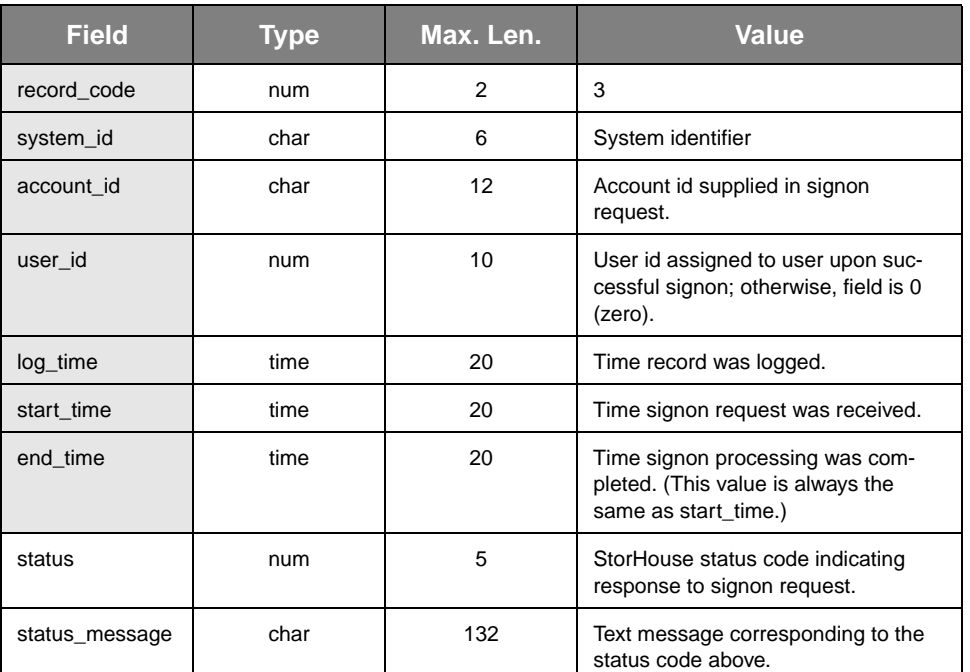

#### **Table A-4: signon**

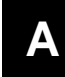

# <span id="page-32-0"></span>**signoff**

Logged when a user session terminates, whether it was due to a normal SIGNOFF or an abort.

- Record Code: 4
- Record Type: 0 (EVENT)
- Number of Fields: 3
- Record Control Parameter: LOG\_SIGN

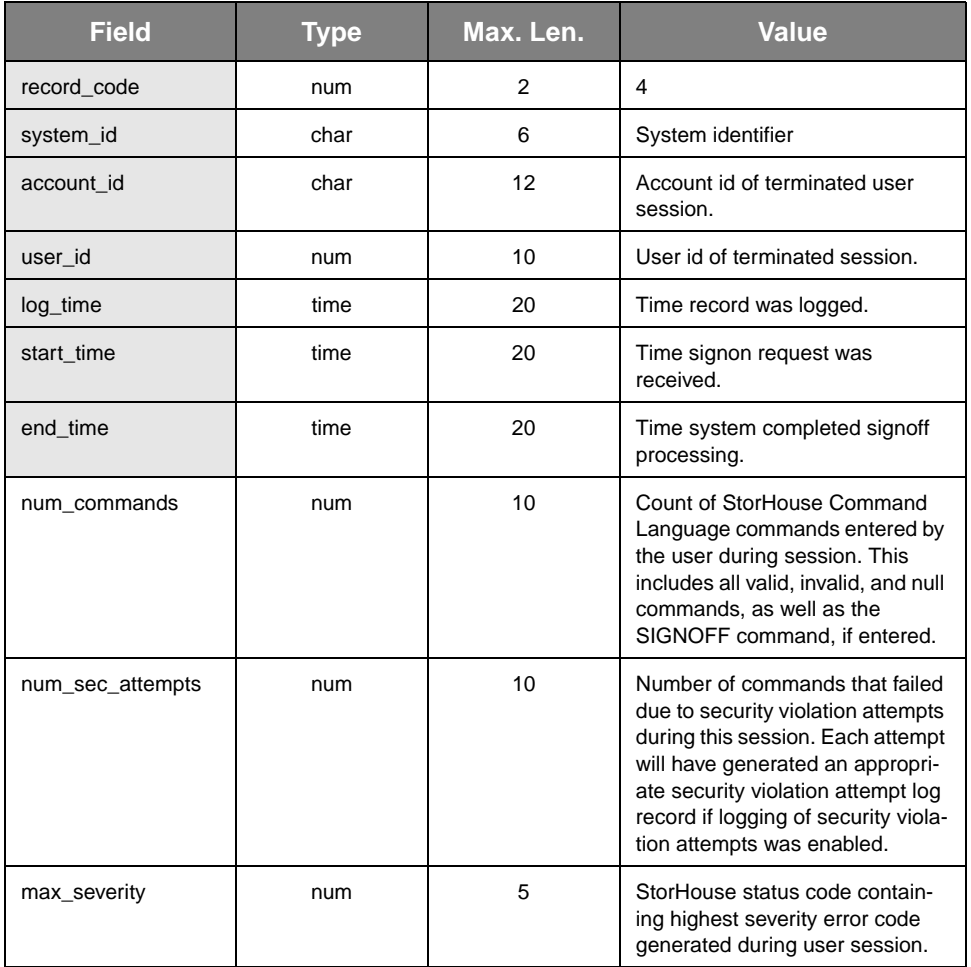

#### **Table A-5: signoff**

### <span id="page-33-0"></span>**security\_signon**

Logged when a signon request is denied due to a nonexistent account id or incorrect password. The violation may be due to an honest error on the part of a user or an attempt to access an account without authorization. Multiple violations (multiple records) with a variety of account and/or password combinations are more indicative of a true attempt to violate system security.

- Record Code: 5
- Record Type: 0 (EVENT)
- Number of Fields: 0
- Record Control Parameter: LOG\_SECURITY

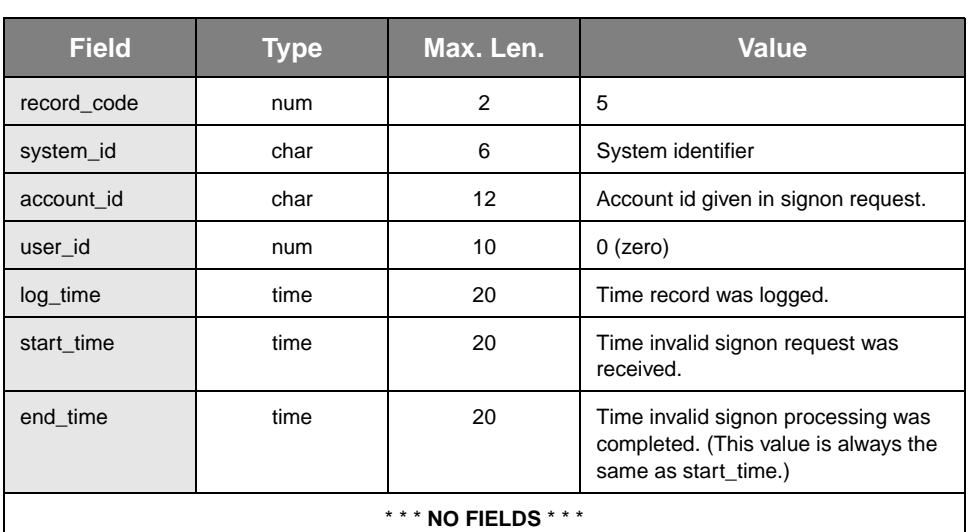

#### **Table A-6: security\_signon**

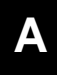

#### <span id="page-34-0"></span>**security\_group**

Logged when a request to access a group is denied due to either a missing or incorrect group password, or an inappropriate privilege. The violation may be due to an honest error on the part of a user or an attempt to access a group without authorization. Multiple violations (multiple records) with a variety of group and/or password combinations are more indicative of a true attempt to violate system security.

- Record Code: 6
- Record Type: 0 (EVENT)
- Number of Fields: 2
- Record Control Parameter: LOG\_SECURITY

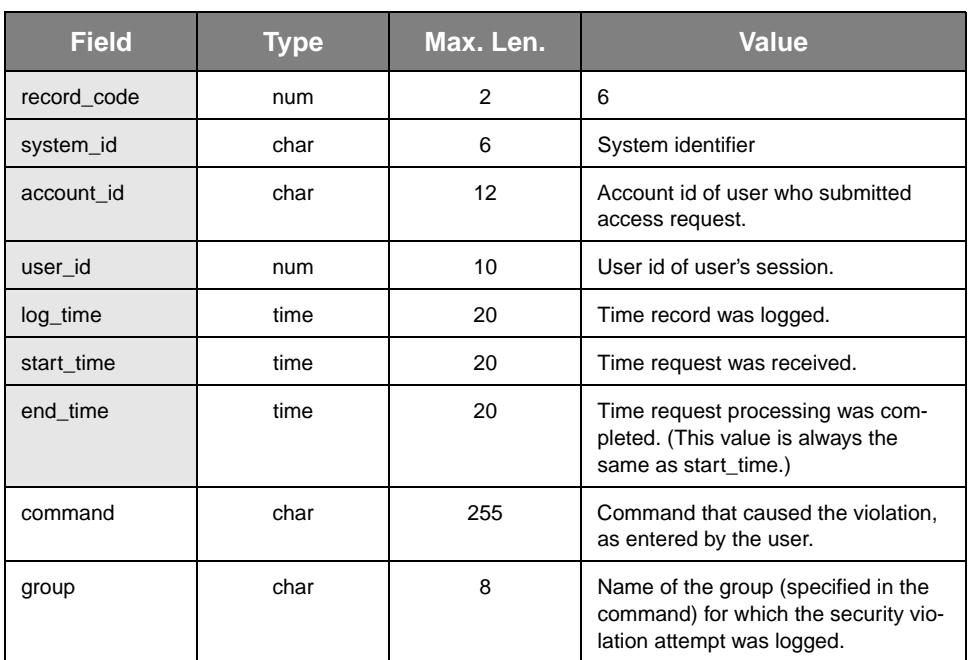

#### **Table A-7: security\_group**

### <span id="page-35-0"></span>**security\_file**

Logged when:

- StorHouse denies access to a file because of either a missing or incorrect file password, or an inappropriate privilege.
- There is an attempt to delete a retained file.

The violation may be due to an honest error on the part of a user or an attempt to access a file without authorization. Multiple violations (multiple records) with a variety of file and/or password combinations are more indicative of a true attempt to violate system security.

- Record Code: 7
- Record Type: 0 (EVENT)
- Number of Fields: 7
- Record Control Parameter: LOG\_SECURITY

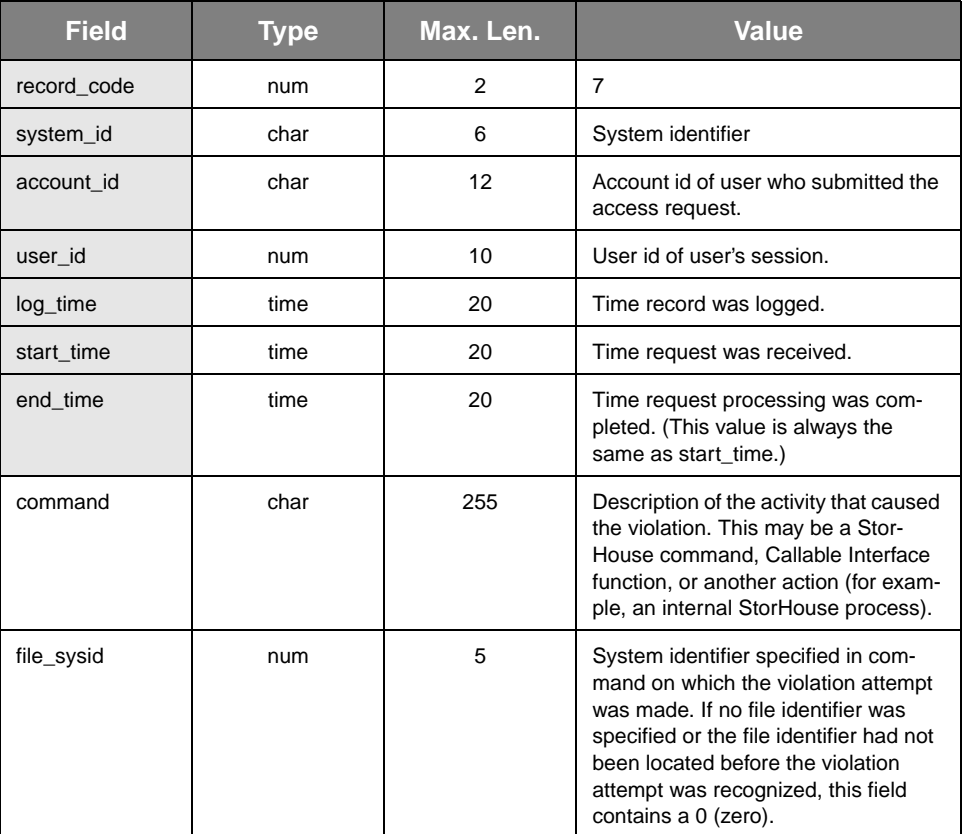

#### **Table A-8: security\_file**
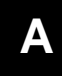

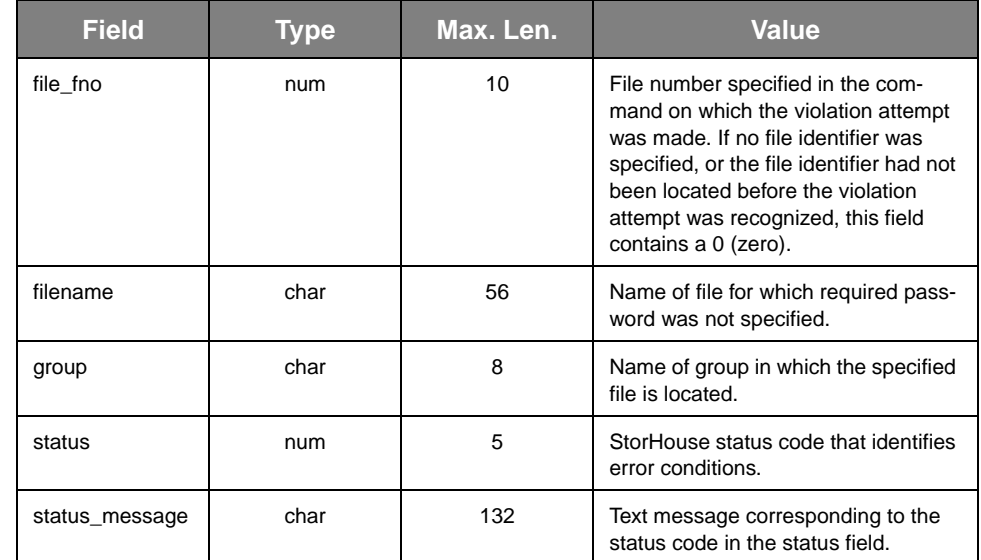

### **Table A-8: security\_file (continued)**

## **security\_cmd**

Logged when a request to execute a command is denied due to lack of required privileges or there is a retention violation (for example, an attempt to delete a retained file). The violation may be due to an honest error on the part of a user, an attempt to perform unauthorized operations, or an indication that a user needs an additional privilege to perform required tasks.

- Record Code: 8
- Record Type: 0 (EVENT)
- Number of Fields: 3
- Record Control Parameter: LOG\_SECURITY

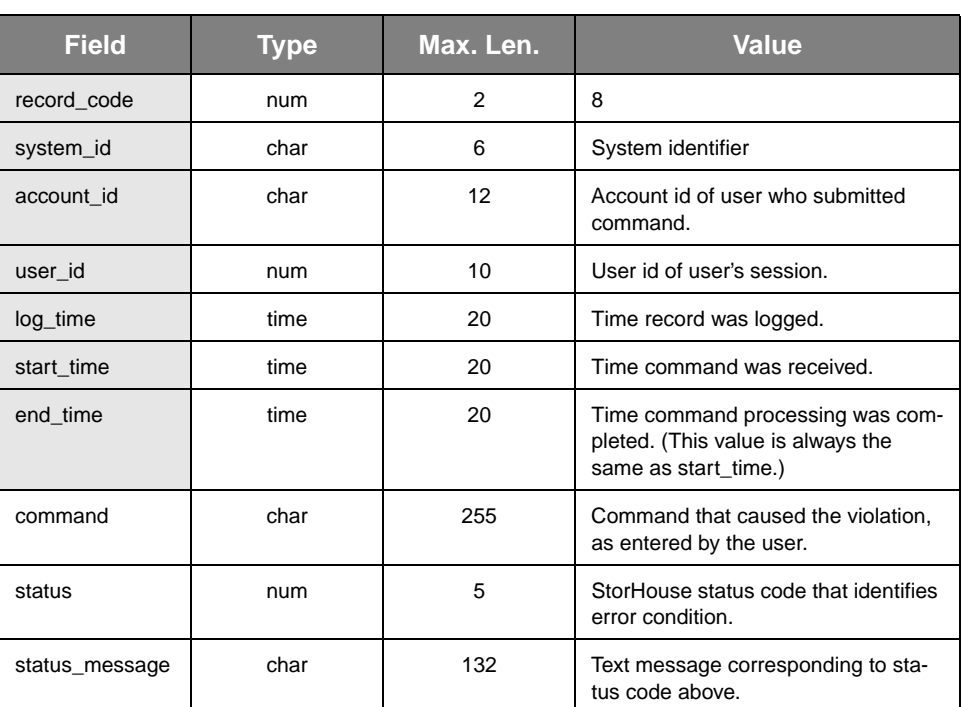

#### **Table A-9: security\_cmd**

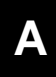

## **command\_exec**

Logged at the completion of each StorHouse command that parsed successfully and started execution, even if the command did not complete successfully.

- Record Code: 9
- Record Type: 0 (EVENT)
- Number of Fields: 5<br>• Record Control Para
	- Record Control Parameter: LOG\_COMMAND

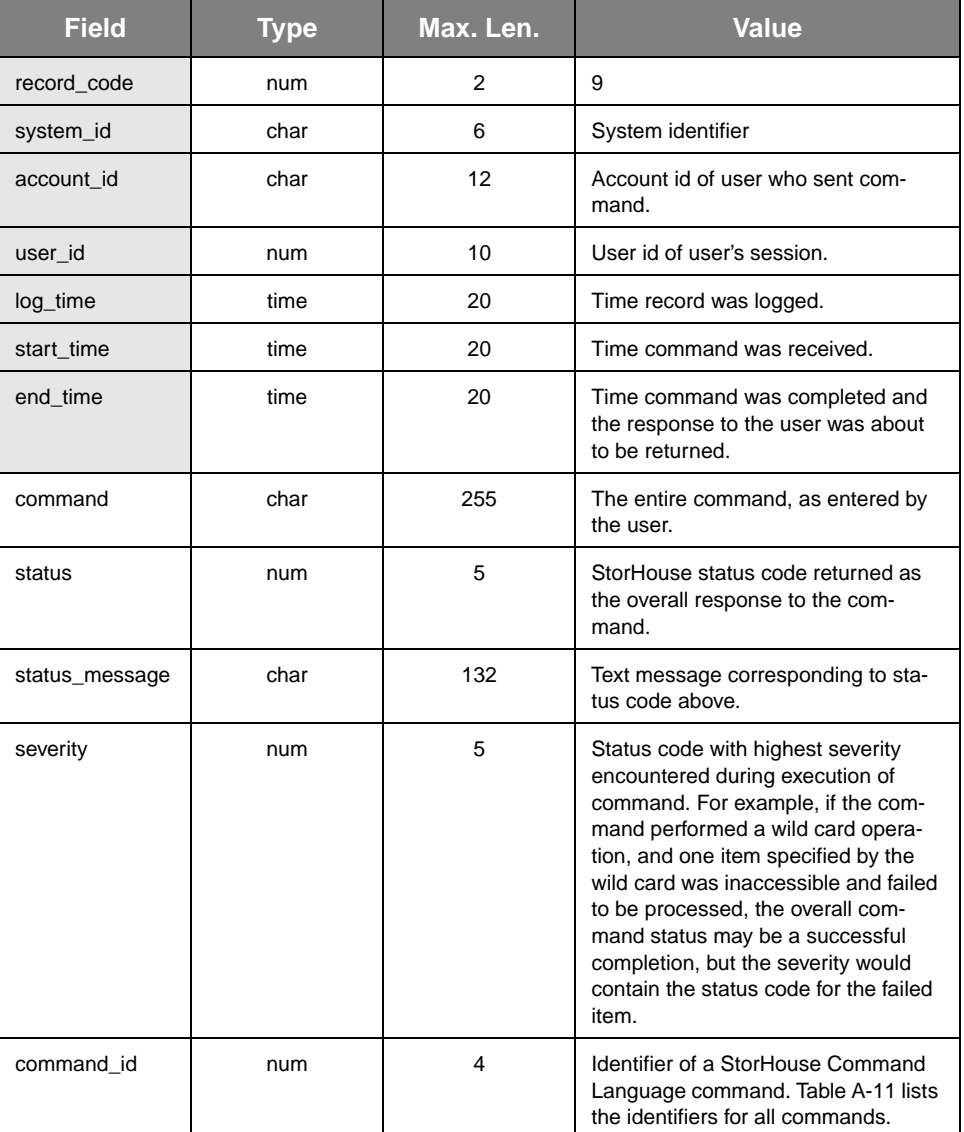

#### **Table A-10: command\_exec**

command\_exec

**[A](#page-26-0)**

<span id="page-39-0"></span>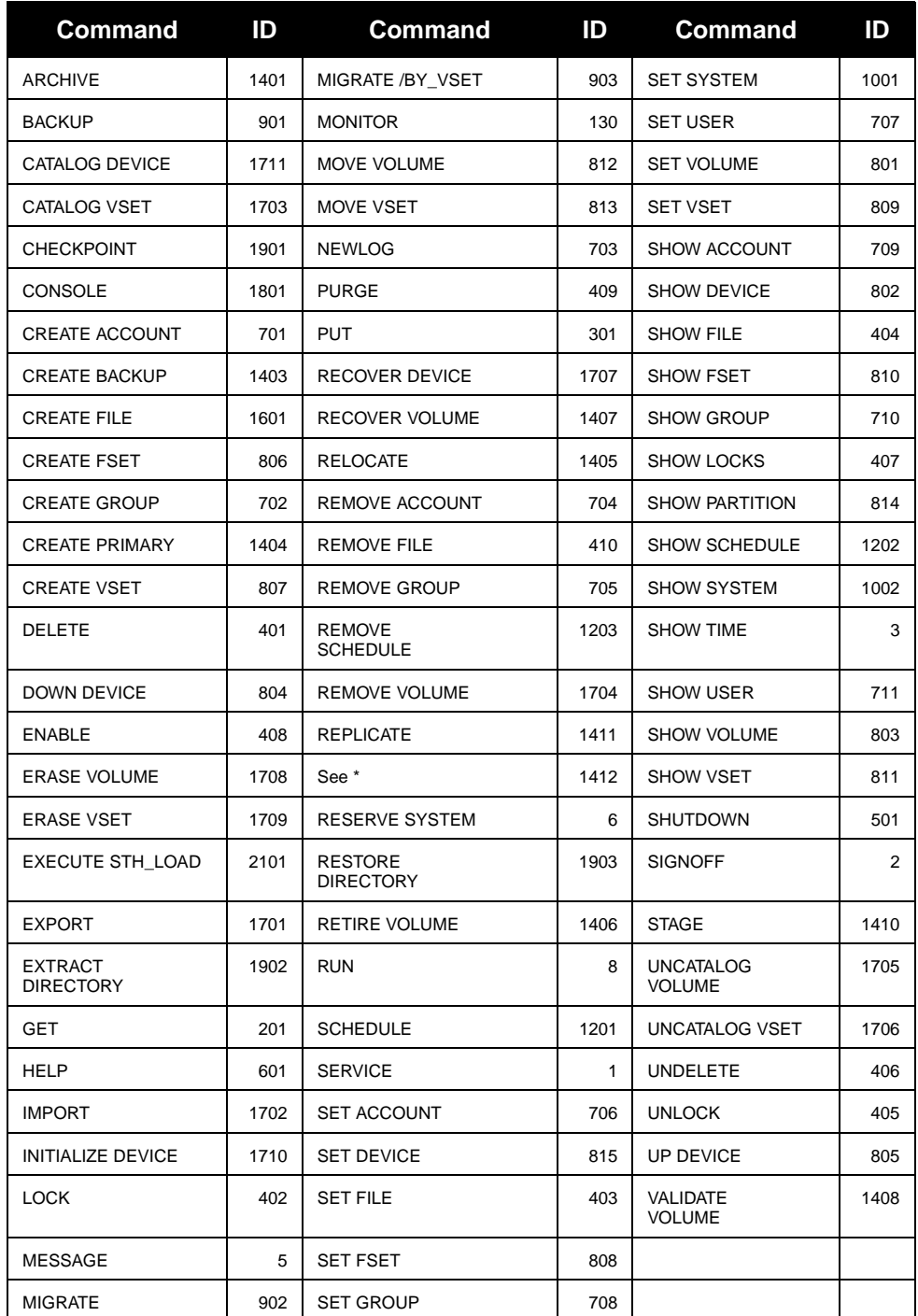

#### **Table A-11: StorHouse Command IDs**

\*Code 1442 indicates a REPLICATION\_SERVER event, which specifies that a file copy action occurred on a secondary StorHouse system due to a REPLICATE command on a primary StorHouse system.

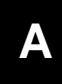

# **file\_open**

Logged when a VRAM file is opened.

- Record Code: 10
- Record Type: 0 (EVENT)
- Number of Fields: 15
- Record Control Parameter: LOG\_FILE

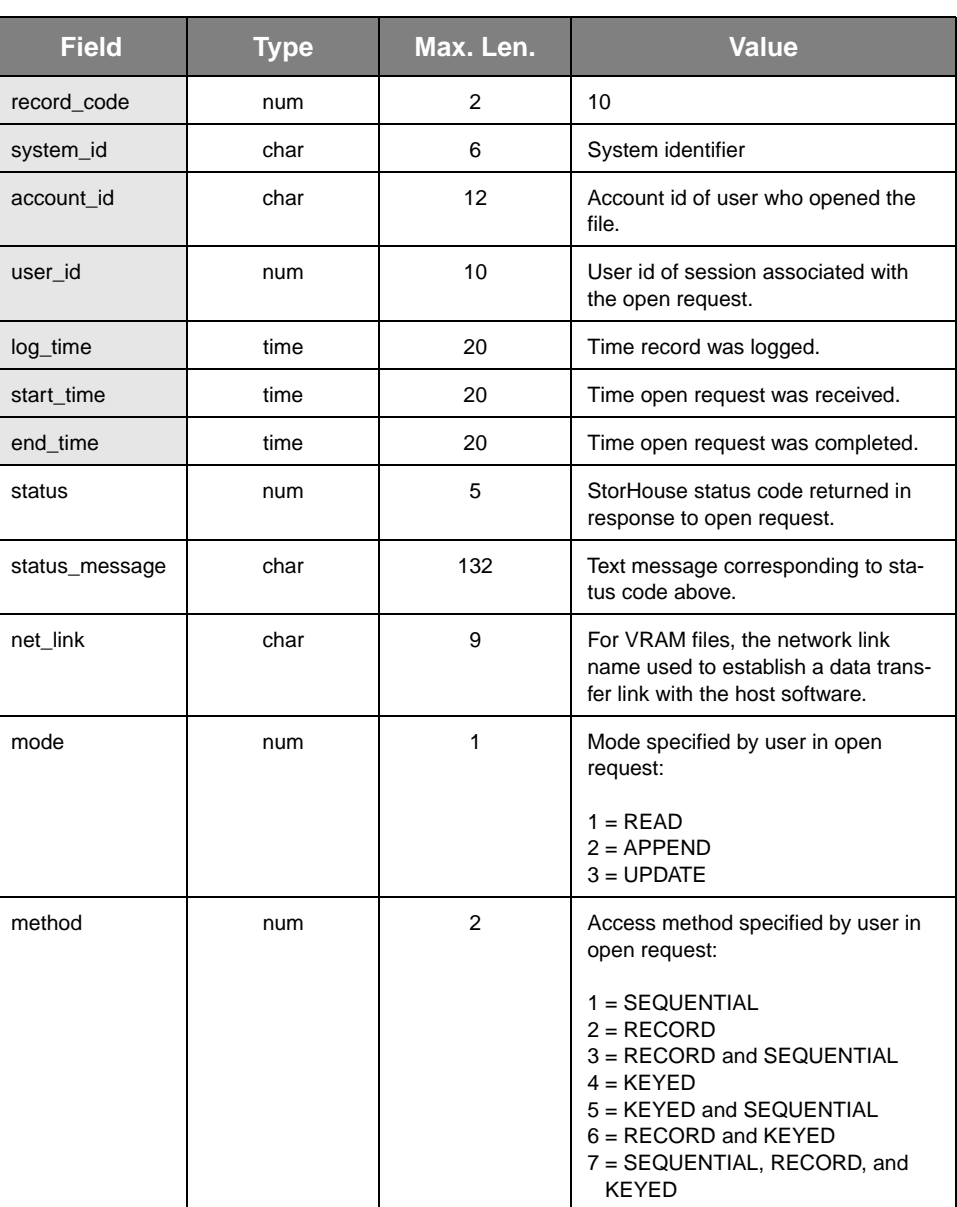

### **Table A-12: file\_open**

**[A](#page-26-0)**

| <b>Field</b> | <b>Type</b> | Max. Len. | <b>Value</b>                                                                                                    |
|--------------|-------------|-----------|----------------------------------------------------------------------------------------------------|
| file_sysid   | num         | 5         | System identifier of the specified file.                                                                                                    |
| file fno     | num         | 10        | File number of the specified file.                                                                                                    |
| filename     | char        | 56        | Name of the specified file.                                                                                                    |
| group        | char        | 8         | Name of group in which the specified<br>file is located.                                                                                                    |
| version      | num         | 11        | Relative version number of the speci-<br>fied file.                                                                                                    |
| revision     | num         | 5         | Absolute revision number of the<br>specified file version.                                                                                                    |
| max revision | num         | 5         | Highest existing revision number of<br>the specified file version.                                                                                                    |
| organization | num         | 5         | Organization of specified file:<br>$1 = KEYED$<br>2 = KEYSEQUENTIAL<br>$3 = RECORD$<br>$4 = SEQUENTIAL$<br>5 = VRAM (RECORD, KEYED, or<br><b>KEYSEQUENTIAL file created or</b><br>last modified before Release 3.0) |
| volume_set   | char        | 8         | Name of volume set in which the<br>specified file is located.                                                                                                    |
| file_set     | char        | 8         | Name of file set in which the speci-<br>fied file is located.                                                                                                    |

**Table A-12: file\_open (continued)**

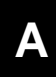

## **file\_close**

Logged when a file is closed or at the completion of a sequential file GET or PUT command.

- Record Code: 11
- Record Type: 0 (EVENT)
- Number of Fields: 28
- Record Control Parameter: LOG\_FILE

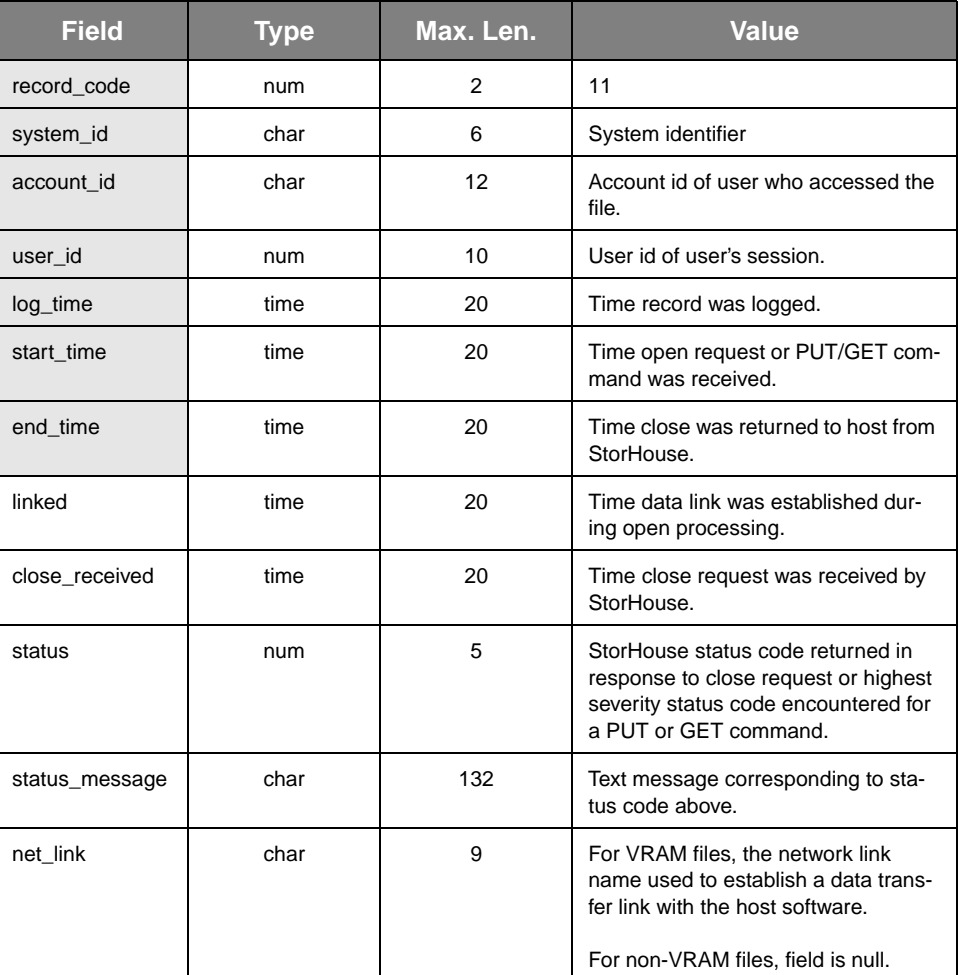

#### **Table A-13: file\_close**

file\_close

 $\mathbf{A}$  $\mathbf{A}$  $\mathbf{A}$ 

| <b>Field</b> | <b>Type</b> | Max. Len. | <b>Value</b>                                                                                                    |
|--------------|-------------|-----------|----------------------------------------------------------------------------------------------------|
| mode         | num         | 1         | Mode specified by user in open<br>request:                                                                                                    |
|              |             |           | $1 = READ$ for VRAM file<br>$2 =$ APPEND for VRAM file<br>3 = UPDATE for VRAM file<br>$4 =$ PUT for sequential file<br>$5 = GET$ for sequential file                              |
| method       | num         | 2         | Access method specified by user in<br>open request:                                                                                                    |
|              |             |           | 1 = SEQUENTIAL<br>$2 = RECORD$<br>3 = RECORD and SEQUENTIAL<br>$4 = KEYED$<br>5 = KEYED and SEQUENTIAL<br>$6 = RECORD$ and $KEYED$<br>7 = SEQUENTIAL, RECORD, and<br><b>KEYED</b> |
| file_sysid   | num         | 5         | System identifier of the specified file.                                                                                                    |
| file_fno     | num         | 10        | File number of the specified file.                                                                                                    |
| filename     | char        | 56        | Name of the specified file.                                                                                                    |
| group        | char        | 8         | Name of group in which the specified<br>file is located.                                                                                                    |
| version      | num         | 11        | Relative version number of the speci-<br>fied file.                                                                                                    |
| revision     | num         | 5         | Absolute revision number of the<br>specified file version.                                                                                                    |
| max_revision | num         | 5         | Highest existing revision number of<br>the specified file version.                                                                                                    |
| organization | num         | 5         | Organization of specified file:                                                                                                    |
|              |             |           | $1 = KEYED$<br>2 = KEYSEQUENTIAL<br>$3 = RECORD$<br>4 = SEQUENTIAL<br>5 = VRAM (RECORD, KEYED, or<br>KEYSEQUENTIAL file created or<br>last modified before Release 3.0)           |
| volume_set   | char        | 8         | Name of volume set in which the<br>specified file is located.                                                                                                    |
| file_set     | char        | 8         | Name of file set in which the speci-<br>fied file is located.                                                                                                    |

**Table A-13: file\_close (continued)**

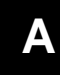

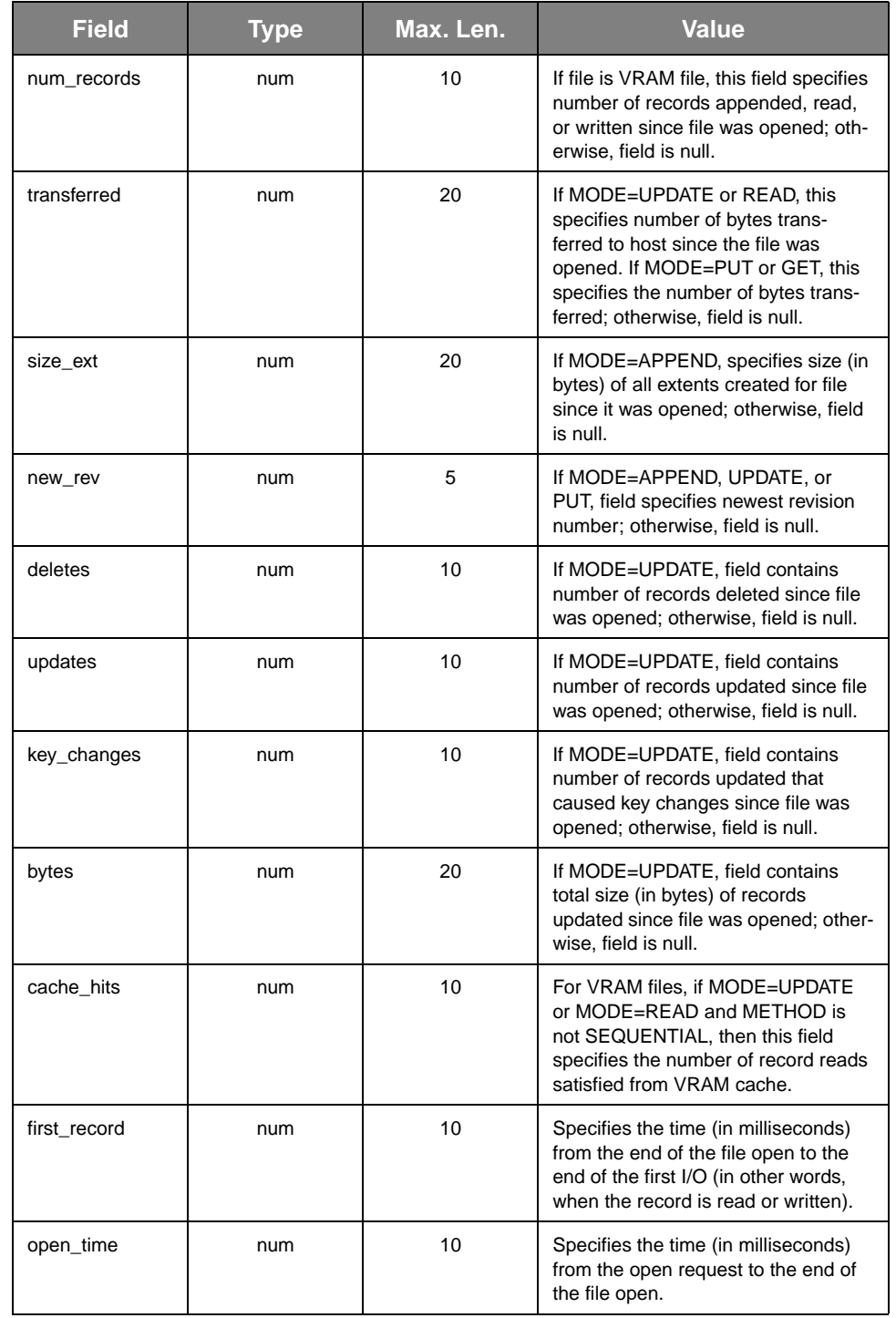

### **Table A-13: file\_close (continued)**

# **vol\_dismount**

Logged each time a volume is dismounted from a drive.

- Record Code: 12
- Record Type: 0 (EVENT)
- Number of Fields: 13
- Record Control Parameter: LOG\_VOLUME

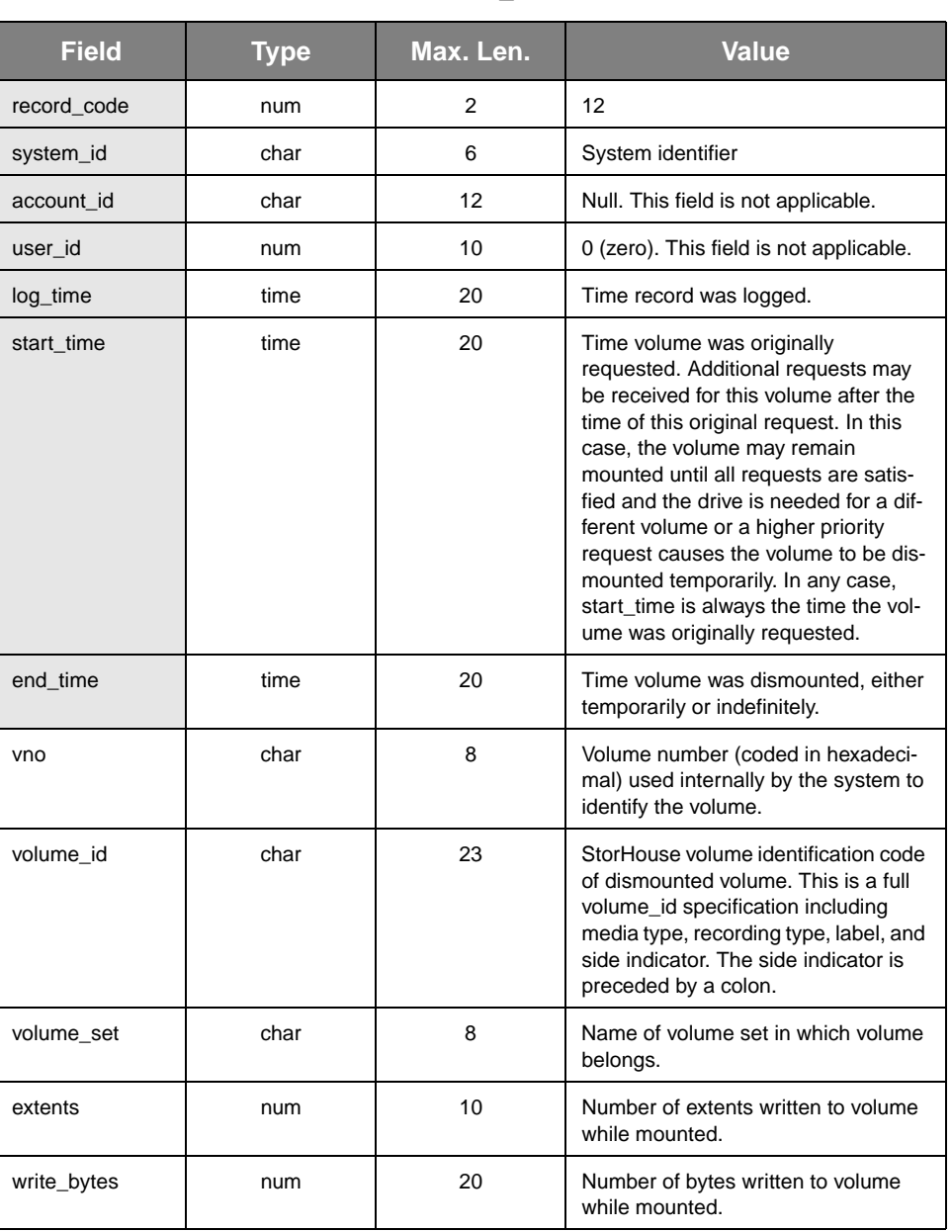

#### **Table A-14: vol\_dismount**

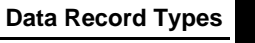

vol\_dismount

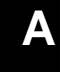

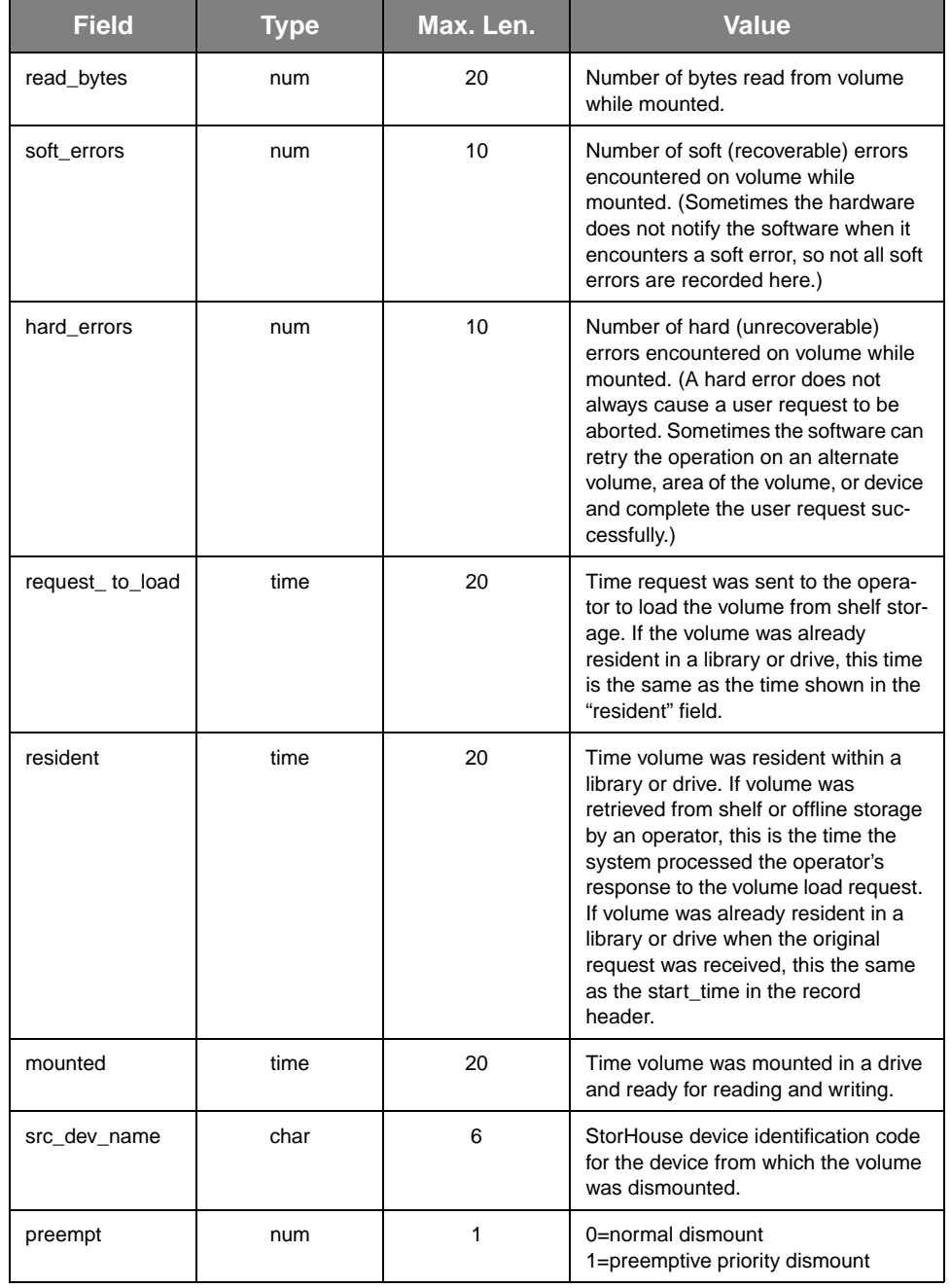

### **Table A-14: vol\_dismount (continued)**

## **vol\_movement**

Logged after a volume is moved from one device location to another.

- Record Code: 13
- Record Type: 0 (EVENT)
- Number of Fields: 7
- Record Control Parameter: LOG\_VOLUME

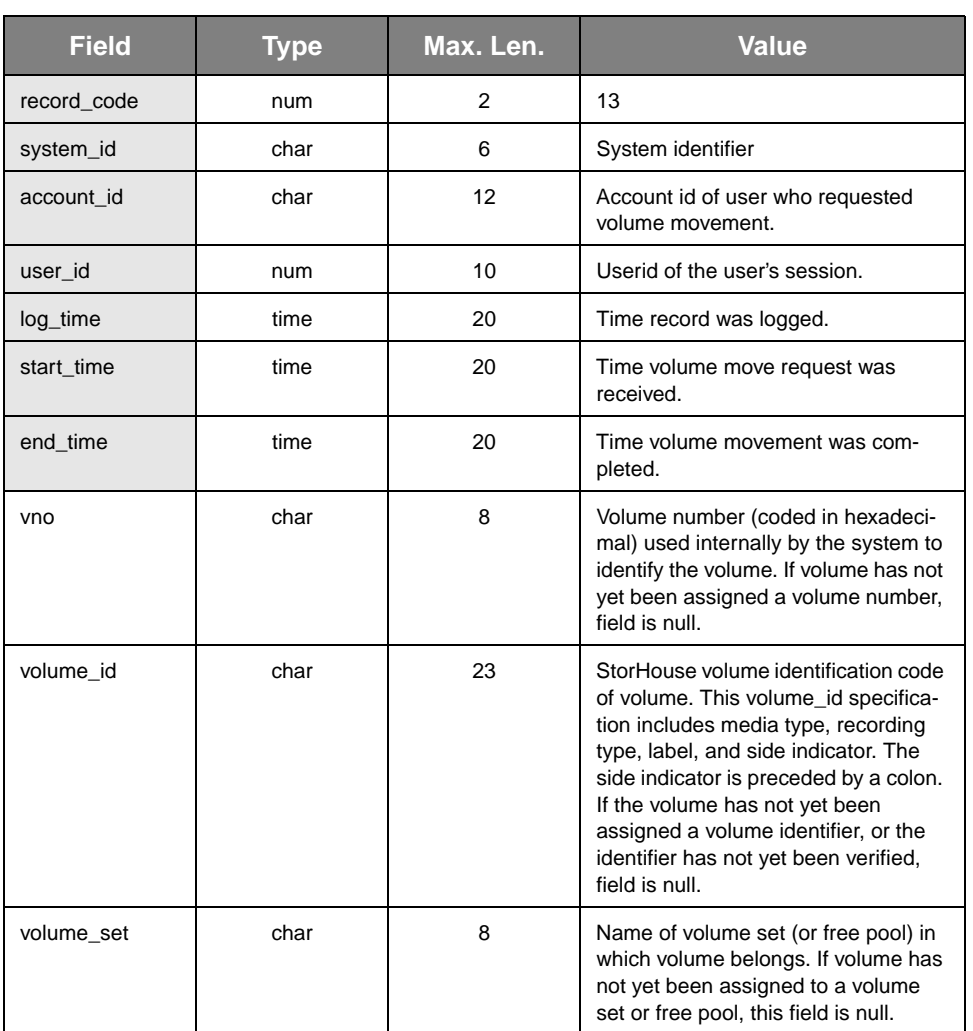

#### **Table A-15: vol\_movement**

**Data Record Types** vol\_movement

**[A](#page-26-0)**

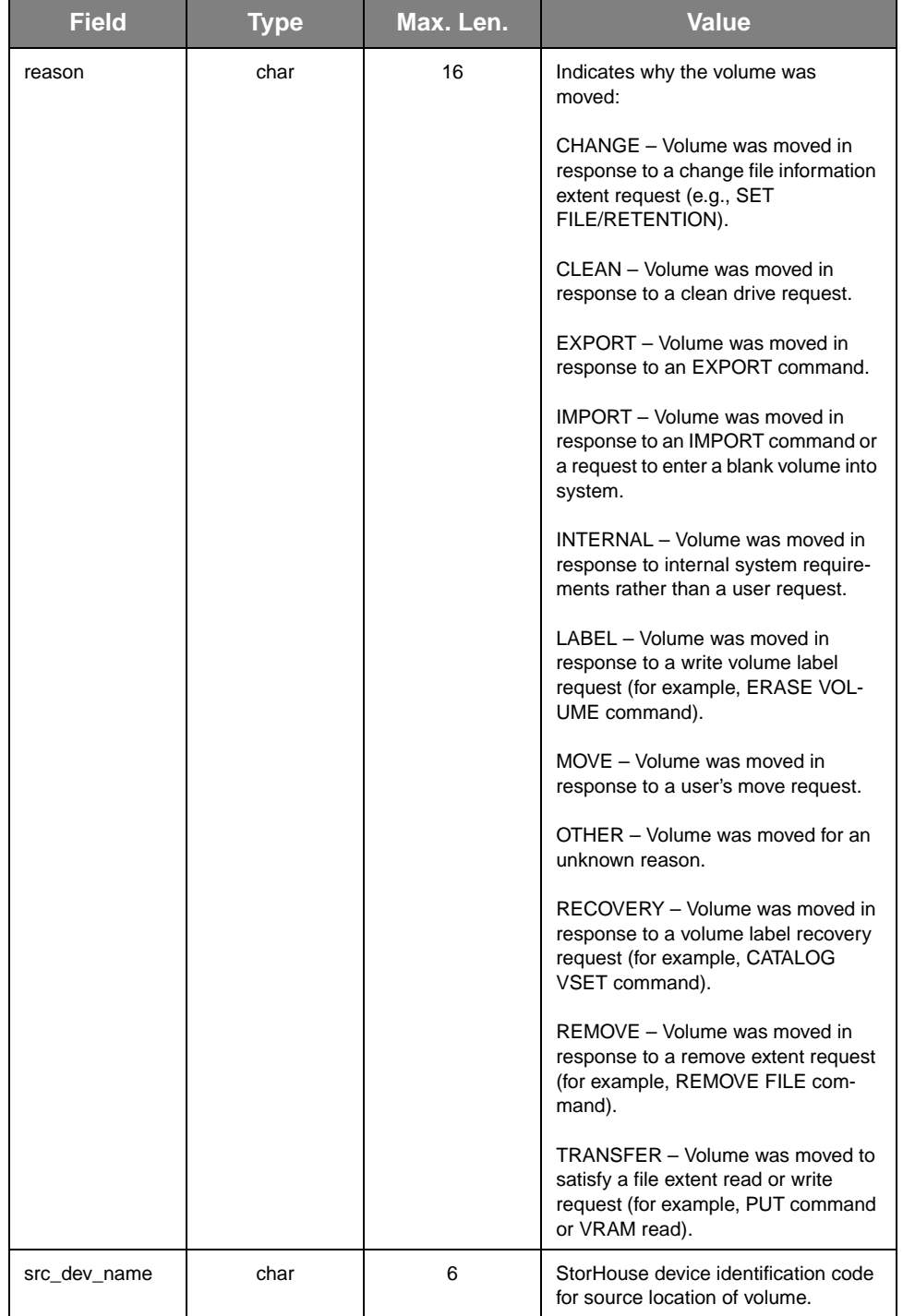

### **Table A-15: vol\_movement (continued)**

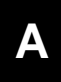

#### **Table A-15: vol\_movement (continued)**

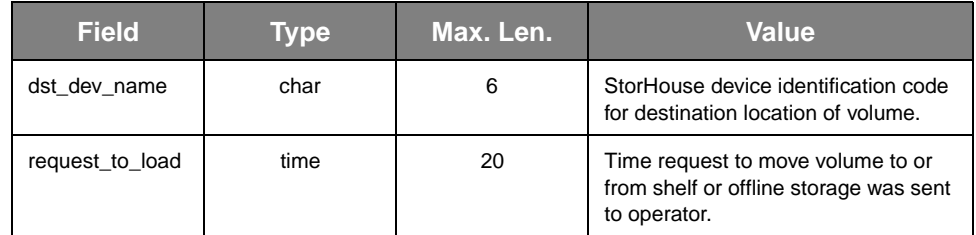

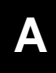

### **device\_error**

Logged after a device has a hard error. A *hard error* is an error from which the device cannot automatically recover. If the device is a drive, the error may be due to a device error or a media error. A hard error does not always cause a user request to be aborted. Sometimes the software can retry the operation on an alternate volume, area of the volume, or device and complete the user request successfully.

- Record Code: 14
- Record Type: 0 (EVENT)
- Number of Fields: 7
- Record Control Parameter: LOG\_DEVICE

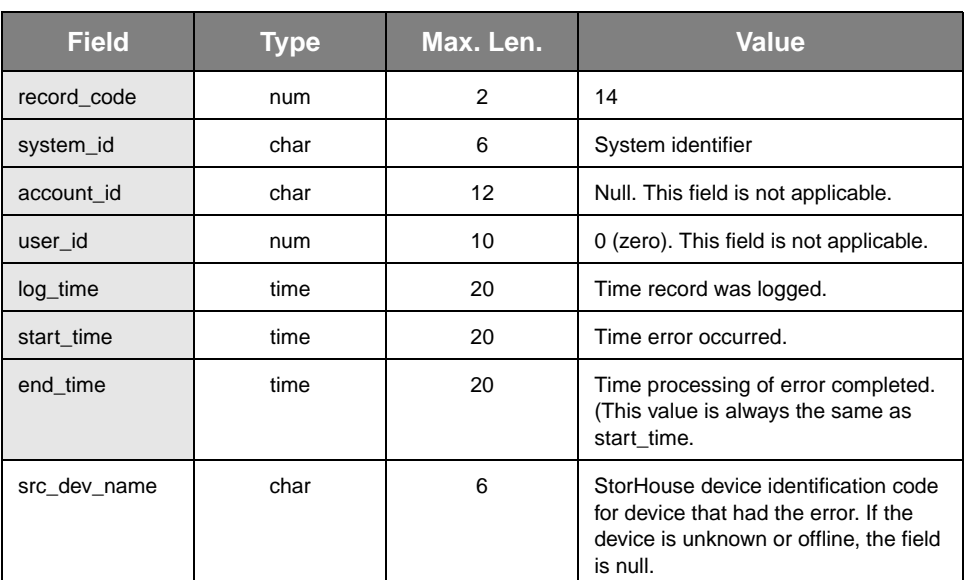

#### **Table A-16: device\_error**

device\_error

**[A](#page-26-0)**

| <b>Field</b>   | <b>Type</b> | Max. Len. | <b>Value</b>                                                                                                    |
|----------------|-------------|-----------|----------------------------------------------------------------------------------------------------|
| dtype          | char        | 8         | Device type:<br><b>DIRECT</b><br><b>IBMLTO</b><br>TCP<br>SGLTO<br>AIT <sub>2</sub><br><b>IBM</b><br>IBM2<br>AIT3<br><b>MAXTOR</b><br>0130<br><b>SEAGATE</b><br>0140<br>RAID<br>0150<br>SYMRAID1<br>0161<br>SYMRAID2<br>4310<br>SUNRAID1<br>OL152<br><b>FILESYST</b><br><b>CENTERA</b><br>OL172<br>OD152<br>OD172<br>OL600<br><b>SMOF551</b><br>OL502<br>OD301<br>M500<br>OD321<br>9710<br>LD6100<br>9730<br>LD8100<br>9738<br><b>HIT525</b><br>9740<br><b>DLT7000</b><br>L700<br>9490<br>L <sub>180</sub><br>9840<br><b>ACSLS</b><br><b>ADIC</b><br>9940<br><b>QUALSTAR</b><br><b>HPLTO</b> |
| status         | num         | 5         | StorHouse status code for device<br>error.                                                                                                    |
| status_message | char        | 132       | Message text corresponding to the<br>status code above.                                                                                                    |
| vno            | char        | 8         | Volume number (coded in hexadeci-<br>mal) used internally by the system to<br>identify the volume. If error does not<br>involve a volume, field is null.                                                                                                    |
| volume_id      | char        | 23        | StorHouse volume identification code<br>of volume. If error does not involve a<br>volume, field is null.<br>Volume_id specification includes<br>media type, recording type, label, and<br>(if applicable to error) the colon and<br>side indicator.                                                                                                    |
| error_message  | char        | 256       | Text or coded data (such as hexadec-<br>imal encoded sense bytes) that pro-<br>vides additional error information.<br>Normally, this data is intended for<br>service representatives.                                                                                                    |

**Table A-16: device\_error (continued)**

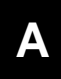

## **dev\_state\_chg**

Logged when a device changes state. For example, the system writes this record when the DOWN DEVICE command is executed to change a device from the up state to the down state.

- Record Code: 15
- Record Type: 0 (EVENT)<br>• Number of Fields: 2
- Number of Fields: 2<br>• Record Control Para
- Record Control Parameter: LOG\_DEVICE

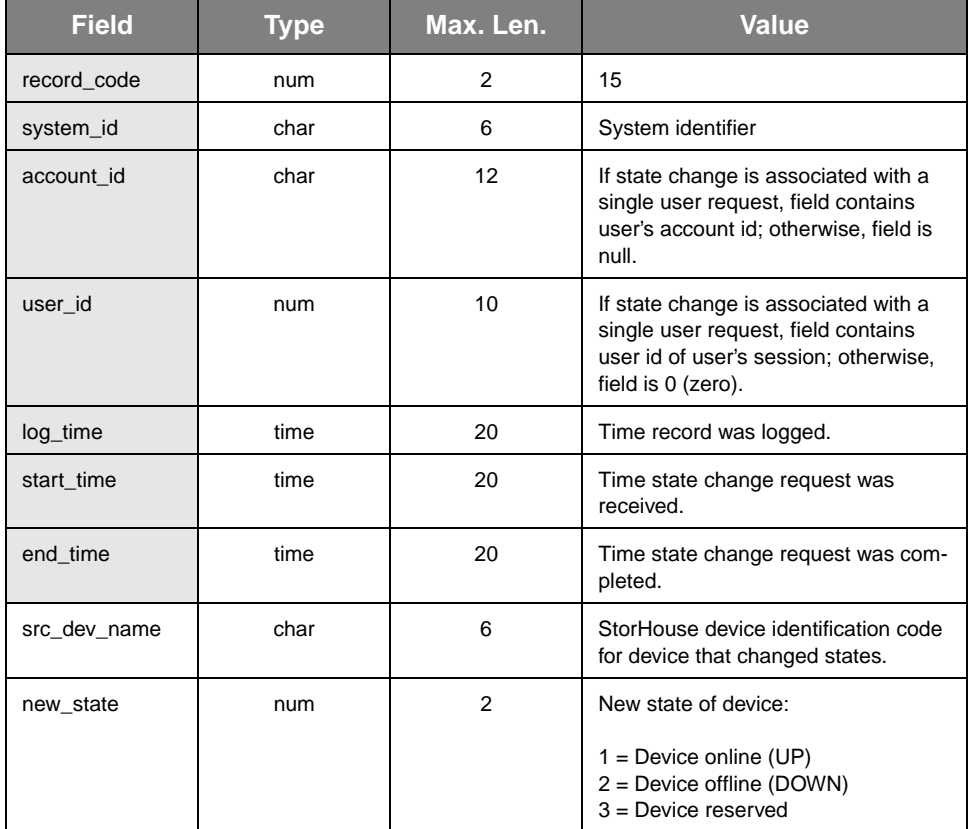

#### **Table A-17: dev\_state\_chg**

# **library\_info**

Logged at regular intervals to document library device use statistics.

- Record Code: 16
- Record Type: 1 (INTERVAL)
- Number of Fields: 17
- Record Control Parameter: LOG\_POLL<br>• Management Parameter: LOG\_INTERVA
- Management Parameter: LOG\_INTERVAL

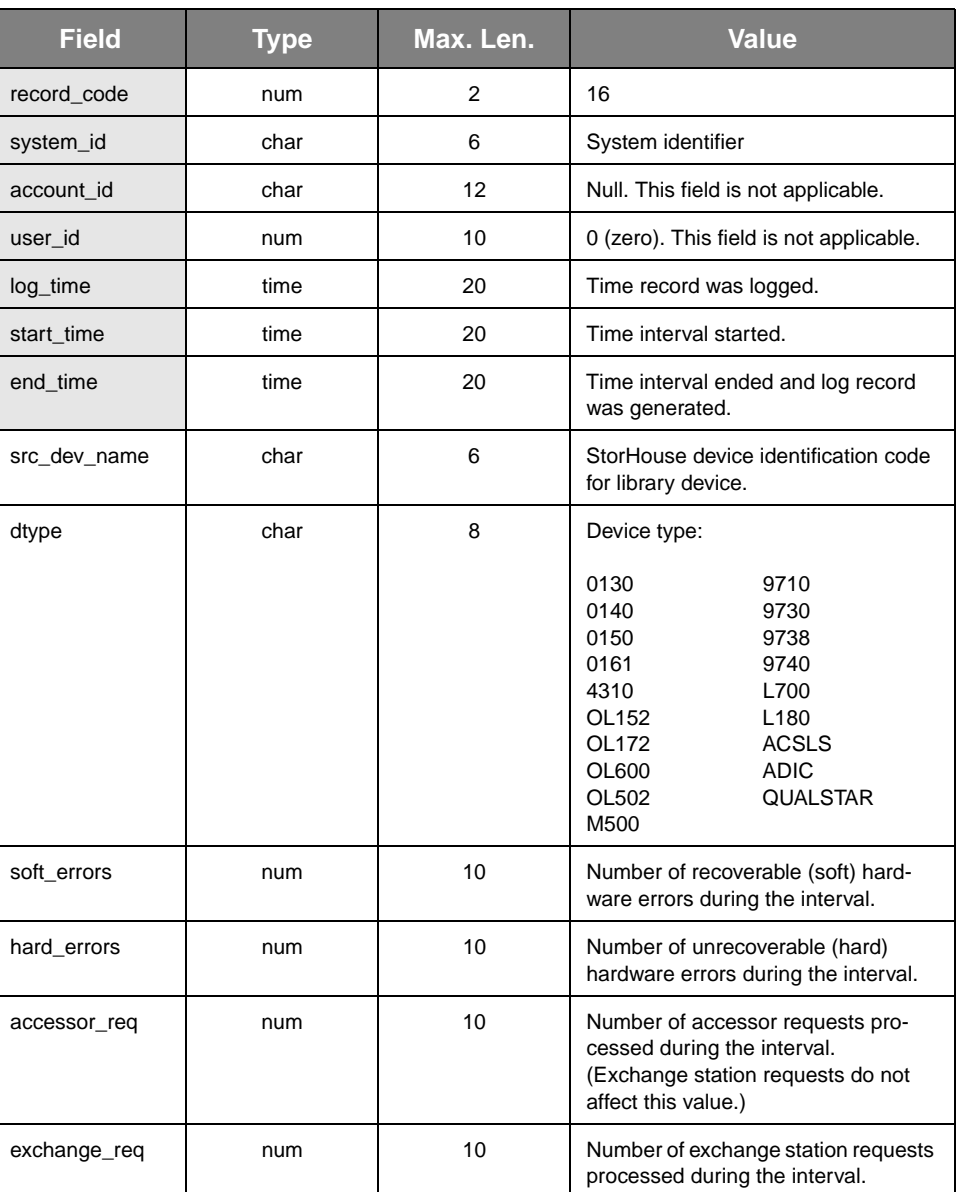

### **Table A-18: library\_info**

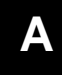

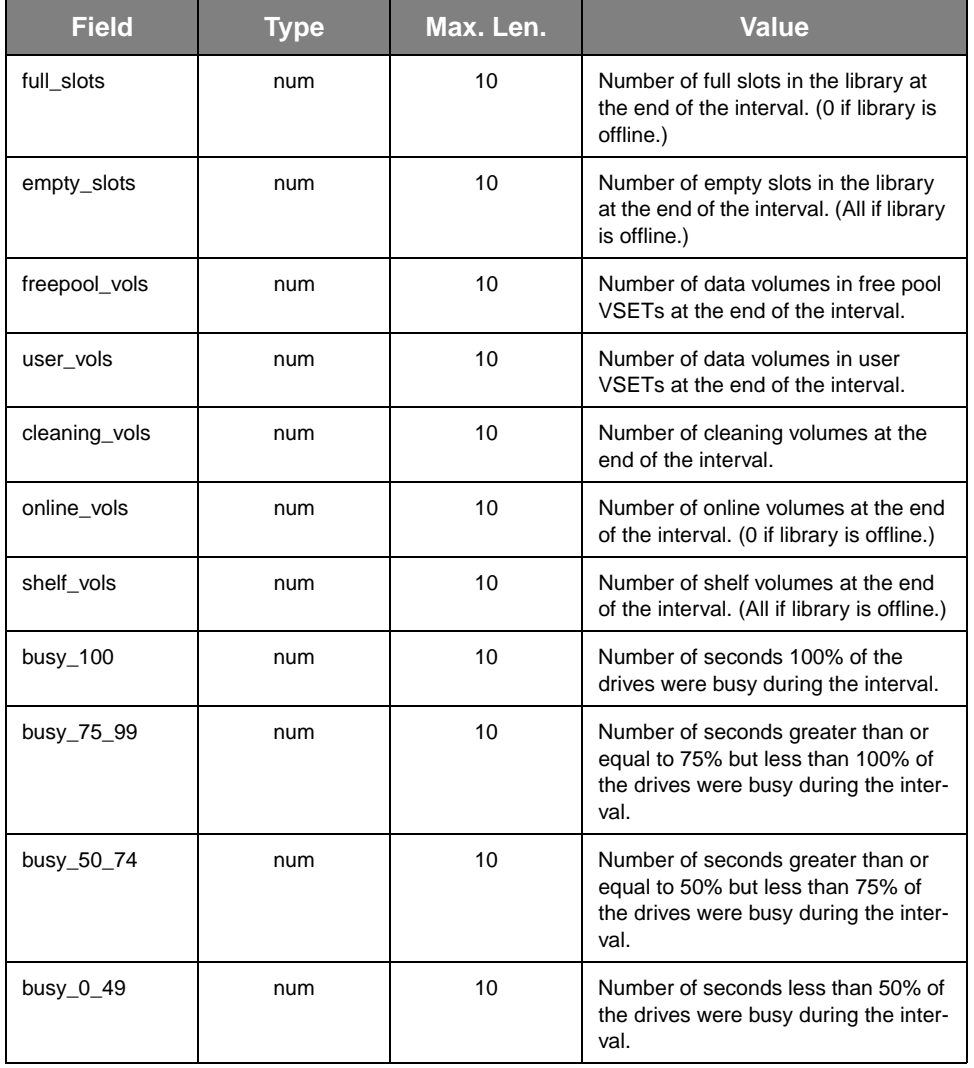

### **Table A-18: library\_info**

# **drive\_info**

Logged at regular intervals to document drive use statistics.

- Record Code: 17
- Record Type: 1 (INTERVAL)
- Number of Fields: 12
- Record Control Parameter: LOG\_POLL<br>• Management Parameter: LOG\_INTERV
- Management Parameter: LOG\_INTERVAL

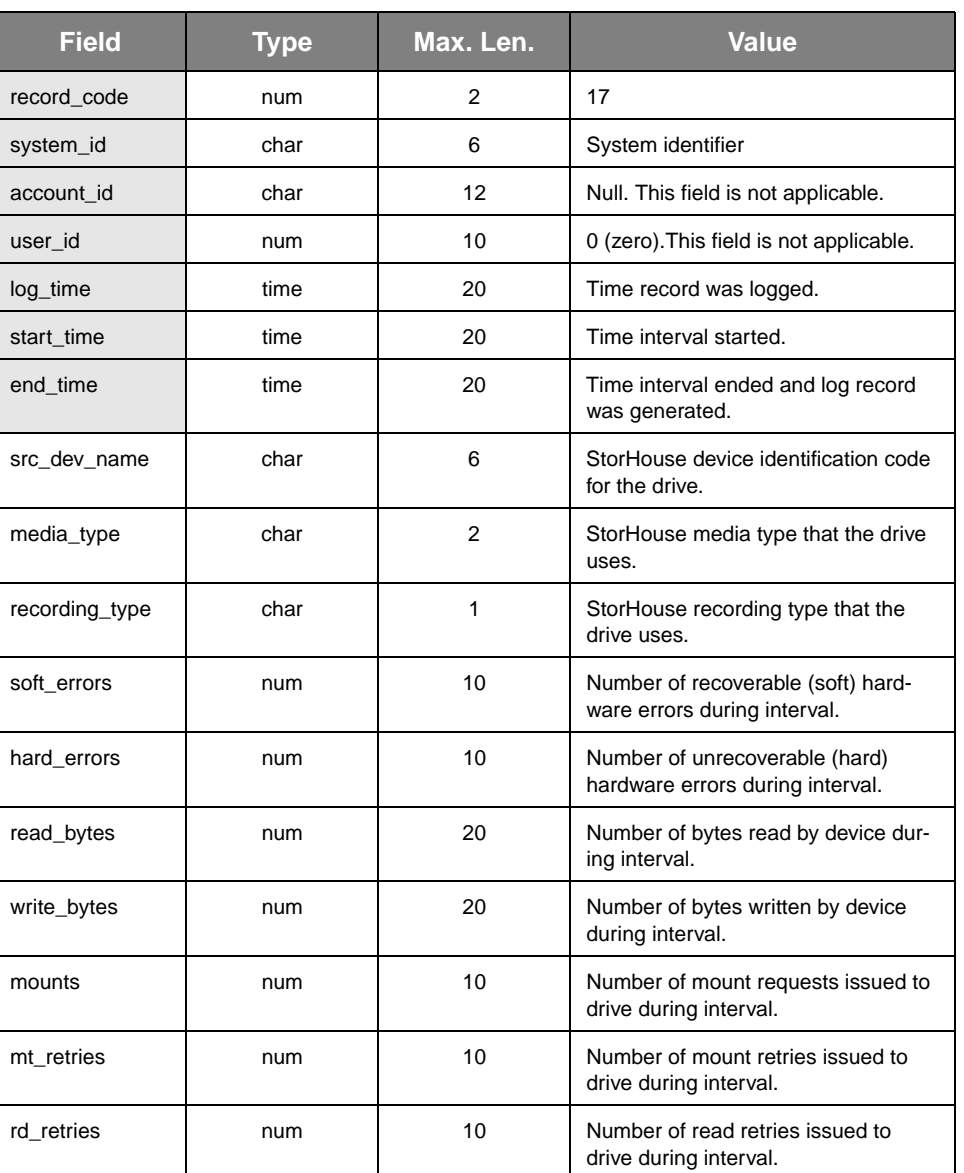

#### **Table A-19: drive\_info**

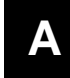

| <b>Field</b> | Type | Max. Len. | <b>Value</b>                                                    |
|--------------|------|-----------|-----------------------------------------------------------------|
| wr retries   | num  | 10        | Number of write retries issued to<br>drive during interval      |
| busy         | num  | 10        | Number of seconds the drive was<br>busy during the interval.    |
| offline      | num  | 10        | Number of seconds the drive was<br>offline during the itnerval. |

**Table A-19: drive\_info (continued)**

### **heartbeat**

Logged at regular intervals to document counts of sessions started and commands entered during the interval.

- Record Code: 18
- Record Type: 1 (INTERVAL)
- Number of Fields: 2
- Record Control Parameter: LOG\_HEART<br>• Management Parameter: LOG\_INTERVAL
- Management Parameter: LOG\_INTERVAL

#### **Table A-20: heartbeat**

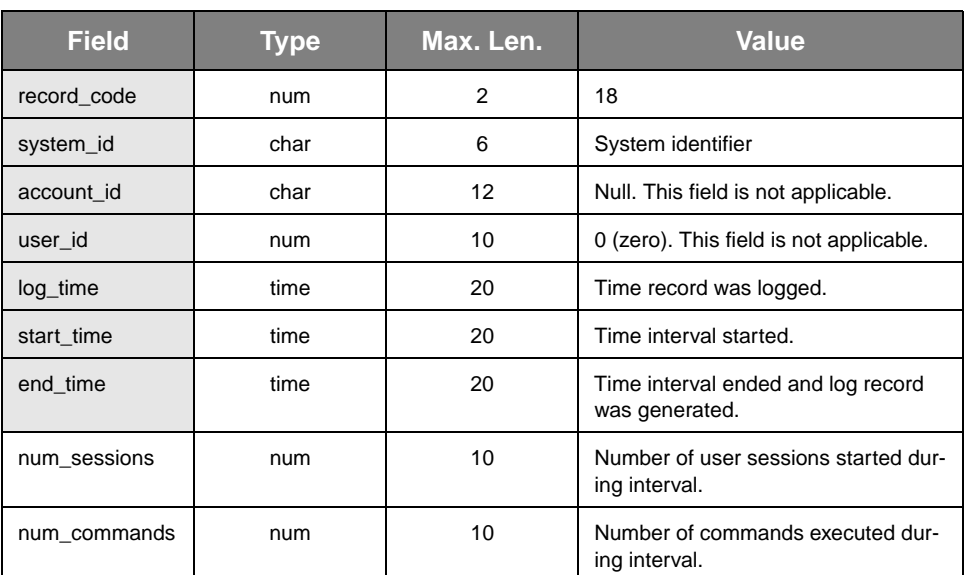

## **missing\_records**

Logged after system is able to write to a user log file after one or more records have been discarded. This occurs when all temporary log files on magnetic scratch space are busy. This record specifies the number of discarded records.

- Record Code: 19
- Record Type: 0 (EVENT)<br>• Number of Fields: 1
- Number of Fields: 1
- Record Control Parameter: None. Logging of this parameter is always enabled.

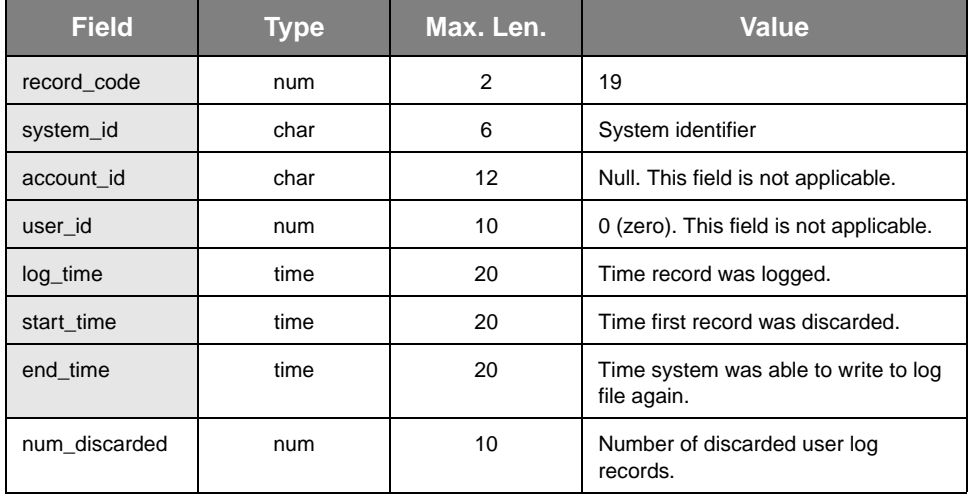

#### **Table A-21: missing\_records**

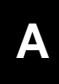

## **vol\_mount**

Logged when a volume is mounted in a drive.

- Record Code: 20
- Record Type: 0 (EVENT)
- Number of Fields: 6
- Record Control Parameter: LOG\_VOLUME

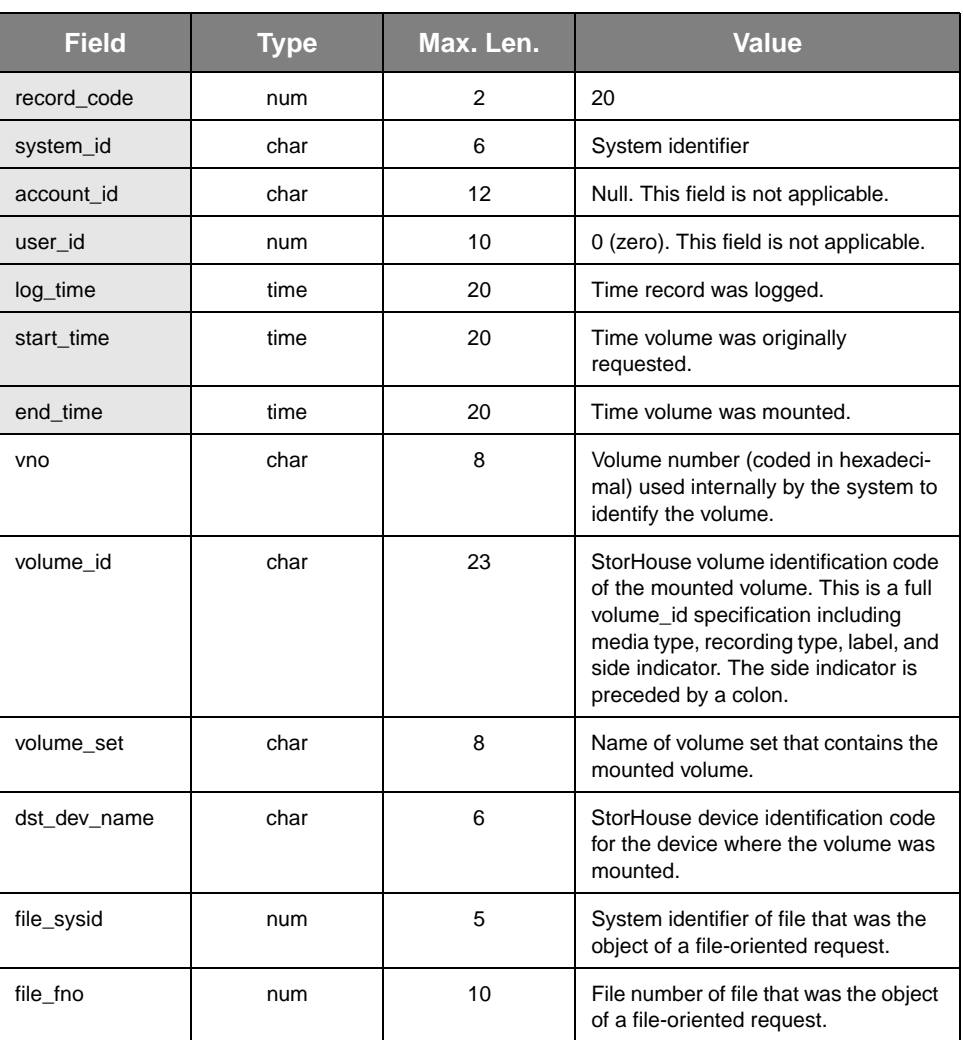

### **Table A-22: vol\_mount**

### **op\_message**

Logged when a message is sent to the operator console.

- Record Code: 21
- Record Type: 0 (EVENT)
- Number of Fields: 3
- Record Control Parameter: LOG\_OPERATOR

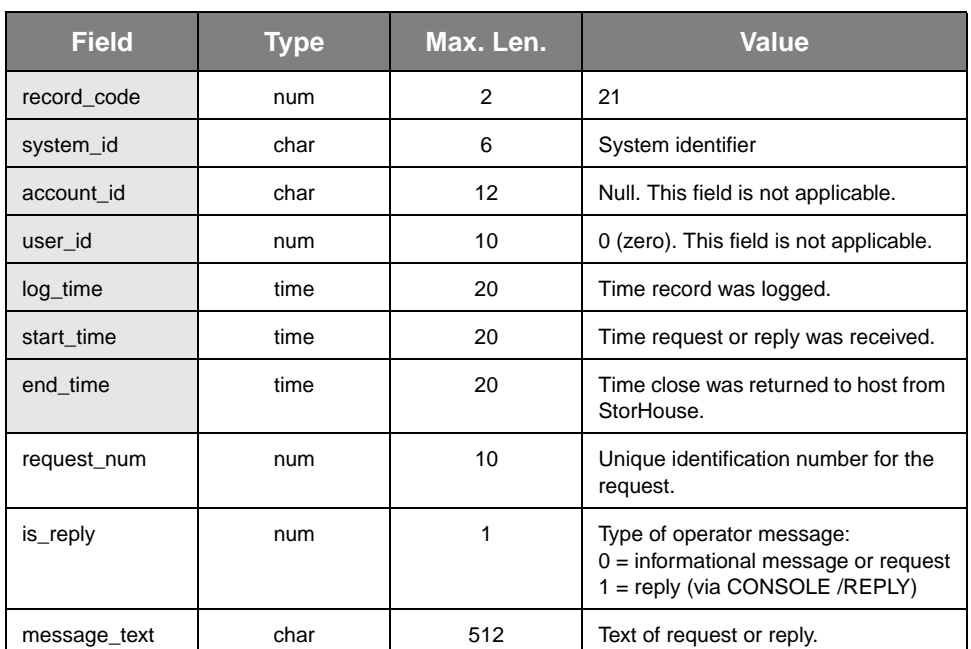

#### **Table A-23: op\_message**

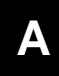

# **file\_copy**

Logged when one or more extents of a file are written to their resident file sets. This record applies to the user commands ARCHIVE, CREATE BACKUP, CREATE PRIMARY, RELOCATE, RECOVER VOLUME, RETIRE VOLUME, and REPLICATE.

- Record Code: 22<br>• Record Type: 0 0
- Record Type: 0 (EVENT)
- Number of Fields: 6
- Record Control Parameter: LOG\_COPY

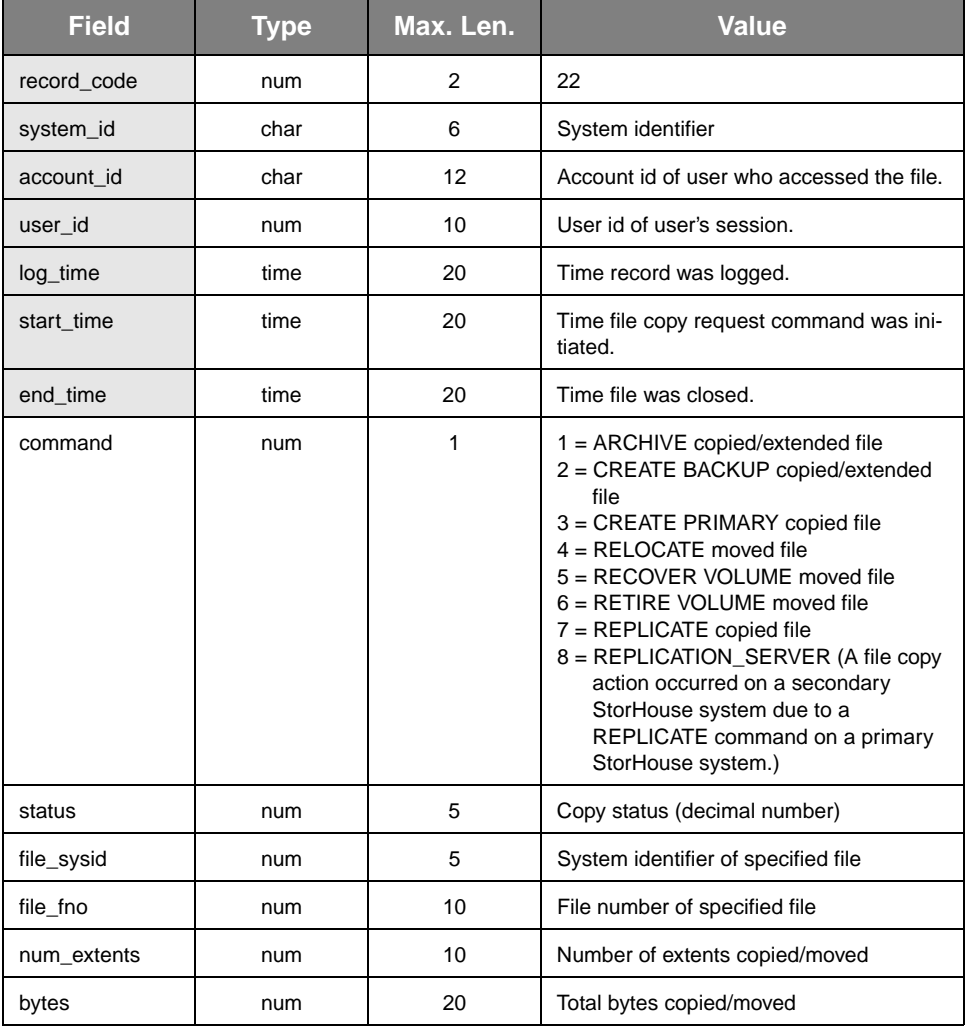

#### **Table A-24: file\_copy**

### **extent\_transfer**

Logged whenever an extent is transferred from the performance buffer to its resident file set or from its resident file set to the performance buffer.

- Record Code: 23
- Record Type: 0 (EVENT)
- Number of Fields: 6<br>• Record Control Para
- Record Control Parameter: LOG\_XFER

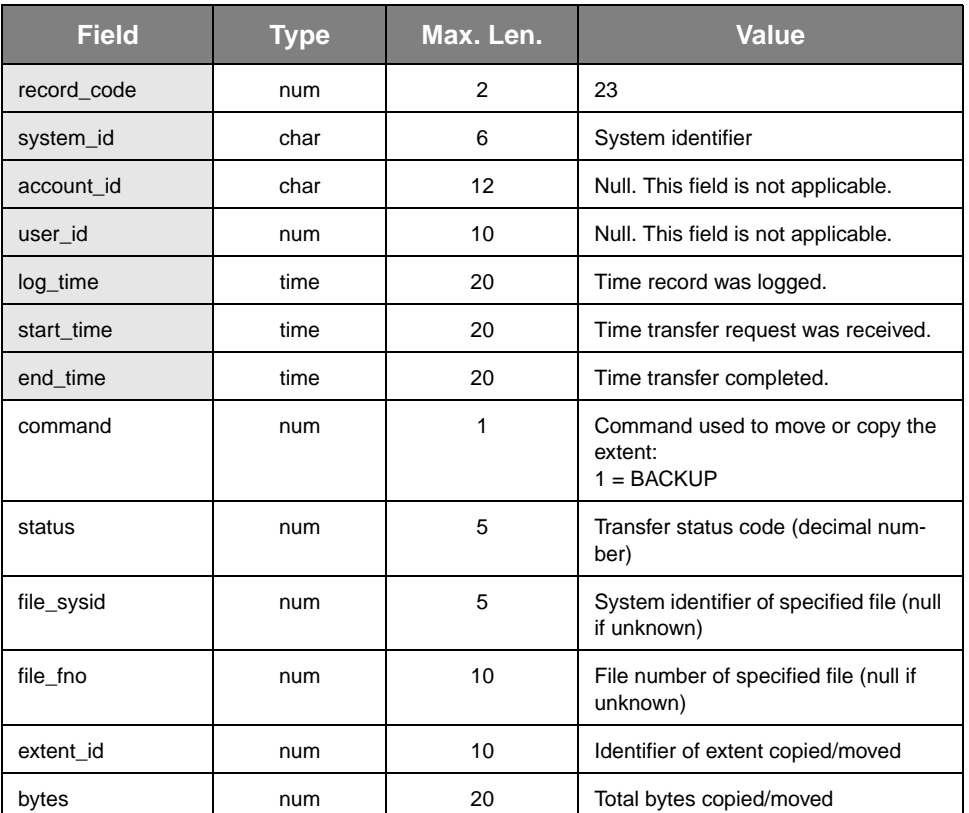

#### **Table A-25: extent\_xfer**

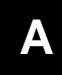

## **statistics**

Logged at mount, dismount, and when internal counters overflow for drives. Logged at intervals for libraries and auxiliary devices (such as grippers and exchange stations). Documents device error and usage statistics. These statistics are displayed for the interval specified in the LOG\_INTERVAL system parameter.

- Record Code: 24<br>• Record Type: 0 (F
- Record Type: 0 (EVENT)
- Number of Fields: 27<br>• Record Control Param
- Record Control Parameter: LOG\_DEVICE

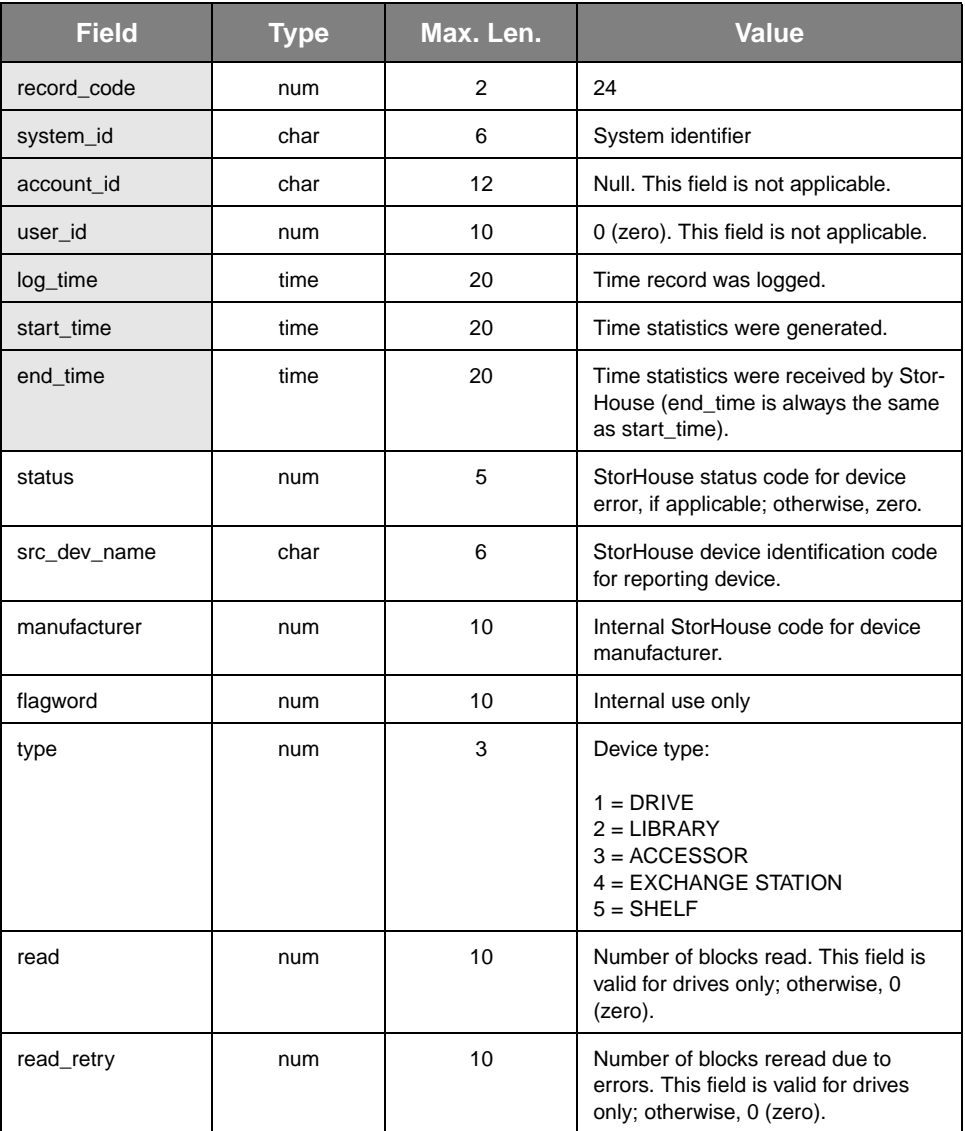

#### **Table A-26: statistics**

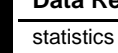

**[A](#page-26-0)**

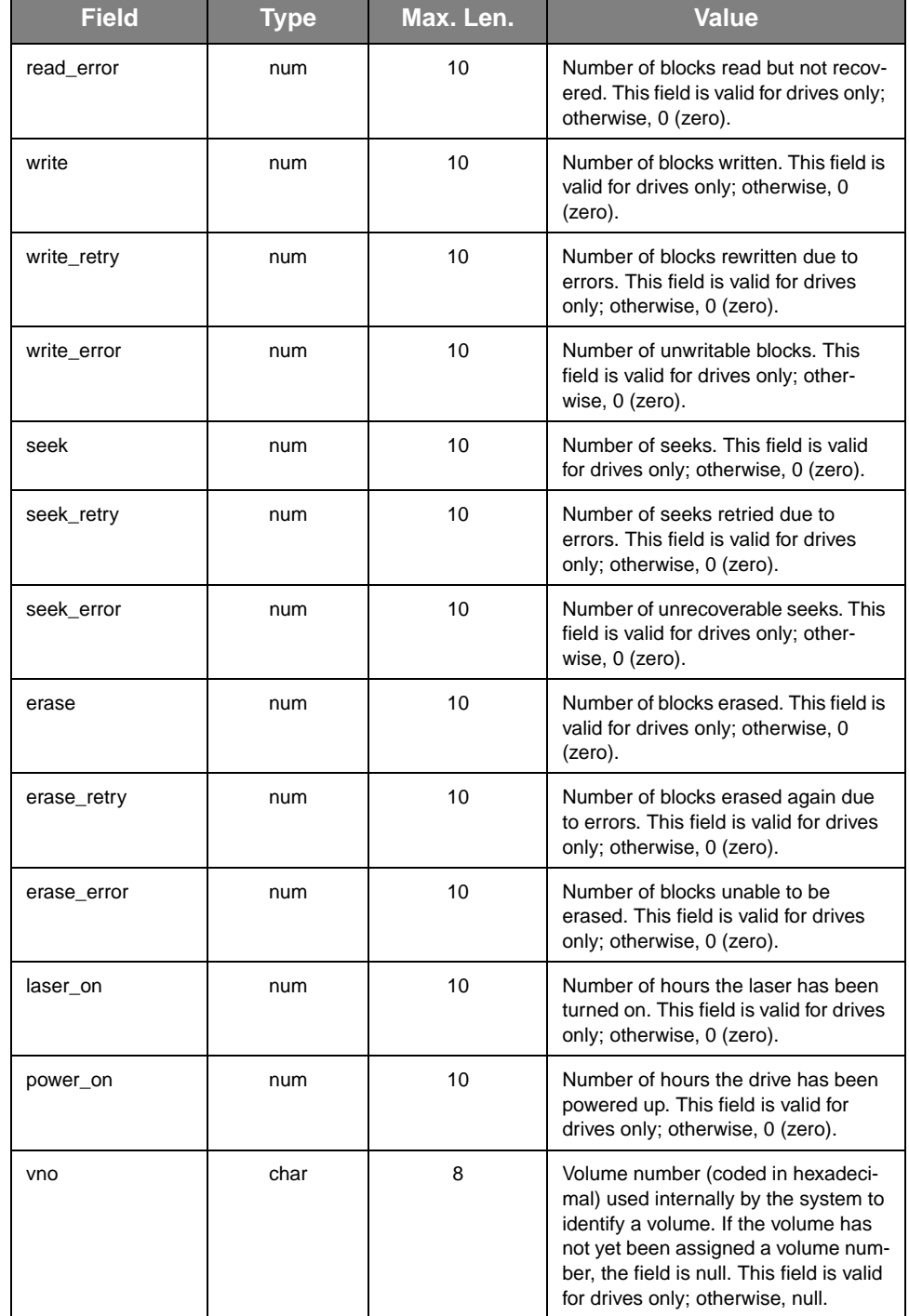

### **Table A-26: statistics (continued)**

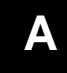

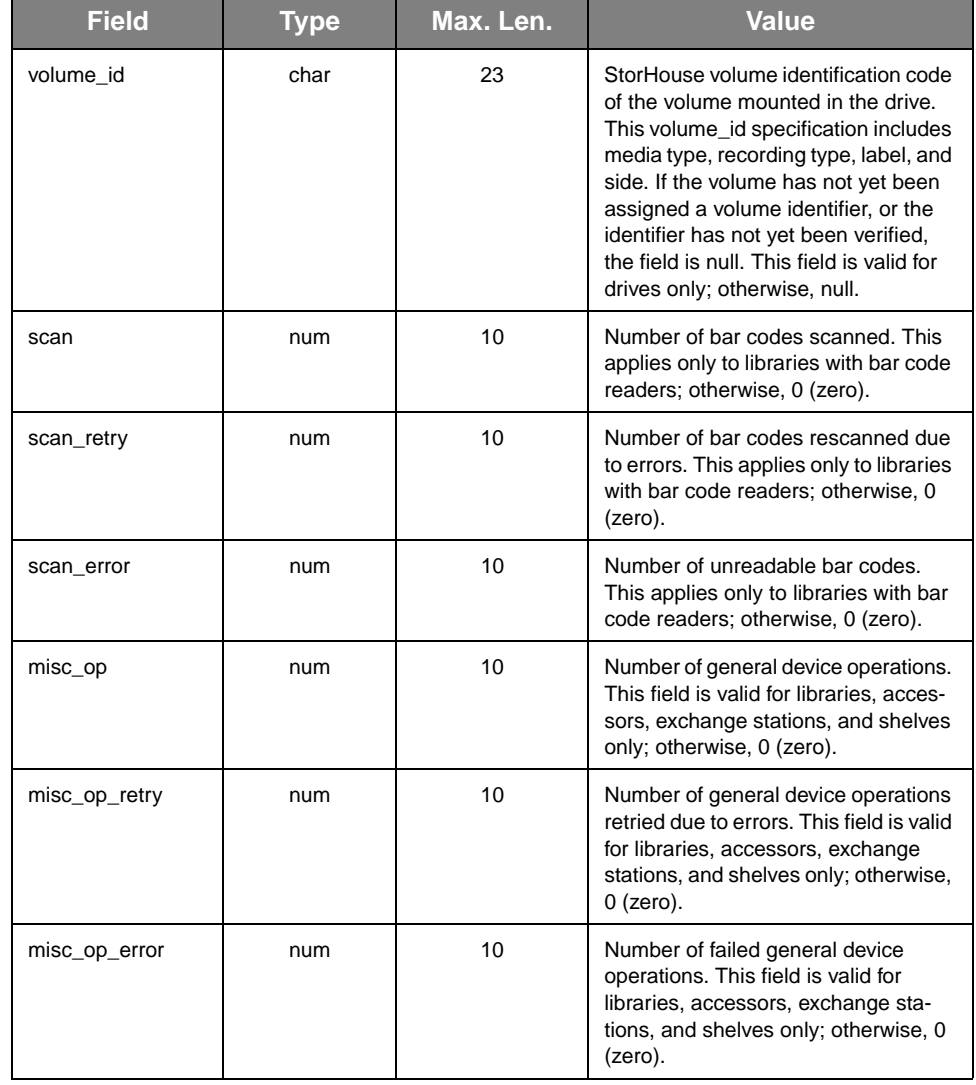

### **Table A-26: statistics (continued)**

### **connect**

Logged when an application attempts to connect to a StorHouse database.

- Record Code: 25
- Record Type: 0 (EVENT)
- Number of Fields: 2
- Record Control Parameter: LOG\_SIGN

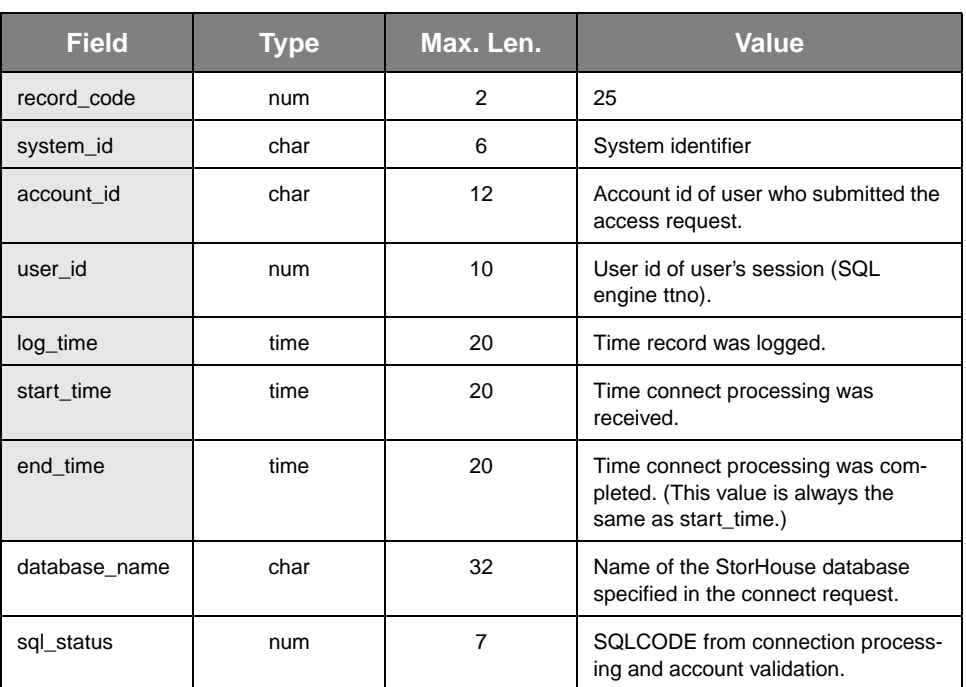

#### **Table A-27: connect**

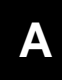

## **disconnect**

Logged when an application disconnects from a StorHouse database.

- Record Code: 26
- Record Type: 0 (EVENT)
- Number of Fields: 1
- Record Control Parameter: LOG\_SIGN

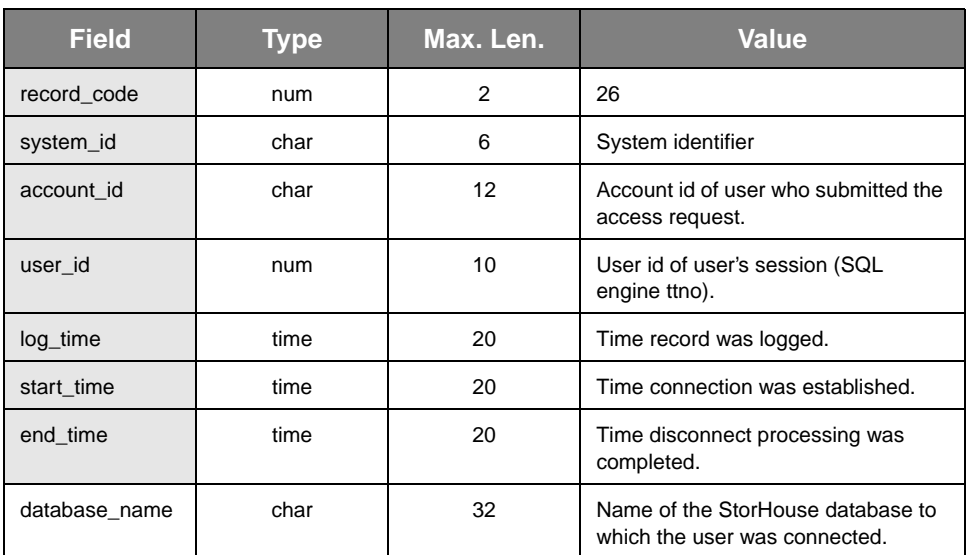

#### **Table A-28: disconnect**

## **security\_connect**

Logged when a StorHouse/RM connect request is denied due to a nonexistent account id or incorrect password. The violation may be due to an honest error on the part of a user or an attempt to access an account without authorization. Multiple violations (multiple records) with a variety of account and/or password combinations are more indicative of a true attempt to violate system security.

- Record Code: 27
- Record Type: 0 (EVENT)
- Number of Fields: 1
- Record Control Parameter: LOG\_SECURITY

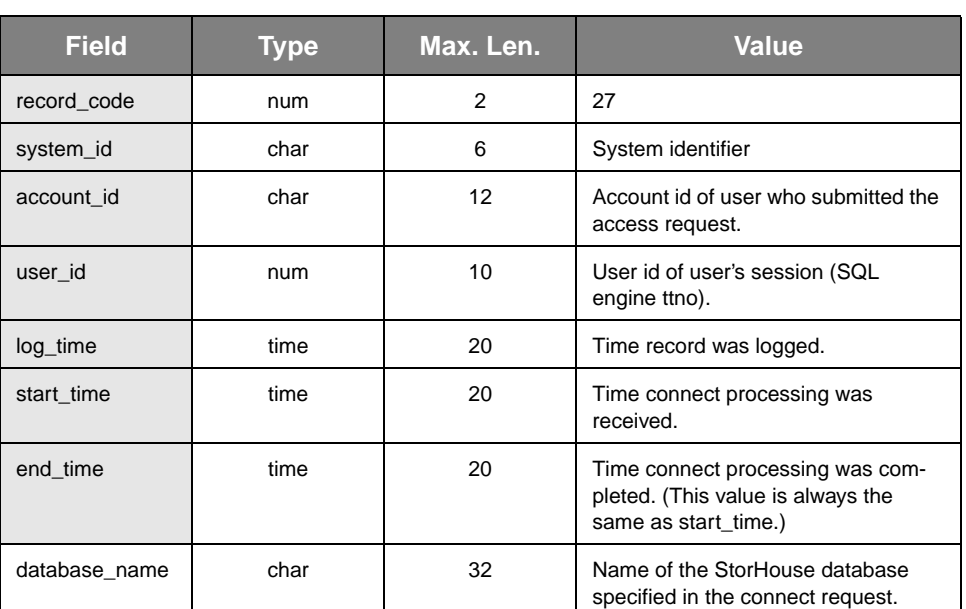

#### **Table A-29: security\_connect**

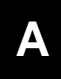

### **sql\_statement**

Logged when StorHouse/RM receives a user's SQL statement.

SQL statements that are longer than 500 bytes are called *long SQL statements*. Each SQL statement record contains information for 500 bytes or less. If an SQL statement is 1025 bytes long, for example, there will be three statement records in the user log for that SQL statement. The statement\_size in the first record contains the length of the complete statement. If the statement is longer than 500 bytes, additional segments exist.

- **Note** If the value of the segment\_number field is 1, use all fields. If the value of the segment\_number field is greater than 1, use only the transaction\_id, statement\_id, and statement fields.
	- Record Code: 28
	- Record Type: 0 (EVENT)
	- Number of Fields: 8
	- Record Control Parameter: LOG\_SQL\_STMT

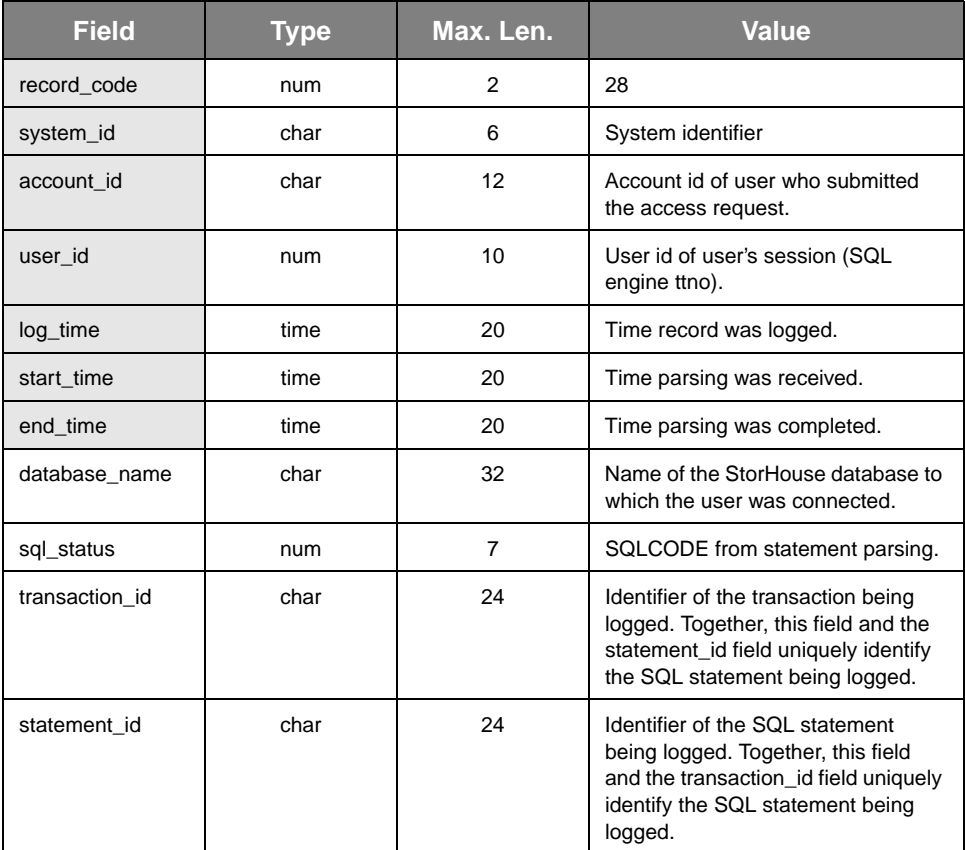

#### **Table A-30: sql\_statement**

sql\_statement

**[A](#page-26-0)**

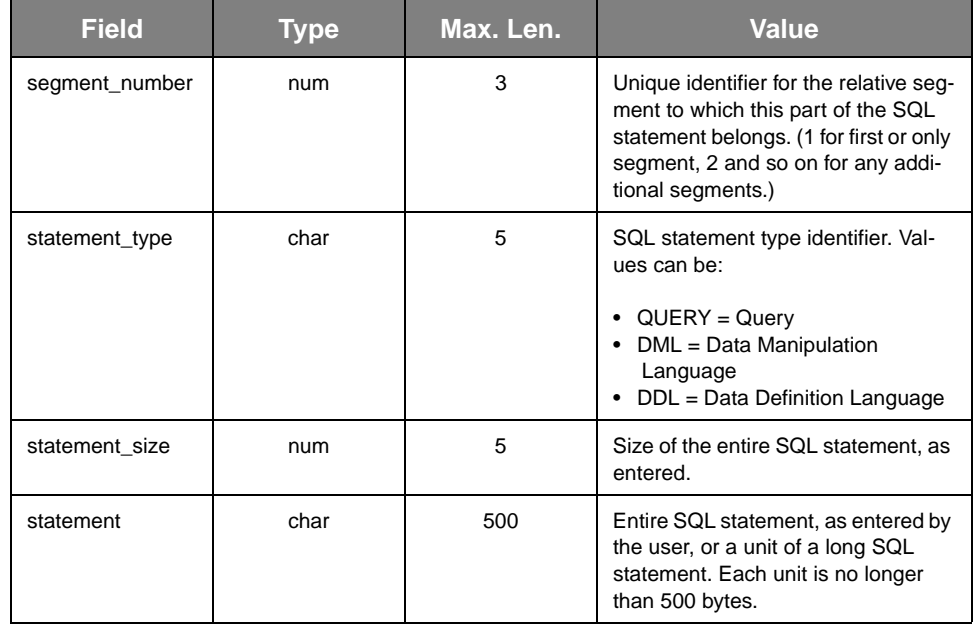

#### **Table A-30: sql\_statement (continued)**

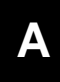

# **sql\_transactions**

Logged when an SQL transaction is completed.

- Record Code: 29
- Record Type: 0 (EVENT)
- Number of Fields: 8
- Record Control Parameter: LOG\_SQL\_TRANS

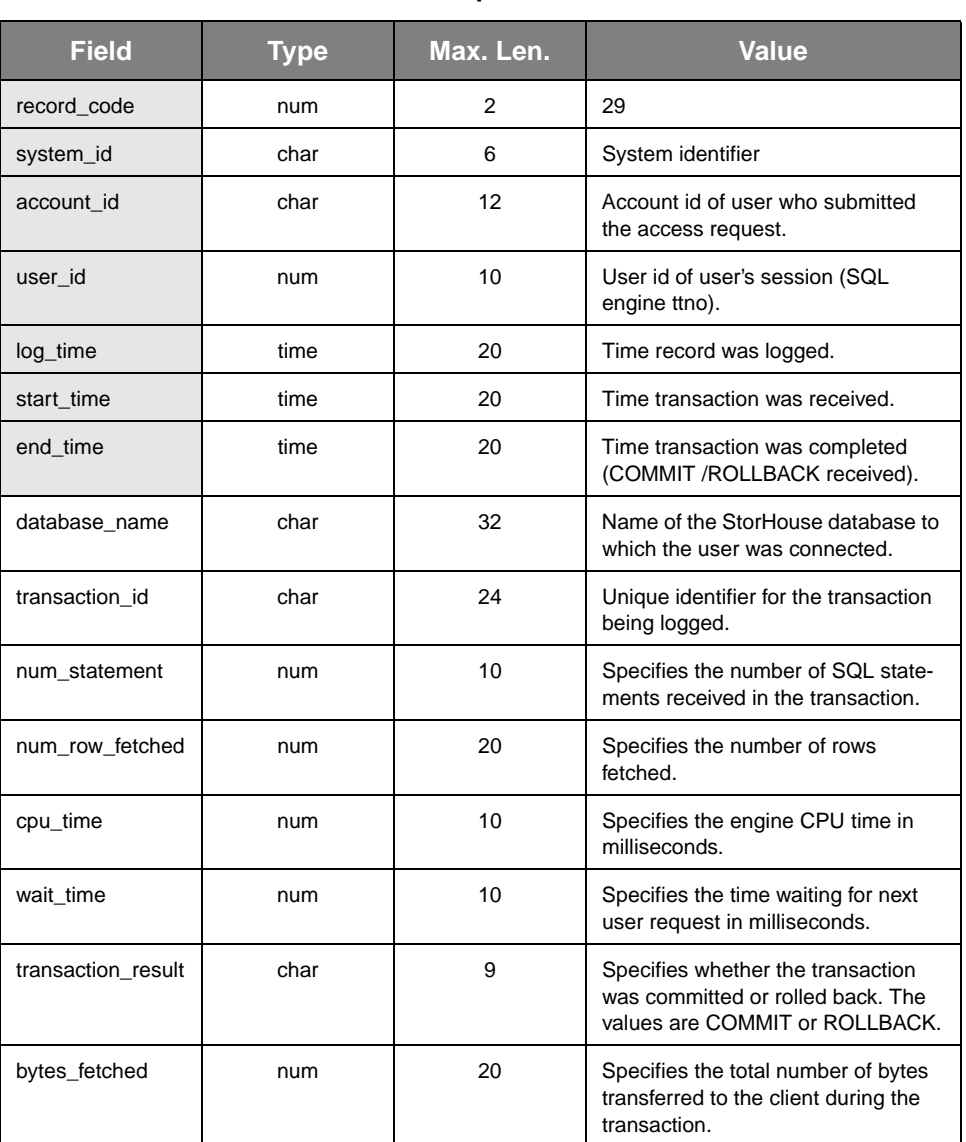

#### **Table A-31: sql\_transactions**

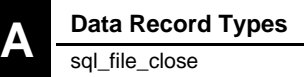

## **sql\_file\_close**

Logged when a StorHouse/RM file is permanently closed or at the end of a transaction. These records are written for queries (read) and data loads (write). Records may also be written if a data load fails (stops at checkpoint), which would be a CHKPT type record. A data load that completes and is confirmed will always generate a WRITE record.

- Record Code: 30
- Record Type: 0 (EVENT)
- Number of Fields: 32
- Record Control Parameter: LOG\_FILE

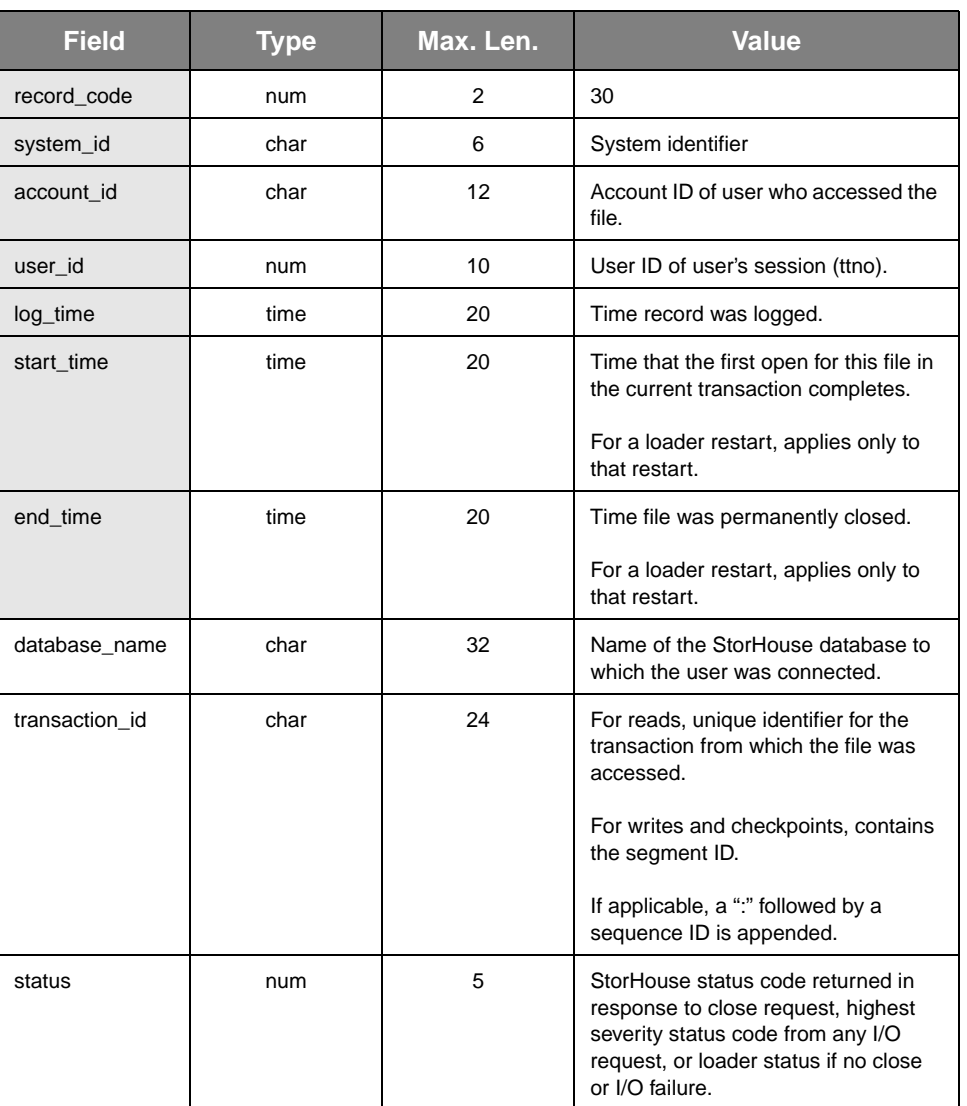

#### **Table A-32: sql\_file\_close**
**Data Record Types** sql\_file\_close

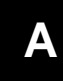

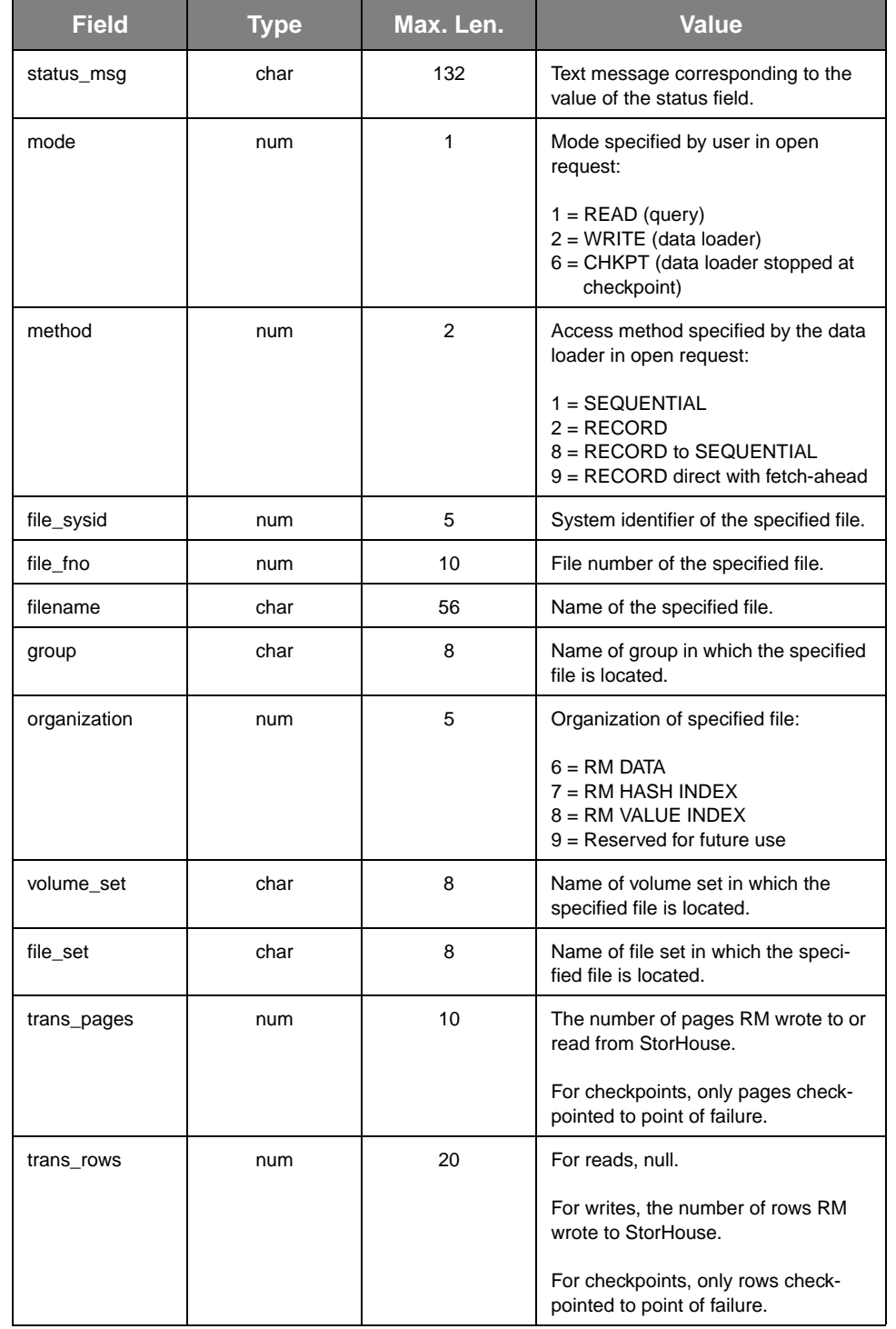

#### **Table A-32: sql\_file\_close (continued)**

sql\_file\_close

**[A](#page-26-0)**

| <b>Field</b>  | <b>Type</b> | Max. Len. | <b>Value</b>                                                                                                    |  |
|---------------|-------------|-----------|----------------------------------------------------------------------------------------------------|--|
| trans_bytes   | num         | 20        | For reads and writes, the number of<br>bytes RM wrote to or read from Stor-<br>House.                                                                    |  |
|               |             |           | For checkpoints, only bytes check-<br>pointed to point of failure.                                                                                       |  |
| tbl_name      | char        | 32        | Name of the table associated with<br>this file (even if this is an index file).                                                                          |  |
| idx_name      | char        | 32        | Name of the index if this file is associ-<br>ated with an index (null if a table file).                                                                  |  |
| owner         | char        | 32        | Owner of the associated table.                                                                                                    |  |
| obj_id        | num         | 10        | ID for the table/index.                                                                                                    |  |
| reopens       | num         | 10        | Number of file re-opens.                                                                                                    |  |
| tclosed_int   | num         | 10        | Length of time that file was in "tempo-<br>rary close" state, in milliseconds.                                                                           |  |
| segopen_wait  | num         | 10        | Elapsed time spent waiting for seg-<br>ment file opens, in milliseconds<br>(includes DF access time for reads).                                          |  |
|               |             |           | For a loader restart, applies only to<br>that restart.                                                                                                   |  |
| extopen_wait  | num         | 10        | Elapsed time spent waiting for extent<br>opens, including re-opens, in milli-<br>seconds (for reads, includes the I/O<br>time to read the first record). |  |
|               |             |           | For a loader restart, applies only to<br>that restart.                                                                                                   |  |
| reopen_wait   | num         | 10        | Elapsed time spent waiting for extent<br>re-opens, in milliseconds.                                                                                      |  |
|               |             |           | For a loader restart, applies only to<br>that restart.                                                                                                   |  |
| segclose_wait | num         | 10        | Elapsed time spent waiting for seg-<br>ment file closes, in milliseconds<br>(includes DF write time for writes).                                         |  |
|               |             |           | For a loader restart, applies only to<br>that restart.                                                                                                   |  |
| extclose_wait | num         | 10        | Elapsed time spent waiting for extent<br>closes, including temporary closes, in<br>milliseconds.                                                         |  |

**Table A-32: sql\_file\_close (continued)**

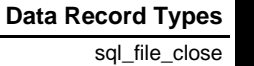

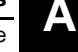

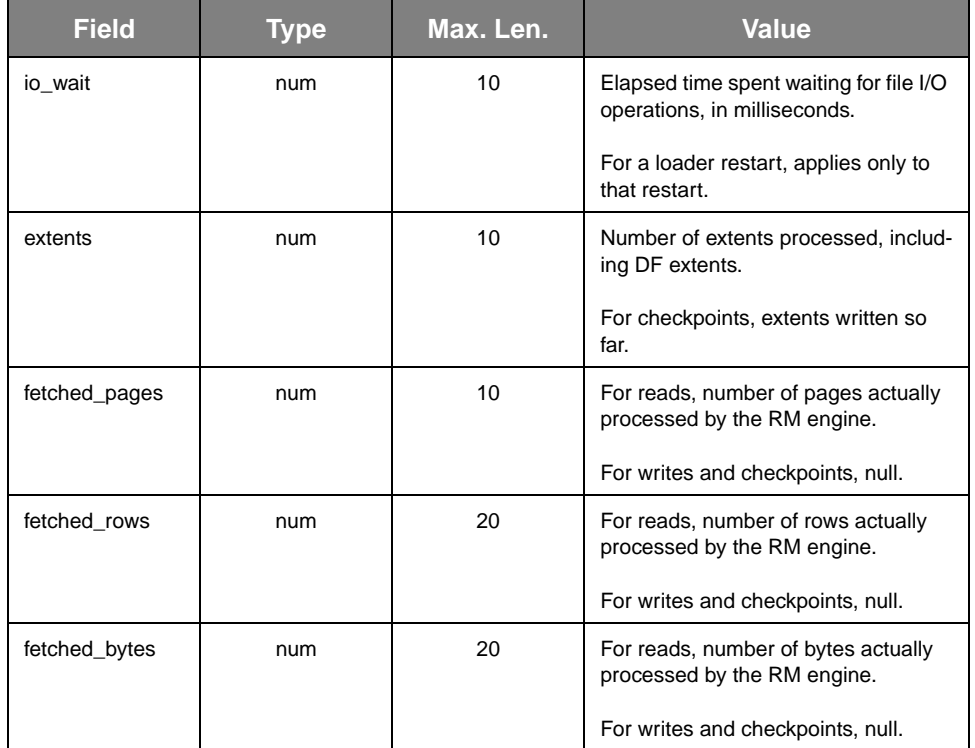

#### **Table A-32: sql\_file\_close (continued)**

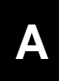

**Data Record Types**

sql\_file\_close

# <span id="page-76-0"></span>**Sample Data Record**

<span id="page-76-2"></span><span id="page-76-1"></span>This appendix presents a sample data record for a security violation attempt that generates a security\_group data record. The scenario is explained first, followed by descriptions of the scenario's data dictionary and data records.

### **Scenario**

Consider the following scenario:

• At 4:30:00 p.m. on February 26, 1998, a user with the account identification code of SMITH and a user identification code of 18, executes the following command:

GET FILENAME /GROUP=SYSTEM

This command requires access privilege to the group SYSTEM, which the SMITH account does not have.

- The LOG\_SECURITY parameter is set to TRUE, which enables logging of security violation attempt records.
- The temporary user log file on magnetic disk scratch space is available for record logging.

### **Data Dictionary Records**

The information contained in the security\_group data record is defined by two data dictionary records:

- The *record header descriptor* defines the seven fields common to the beginning of all data records for this release. The content of the record header descriptor is shown in [Table B-1](#page-77-0).
- The *data record descriptor* corresponding to the security\_group data record defines the specific fields associated with this type of data record. The content of a security\_group data record descriptor is shown in [Table B-2.](#page-78-0)

<span id="page-77-0"></span>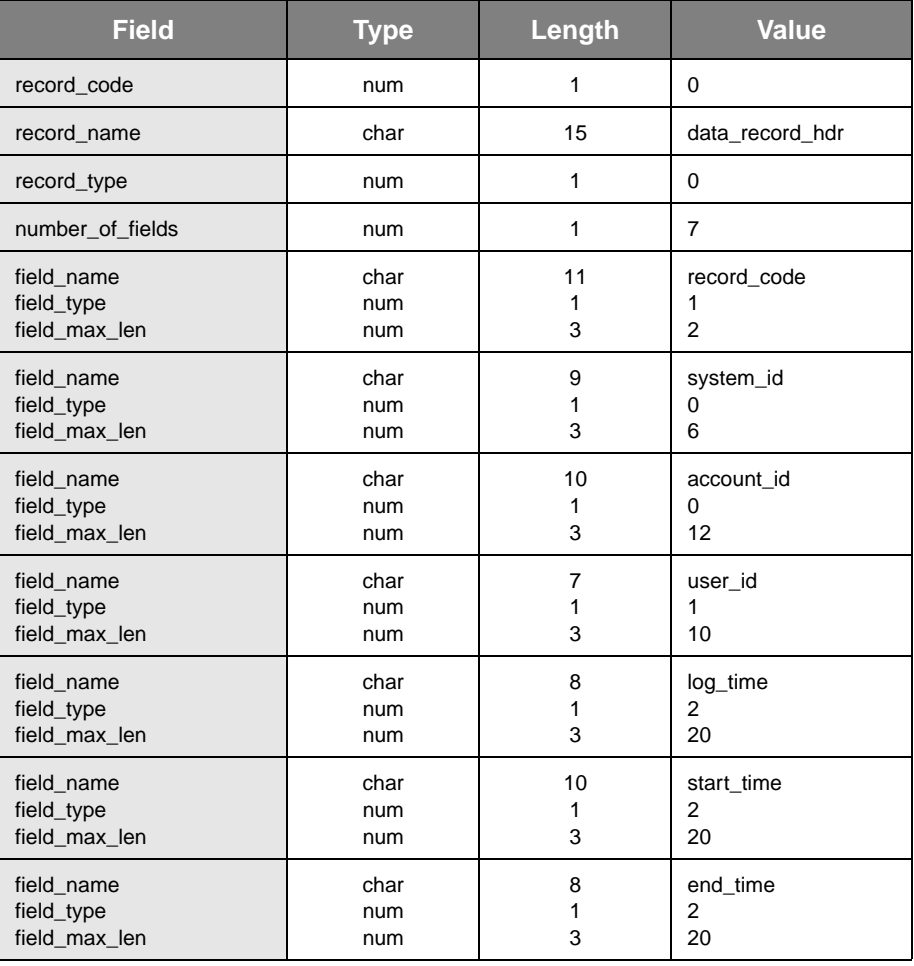

#### **Table B-1: Record Header Description**

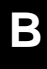

<span id="page-78-0"></span>

| <b>Field</b>     | <b>Type</b> | Length         | <b>Value</b>   |
|------------------|-------------|----------------|----------------|
| record_code      | num         | $\overline{2}$ | 6              |
| record_name      | char        | 20             | security_group |
| record_type      | num         | 1              | 0              |
| number_of_fields | num         | 3              | 2              |
| field name       | char        | 20             | command        |
| field_type       | num         | 1              | 0              |
| field_max_len    | num         | 3              | 255            |
| field_name       | char        | 20             | group          |
| field_type       | num         | 1              | $\Omega$       |
| field_max_len    | num         | 3              | 8              |

**Table B-2: security\_group Data Record Descriptor**

[Table B-2](#page-78-0) reveals the following information:

- The record\_code is a numeric field with a maximum length of two characters. This field identifies the data record type. In this case, the data record type corresponds with record code 6.
- The record\_name is a character field with a maximum length of 20 characters. This field identifies the data record name. In this case, the record name is security\_group.
- The record\_type is a numeric field with a maximum length of one character. This field identifies the record type as one that is logged after an event (0) or interval (1). In this case, the value is 0, indicating that the record is logged after a certain event, namely a group security violation attempt.
- The number\_of\_fields is a numeric field with a maximum length of three characters. This field identifies the number of specific fields associated with this record type. This value does not include the seven fields common to the beginning of all record types. In this case, there are two specific fields associated with record code number 6.
- For each field specified in number\_of\_fields, there are three field format definition fields: field\_name, field\_type, and field\_max\_len.
	- Field\_name is a character field with a maximum length of 20 characters. This field identifies the field name. In this case, the two field names are command and group.
- Field\_type is a numeric field with the maximum length of one character. This field specifies the field type of 0 (character string), 1 (numeric), or 2 (timestamp). In this case, both the command and group fields are field type 0, indicating that they are character strings.
- The field\_max\_len is a numeric field with a maximum length of three characters. This field specifies the maximum number of characters in a field. In this case, the command field has a maximum length of 255 characters, and the group field has a maximum length of eight characters.

### **Data Record**

Using the user log file's record header descriptor and appropriate data record descriptor, the scenario generates a data record as shown in [Table B-3.](#page-79-0)

<span id="page-79-0"></span>

| <b>Field</b> | <b>Type</b> | Max. Len. | <b>Value</b>                      |  |
|--------------|-------------|-----------|-----------------------------------|--|
| record code  | num         | 2         | 6                                 |  |
| system_id    | char        | 6         | 1                                 |  |
| account id   | char        | 12        | <b>SMITH</b>                      |  |
| user id      | num         | 10        | 18                                |  |
| log_time     | time        | 20        | 26-FEB-1998 16:30:03              |  |
| start_time   | time        | 20        | 26-FEB-1998 16:30:00              |  |
| end time     | time        | 20        | 26-FEB-1998 16:30:00              |  |
| command      | char        | 255       | <b>GET FILENAME /GROUP=SYSTEM</b> |  |
| group        | char        | 8         | <b>SYSTEM</b>                     |  |

**Table B-3: Scenario Data Record**

A description of each data record field follows:

- record\_code is a numeric field with a maximum length of two characters. In this case, the security violation corresponds to data record descriptor number 6, the data record descriptor for a security\_group data record.
- system\_id is a character field with a maximum length of six characters. This field identifies the StorHouse system that logged the error. In this case, the StorHouse system identifier is 1.
- account id is a character field with a maximum length of 12 characters. This field identifies the account that caused the violation. In this case, the account identification code is SMITH.
- user\_id is a numeric field with a maximum length of 10 characters. This field uniquely identifies the user session. In this case, the user identification is 18.
- log\_time is a timestamp field with a maximum length of 20 characters. This field specifies the time when the record was logged. In this case, the record was logged on February 26, 1998, at 4:30:03 p.m.
- start\_time is a timestamp field with a maximum length of 20 characters. This field specifies the time when the invalid command was entered. In this case, the invalid command was entered on February 26, 1998, at 4:30:00 p.m, as specified in the scenario.
- end\_time is a timestamp field with a maximum length of 20 characters. This field specifies the time when command execution completed. In this case, the invalid command completed processing on February 26, 1998, at 4:30:00 p.m.

**Note:** The values for start\_time and end\_time are the same. This is always the case for commands that have short durations.

- command is a character field with a maximum length of 255 characters. This field displays the command that caused the group security violation. In this case, the command is GET FILENAME /GROUP=SYSTEM.
- group is a character field with a maximum length of eight characters. This field displays the group for which the security violation attempt was logged. If no group is specified in the executed command, the account's default group is used. In this case, the group is SYSTEM.

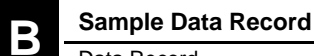

Data Record

# <span id="page-82-0"></span>**User Log Message Protocol**

<span id="page-82-2"></span><span id="page-82-1"></span>StorHouse provides a message protocol for retrieving the most current user log records in real-time. This protocol communicates message requests and replies between one or more client applications and the StorHouse user log server.

This appendix:

- Explains how the server and its clients use the message protocol
- Defines the nine message types
- Describes each field in the message layout
- Lists server error messages
- Provides a sample client program.

### **Understanding the Message Protocol**

<span id="page-82-3"></span>The user log server is a StorHouse process that communicates with client applications through TCP/IP sockets. It requires a network connection and can talk with clients on any platform capable of communicating across the network.

Both client and server must strictly adhere to the user log message protocol defined in this appendix. Clients use this protocol to request a user log record or a new copy of the user log data dictionary. Clients may also check the server for pending data, terminate the connection, or tell the server to skip past all buffered data.

The server uses the message protocol to send the client a new user log data dictionary, or a complete or partial user log record. The server can also report an error, acknowledge a message, or ask the client to terminate the connection.

**[C](#page-82-0)**

Understanding the Message Protocol

#### **User Log Server Port Number**

<span id="page-83-2"></span><span id="page-83-1"></span>Clients use a specific StorHouse port to connect to the user log server. The default port number for the user log server is always one greater than the default StorHouse host port number. The SM\_LINKNAME parameter in the StorHouse host configuration file contains the installed value of the StorHouse host port number. Currently, the default StorHouse host port number is 1200. The default port number for the user log server is 1201.

The user log server port number is configurable to avoid possible conflicts with other port assignments your site may already have in place. SGI recommends that you write clients to work with any port number.

### **Client Design Considerations**

SGI recommends that client applications be designed to read messages as fast as the user log server can write them. The exact read rate depends on the user log activity (for example, the average number of writes to the user log each day) at your site.

Clients should remain active. While connected, they should continually check the server for pending data. Idle or slow clients should terminate rather than maintain their connections so that the server can reclaim disk space used for record buffering.

Client/server operations have no effect on StorHouse writes to the standard user log file. These writes continue as usual.

#### **Enabling the User Log Server**

<span id="page-83-3"></span><span id="page-83-0"></span>StorHouse collects user log records for the user log server in special message buffers. The StorHouse system parameter LOG\_SERVER controls whether records are written to these message buffers. Always set LOG\_SERVER to TRUE to enable real-time collection of user log information. The value of LOG\_SERVER has no effect on whether records are written to the standard user log.

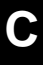

### **Message Definitions**

This section describes the message record layout and defines the nine message types that are passed between the user log server and its clients. It also lists server error messages sent to the client.

### **Message Record Layout**

<span id="page-84-0"></span>Table C-1 defines the message record layout. Each message has a maximum length of 8198 bytes, which includes a 5-byte header, a 1-byte message type, and up to 8192 bytes of data. The header consists of an asterisk (\*) in the first byte and a 4-byte length field in network neutral format. The shaded fields in the following table make up the header component of each record.

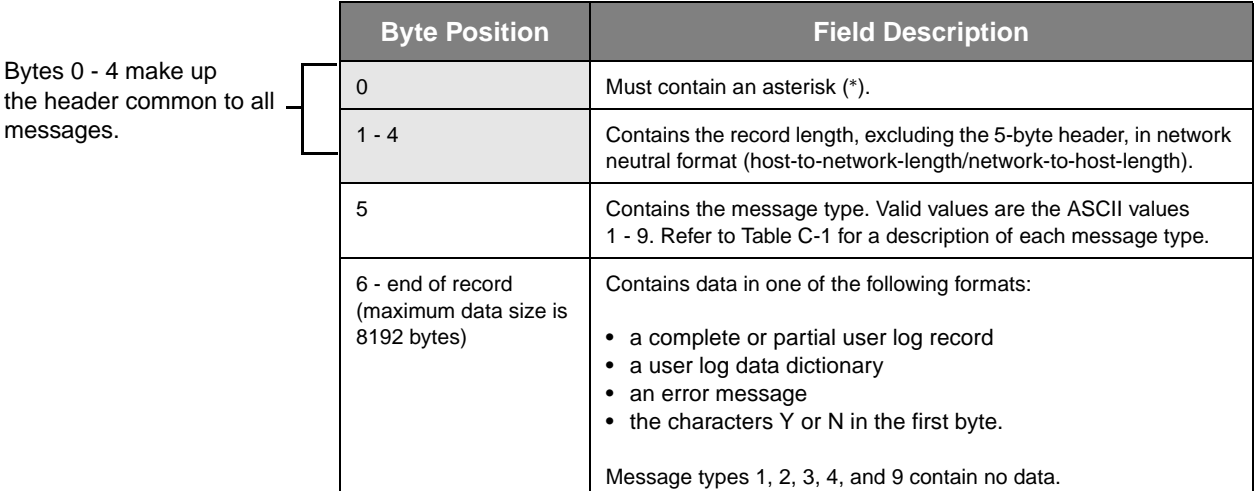

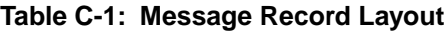

#### **Message Types**

The user log message protocol supports the following nine message types:

- REQUEST
- PING
- **TERMINATECLIENT**
- DICTIONARY
- RECORDCOMPLETE
- **RECORDPARTIAL**
- **ACKNOWLEDGE**
- ERROR
- **SKIP**

Message Definitions

#### Table C-2 defines each message type in detail.

#### <span id="page-85-13"></span><span id="page-85-12"></span><span id="page-85-11"></span><span id="page-85-10"></span><span id="page-85-9"></span><span id="page-85-8"></span><span id="page-85-7"></span><span id="page-85-5"></span><span id="page-85-1"></span><span id="page-85-0"></span>**Table C-2: Message Types**

<span id="page-85-6"></span><span id="page-85-4"></span><span id="page-85-3"></span><span id="page-85-2"></span>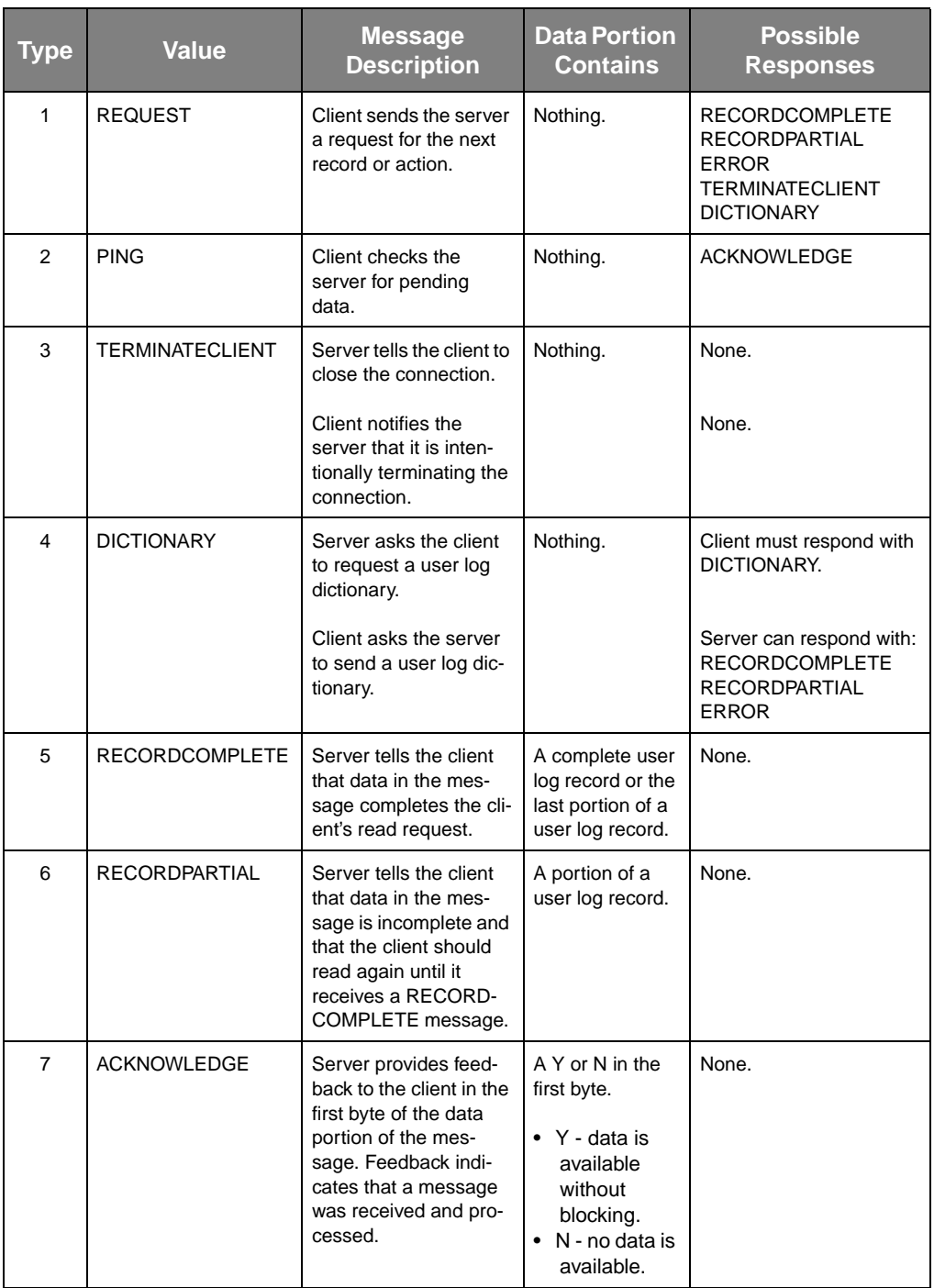

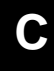

<span id="page-86-2"></span>

| Type | Value        | <b>Message</b><br><b>Description</b>                                                                                                    | <b>Data Portion</b><br><b>Contains</b>         | <b>Possible</b><br><b>Responses</b>                                                                               |
|------|--------------|----------------------------------------------------------------------------------------------------|------------------------------------------------|----------------------------------------------------------------------------------------------------|
| 8    | <b>ERROR</b> | Server tells client that<br>an error occurred. The<br>data portion of the<br>message contains the<br>specific error text.<br>Refer to Table C-3 for a<br>list of messages. | A text message<br>that describes<br>the error. | None.<br>Clients should process<br><b>ERROR</b> messages just<br>like they process TERMI-<br>NATECLIENT messages. |
| 9    | <b>SKIP</b>  | Client instructs the<br>server to advance past<br>any buffered data so<br>that all future reads go<br>against the most cur-<br>rent user log informa-<br>tion.             | Nothing.                                       | <b>ACKNOWLEDGE</b><br><b>ERROR</b><br><b>TERMINATECLIENT</b>                                                      |

<span id="page-86-1"></span>**Table C-2: Message Types**

### <span id="page-86-3"></span>**Server Error Message Text**

<span id="page-86-0"></span>Table C-3 defines the text portion of ERROR messages sent by the server to the client.

<span id="page-86-4"></span>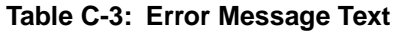

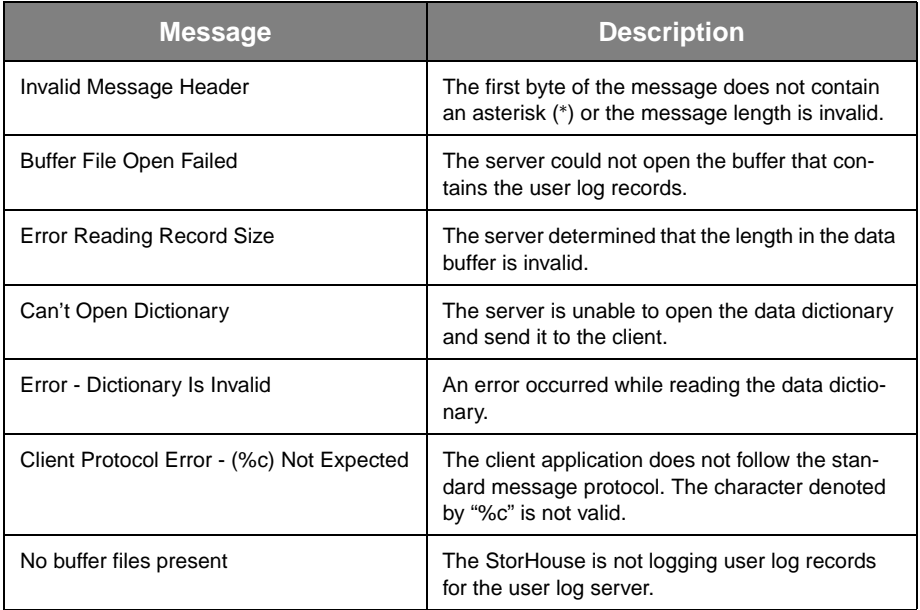

**[C](#page-82-0)**

### **Sample Client Program**

<span id="page-87-0"></span>The following sample program shows how a client formats message records, sends then to the user log server, and reads server replies. It is not meant to represent the programming style of a production client.

This sample program:

- Defines the nine message types and required constants and functions
- Creates a socket
- Obtains the host data structure
- Connects to the server at the specified port (1201)
- Sends a REQUEST record to the server
- Reads the server's response
- Prints one field from the user log record sent from the server.

```
/* CLIENT */#include <sys/types.h>
                      #include <sys/socket.h>
                      #include <netinet/in.h>
                      #include <netdb.h>
                      #include <stdio.h>
                      #include <unistd.h>
                      #include <string.h>
                      #include <stdlib.h>
                      #define PROGRAM "Client1"
                      /* public messages sent by client */
                      #define REQ '1'/* REQUEST FOR DATA */
                      #define PING '2'/* PING */
                      #define SKIP '9'/* FAST FWD TO END OF CURRENT */ 
                      /* READER LOG *//* handled by both */
                      #define TERM '3'/* TERMINATE CLIENT */
                      #define DICT '4'/* DICTIONARY*/
                      /* sent by server */
                      #define ACK '7'/* ACKNOWLEDGE */
                      #define ERR '8'/* ERROR */
                      #define RECC '5'/* COMPLETE RECORD RETURNED */
                      #define RECP '6'/* PARTIAL RECORD RETURNED */
                      #define HOSTNAME "smdev4"
                      #if 1
                     #define PORT 1201
                      #else
                      #define PORT atoi(argv[1])
                      #endif
The .h files define all func-
tions, structures, and vari-
ables that are not explicitly 
defined in this program.
The client uses the default 
user log server port 1201.
```

```
C
```

```
#define BUFFERSIZE 4097/* 1-byte message type plus */
                     /* 4096-bytes of data */
                     int WriteMessage( int sock, char *buf, int size );
                     int ReadMessage( int sock, char buf[] );
                      /*This function writes messages to the server.*/
                     int WriteMessage( int sock, char *buf, int size )
                      {
                     int length;
                     static char star = '*';
                     long lsize;
                     /* output message header */
                    \frac{1}{2} lsize = htonl(size);/* make network neutral format */
                     length = write(sock, <math>&star, 1);if (length != 1) {
                          fprintf(stderr, "Error writing to server\n");
                           return 0;/* not successful */
                      }
                     length = write(sock, &lsize, sizeof(lsize));
                     if (length != sizeof(lsize)) {
                          fprintf(stderr, "Error writing to server\ln");
                           return 0;/* not successful */
                     }
                      /* outout message */
                     length = write(sock, but, size);if (length != size) {
                           fprintf(stderr, "Error writing to server\n");
                           return 0;/* not successful */
                      }
                     return 1/* successful */
                      }
                      /* This function reads messages from the server.*/
                     int ReadMessage( int sock, char buf[] )
                      {
                     int rval, cnt = 0;
                     long lsize;
                     char star;
                     memset(buf, 0, BUFFERSIZE);
                     rval = read(sock, &star, 1);
                     if (rval < 1)/* not sucessful */
                     return rval;
                     rval = read(sock, &lsize, sizeof(lsize));
                     if (rval < 1)/* not sucessful */
                     return rval;
                      /* validate the header */
                     if ((star != '*') || (lsize > BUFFERSIZE)) {
The client is responsible 
for converting the mes-
sage length to a network 
neutral format.
```

```
User Log Message Protocol
```
Sample Client Program

**[C](#page-82-0)**

```
fprintf(stderr, "Invalid Message Header\n");
return -1;
}
rval = read(sock, buf, lsize); 
/* A production client should validate that it's */
/* actually read lsize number of bytes */
if (rval < 1)/* not sucessful */
return rval;
return 1;/* Successful */
}
main( int argc, char *argv[] )
{
int sock, rval;
struct sockaddr in server;
struct hostent *hp;
char buf[BUFFERSIZE];
int term = 0;/* indicate the program should exit */
/* create socket */
sock = socket(AF_INET, SOCK_STREAM, 0);
if (sock == -1) {
perror("Socket open failed");
exit(1);}
/* get host data structure */
server.sin_family = AF_INET;
hp = gethostbyname(HOSTNAME);
if (hp == (struct hostent*)0) {
fprintf(stderr, "Unknown host %s\n", HOSTNAME);
exit(2);}
memcpy((char*)&server.sin_addr, (char*)hp->h_addr, 
hp->h_length);
/* connect to the server at the port specified */
server.sin port = htons(PORT);
if (connect(sock, (struct
  sockaddr*) &server, sizeof(server)) == -1) {
perror("Socket connect failed");
exit(1);}
do {
buf[0] = REQ;/* request some data */
     /* use the connection - send the server a message*/
     if (!WriteMessage(sock, buf, 1)) {
     perror("Socket write failed");
```
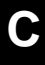

```
exit(1); }
                           memset(buf, 0, BUFFERSIZE);
                        /* Read message sent by server */
                           rval = ReadMessage(sock, buf);
                          if (rval == -1) perror("Socket read failed");
                           exit(1);
                           } else if (rval == 0) {
                           fprintf(stderr, 
                      "%s: Server closed the connection - DISORDERLY\n", 
                      PROGRAM);
                           break;
                            }
                          switch(buf[0]) {
                           case ACK:
                           fprintf(stderr, 
                        "%s:ACK received - Data Present='%c'\n",
                        PROGRAM, buf[1]);
                           break;
                           case TERM:
                           fprintf(stderr, "%s:Server sent TERM\n",
                        PROGRAM);
                          term = 1; break;
                           case RECC:
                            fprintf(stderr, "%s:%s\n", PROGRAM,&buf[1]);
                           break;
                           case ERR:
                           fprintf(stderr, "%s:Server Error '%s'\n",
                       PROGRAM, &buf[1]);
                          term = 1; break;
                           default:
                           fprintf(stderr, "%s: Protocol Error (%c) not
                        expected", PROGRAM, buf[0]);
                          term = 1; }
                      } while(!term);
                      /* close the connection */
                      close(sock);
                      /* terminate with success */
                      exit(0);}
Insert user code here to 
process the retrieved user 
log record.
```
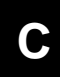

**User Log Message Protocol**

Sample Client Program

# **Index**

## **A**

ACKNOWLEDGE message type [C-4](#page-85-0) ALMIxx temporary files [1-2](#page-11-0)

## **C**

categories of user log system parameters identification [1-3](#page-12-0) management [1-3](#page-12-1) record control [1-3](#page-12-2) changing system parameters [1-6](#page-15-0) character string[s 2-2](#page-17-0) characteristics of the user log [2-1](#page-16-0) command\_exec data record [A-13](#page-38-0) commands NEWLOG /USER [1-2](#page-11-1) SET SYSTEM [1-6](#page-15-1) SHOW SYSTEM [1-5](#page-14-0) connect data recor[d A-40](#page-65-0)

### **D**

data dictionary data record descriptor[s 2-3](#page-18-0) definitio[n 2-2](#page-17-1) description [2-6](#page-21-0)

dictionary header[s 2-3](#page-18-1) record header descriptors [2-3](#page-18-2) data record descriptor definitio[n 2-3](#page-18-3) description [2-6](#page-21-1) data records, general description [2-10](#page-25-0) sample [B-1](#page-76-1) type definition[s A-2](#page-27-0) types [A-1](#page-26-1) data records, specific command\_exe[c A-13](#page-38-1) connec[t A-40](#page-65-1) dev\_state\_ch[g A-27](#page-52-0) device\_error [A-25](#page-50-0) disconnec[t A-41](#page-66-0) drive info [A-30](#page-55-0) extent\_transfer [A-36](#page-61-0) file\_clos[e A-17](#page-42-0) file\_cop[y A-35](#page-60-0) file\_ope[n A-15](#page-40-0) heartbeat [A-31](#page-56-0) library\_info [A-28](#page-53-0) missing\_records [1-2,](#page-11-2) [A-32](#page-57-0) op\_message [A-34](#page-59-0) security\_cmd [A-12](#page-37-0) security\_connect [A-42](#page-67-0) security\_file [A-10](#page-35-0) security\_grou[p A-9](#page-34-0) security\_signo[n A-8](#page-33-0) signof[f A-7](#page-32-0) signon [A-6](#page-31-0) sql\_file\_clos[e A-46](#page-71-0) sql\_statemen[t A-43](#page-68-0) sql\_transactions [A-45](#page-70-0) statistic[s A-37](#page-62-0) sys\_shutdow[n A-5](#page-30-0) sys\_startup [A-4](#page-29-0)

vol\_dismount [A-20](#page-45-0)

E

vol\_mount [A-33](#page-58-0) vol\_movement [A-22](#page-47-0)

definitions data dictionary [2-2](#page-17-2) Julian date [1-3](#page-12-3) system parameter [1-3](#page-12-4) user log [1-vii](#page-6-0)

dev\_state\_chg data recor[d A-27](#page-52-1) device\_error data recor[d A-25](#page-50-1) dictionary header definitio[n 2-3](#page-18-4) description [2-6](#page-21-2)

DICTIONARY message typ[e C-4](#page-85-1) disconnect data record [A-41](#page-66-1) displaying system parameters [1-5](#page-14-1) drive\_info data record [A-30](#page-55-1)

### **E**

ERROR message tex[t C-5](#page-86-0) ERROR message typ[e C-5](#page-86-1) extent\_transfer data recor[d A-36](#page-61-1)

### **F**

field string types character [2-2](#page-17-3) numeri[c 2-2](#page-17-4) timestamp [2-2](#page-17-5) file\_close data recor[d A-17](#page-42-1) file\_copy data record [A-35](#page-60-1) file\_open data record [A-15](#page-40-1) format for user log files [1-2](#page-11-3)

### **H**

heartbeat data recor[d A-31](#page-56-1) how the user log works [1-2](#page-11-4)

## **I**

identification parameters LOG\_ACCOUNT [1-4](#page-13-0) LOG\_FSET [1-4](#page-13-1) LOG\_GROUP [1-4](#page-13-2) LOG\_VSE[T 1-4](#page-13-3)

### **J**

Julian date [1-3](#page-12-5)

## **L**

library\_info data recor[d A-28](#page-53-1) LOG\_ACCOUNT system paramete[r 1-4](#page-13-4) LOG\_COMMAND system paramete[r 1-4](#page-13-5) LOG\_COPY system paramete[r 1-4](#page-13-6) LOG\_DEVICE system parameter [1-4](#page-13-7) LOG\_FILE system paramete[r 1-4](#page-13-8) LOG\_FSET system parameter [1-4](#page-13-9) LOG\_GROUP system paramete[r 1-4](#page-13-10) LOG\_HEART system paramete[r 1-4](#page-13-11) LOG\_INTERVAL system parameter [1-4](#page-13-12) LOG\_MAX system paramete[r 1-2,](#page-11-5) [1-4](#page-13-13) LOG\_OPERATOR system paramete[r 1-4](#page-13-14) LOG\_POLL system parameter [1-4](#page-13-15) LOG\_SECURITY system parameter [1-4](#page-13-16) LOG\_SERVER system parameter [1-4,](#page-13-17) [C-2](#page-83-0) LOG\_SIGN system parameter [1-4](#page-13-18) LOG\_SQL\_STMT system parameter [1-4](#page-13-19) LOG\_SQL\_TRANS system parameter [1-4](#page-13-20) LOG\_SYSTAT system paramete[r 1-4](#page-13-21) LOG\_VOLUME system parameter [1-4](#page-13-22) LOG\_VSET system paramete[r 1-4](#page-13-23) LOG\_XFER system paramete[r 1-4](#page-13-24)

M

### **M**

management parameters LOG\_INTERVAL [1-4](#page-13-25) LOG\_MAX [1-4](#page-13-26) LOG\_SERVE[R 1-4](#page-13-27) message protocol [C-1](#page-82-1) message record layou[t C-3](#page-84-0) message types ACKNOWLEDGE [C-4](#page-85-2) DICTIONAR[Y C-4](#page-85-3) ERRO[R C-5](#page-86-2) PIN[G C-4](#page-85-4) RECORDCOMPLETE [C-4](#page-85-5) RECORDPARTIA[L C-4](#page-85-6) REQUEST [C-4](#page-85-7) SKIP [C-5](#page-86-3) TERMINATECLIENT [C-4](#page-85-8)

missing\_records data record [1-2,](#page-11-6) [A-32](#page-57-1)

### **N**

NEWLOG /USER command [1-2](#page-11-7) numeric strings [2-2](#page-17-6)

### **O**

op\_message data recor[d A-34](#page-59-1) operation of user log [1-2](#page-11-8)

### **P**

PING message typ[e C-4](#page-85-9) protocol for user log message[s C-1](#page-82-2)

### **R**

record header descriptor definitio[n 2-3](#page-18-5) description [2-9](#page-24-0)

record\_control parameters LOG\_COMMAND [1-4](#page-13-28) LOG\_COP[Y 1-4](#page-13-29) LOG\_DEVICE [1-4](#page-13-30) LOG\_FIL[E 1-4](#page-13-31) LOG\_HEAR[T 1-4](#page-13-32) LOG\_OPERATOR [1-4](#page-13-33) LOG\_POL[L 1-4](#page-13-34) LOG\_SECURIT[Y 1-4](#page-13-35) LOG\_SIG[N 1-4](#page-13-36) LOG\_SQL\_STMT [1-4](#page-13-37) LOG\_SQL\_TRAN[S 1-4](#page-13-38) LOG\_SYSTAT [1-4](#page-13-39) LOG\_VOLUME [1-4](#page-13-40) LOG\_XFER [1-4](#page-13-41) RECORDCOMPLETE message type [C-4](#page-85-10) RECORDPARTIAL message typ[e C-4](#page-85-11) REQUEST message typ[e C-4](#page-85-12)

### **S**

sample client program for message records [C-6](#page-87-0) sample data recor[d B-1](#page-76-2) security cmd data recor[d A-12](#page-37-1) security\_connect data record [A-42](#page-67-1) security\_file data recor[d A-10](#page-35-1) security\_group data recor[d A-9](#page-34-1) security\_signon data record [A-8](#page-33-1) SET SYSTEM comman[d 1-6](#page-15-2) SHOW SYSTEM comman[d 1-5](#page-14-2) signoff data record [A-7](#page-32-1) signon data recor[d A-6](#page-31-1) SKIP message type [C-5](#page-86-4) SM\_LINKNAME parameter [C-2](#page-83-1) sql\_file\_close data record [A-46](#page-71-1) sql\_statement data record [A-43](#page-68-1) sql\_transactions data recor[d A-45](#page-70-1) statistics data record [A-37](#page-62-1)

T

StorHouse host port number [C-2](#page-83-2) sys\_shutdown data record [A-5](#page-30-1) sys\_startup data recor[d A-4](#page-29-1) system parameters, general categories for user lo[g 1-3](#page-12-6) changin[g 1-6](#page-15-3) definitio[n 1-3](#page-12-7) displayin[g 1-5](#page-14-3) system parameters, specific LOG\_ACCOUNT [1-4](#page-13-42) LOG\_COMMAND [1-4](#page-13-43) LOG\_COP[Y 1-4](#page-13-44) LOG\_DEVIC[E 1-4](#page-13-45) LOG\_FIL[E 1-4](#page-13-46) LOG\_FSET [1-4](#page-13-47) LOG\_GROUP [1-4](#page-13-48) LOG\_HEAR[T 1-4](#page-13-49) LOG\_INTERVAL [1-4](#page-13-50) LOG\_MAX [1-2,](#page-11-9) [1-4](#page-13-51) LOG\_OPERATOR [1-4](#page-13-52) LOG\_POL[L 1-4](#page-13-53) LOG\_SECURIT[Y 1-4](#page-13-54) LOG\_SERVE[R C-2](#page-83-3) LOG\_SIGN [1-4](#page-13-55) LOG\_SQL\_STM[T 1-4](#page-13-56) LOG\_SQL\_TRAN[S 1-4](#page-13-57) LOG\_SYSTAT [1-4](#page-13-58) LOG\_VOLUME [1-4](#page-13-59) LOG\_VSET [1-4](#page-13-60)

### **T**

temporary log files [1-2](#page-11-10) TERMINATECLIENT message typ[e C-4](#page-85-13) timestamp string[s 2-2](#page-17-7) transportable forma[t 2-1](#page-16-1)

### **U**

user log characteristics [2-1](#page-16-2) contents [1-1](#page-10-0) definitio[n 1-vii](#page-6-1)

LOG\_XFER [1-4](#page-13-61)

file forma[t 1-2](#page-11-11) operation [1-2](#page-11-12) organizatio[n 2-2](#page-17-8) system parameter[s 1-3](#page-12-8) user log serve[r C-1](#page-82-3)

## **V**

variable length records [2-1](#page-16-3) vol\_dismount data recor[d A-20](#page-45-1) vol\_mount data record [A-33](#page-58-1) vol\_movement data record [A-22](#page-47-1)